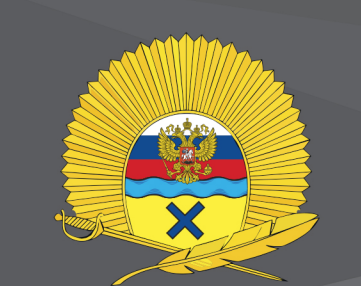

МИНИСТЕРСТВО ОБОРОНЫ РОССИЙСКОЙ ФЕДЕРАЦИИ ФЕДЕРАЛЬНОЕ ГОСУДАРСТВЕННОЕ КАЗЕННОЕ ОБЩЕОБРАЗОВАТЕЛЬНОЕ УЧРЕЖДЕНИЕ «ОРЕНБУРГСКОЕ ПРЕЗИДЕНТСКОЕ КАДЕТСКОЕ УЧИЛИЩЕ»

# ДУМАЙ КАК ИНЖЕНЕР, ТВОРИ КАК ХУДОЖНИК!

ІТ-ОБРАЗОВАНИЕ В ОРЕНБУРГСКОМ ПРЕЗИДЕНТСКОМ<br>КАДЕТСКОМ УЧИЛИЩЕ

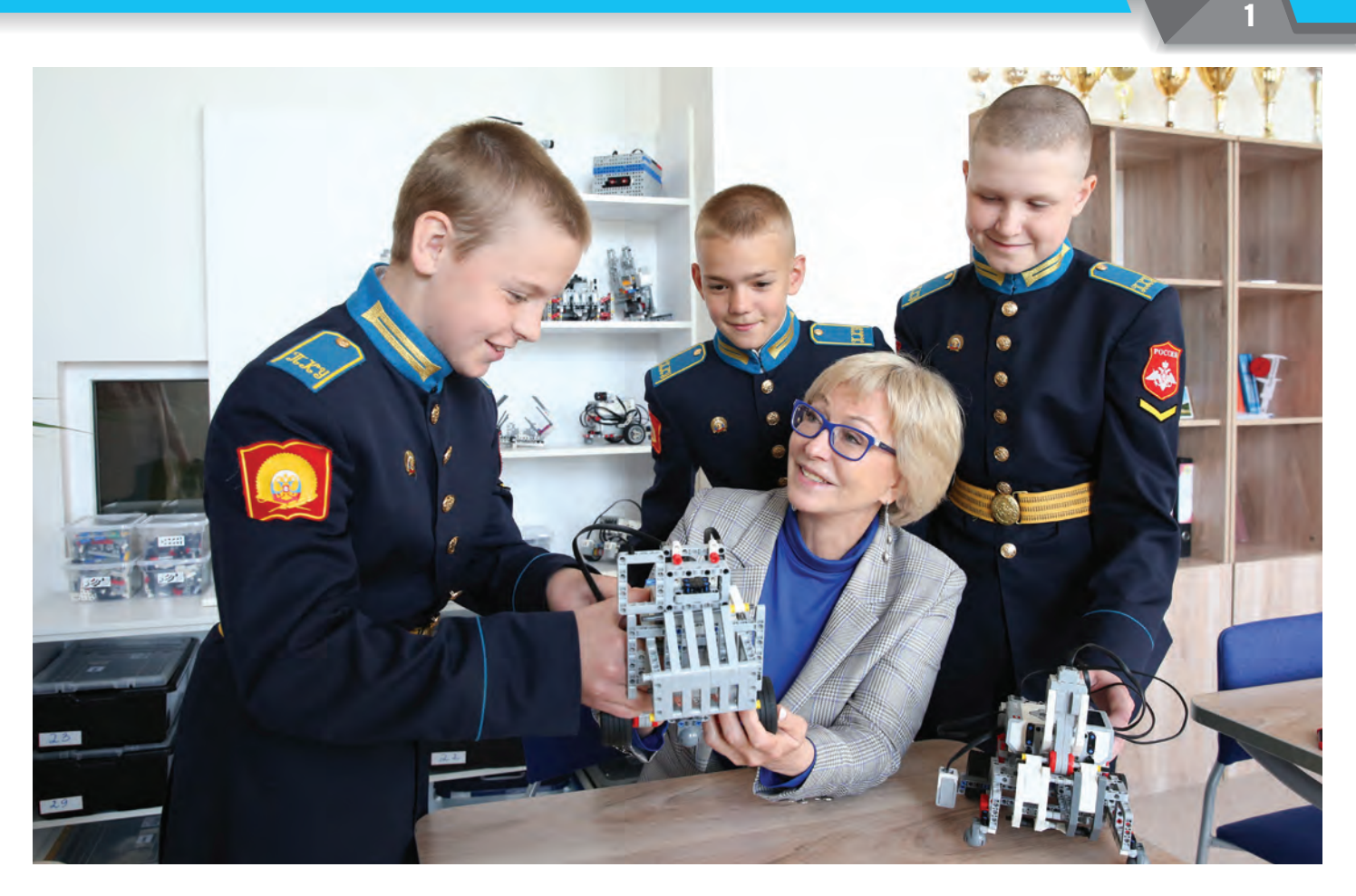

– Каким вы видите современного военного специалиста?

– Это инженер.

– Тот, кто работает с техническими механизмами?

– Не только! Это человек с инженерным мышлением.

– Что это значит?

 – Это значит, он видит проблему с разных сторон, устанавливает связи между частями,

творчески решает задачи, создавая систему, технические средства или технологии для их решения...

Примерно такой диалог состоялся у меня недавно с нашими кадетами. Ответы не были умозрительными, потому что собеседники, что называется, в теме: они – многочисленные герои и соавторы этой книги о формировании инженерного мышлении в нашем училище. Их не надо убеждать в том, что бу-

### **ДУМАЙ КАК ИНЖЕНЕР, ТВОРИ КАК ХУДОЖНИК!**

дущему военному необходимо быть всесторонне образованным, хорошо разбираться в IT-технологиях и уметь осваивать различные автоматизированные системы, которыми оснащена современная армия.

Эти знания кадеты получают не только на занятиях по информатике. Преподавание учебного курса «Технология» в 2010 году мы начали с пересмотра традиционной концепции уроков и создания авторской программы по робототехнике и аудиовизуальным технологиям.

Главной задачей стало формирование у кадет системного творческого инженерно-

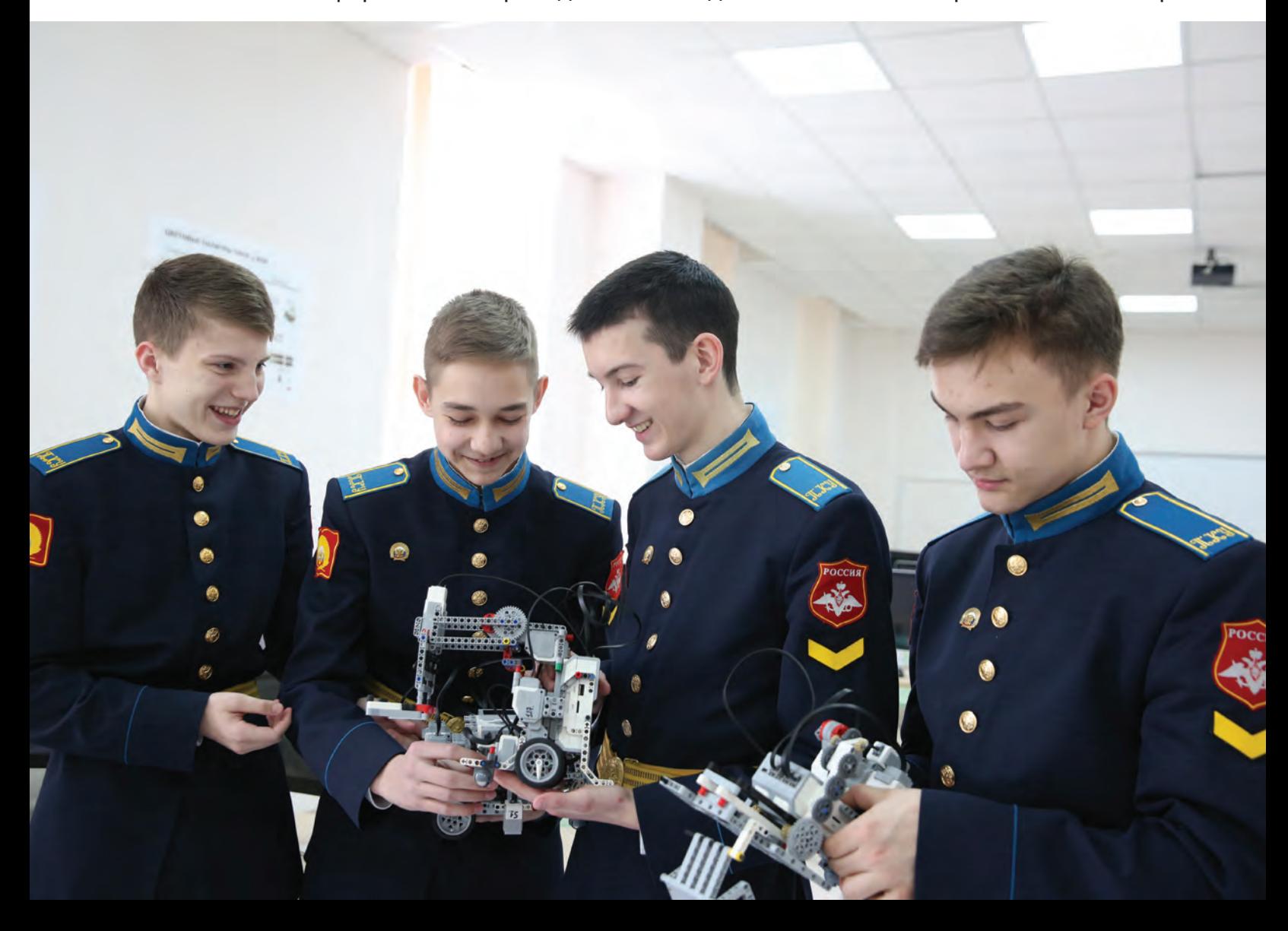

2

го мышления в процессе освоения информатики, образовательной робототехники и подготовка их к современным реалиям, сопряженным с высокими технологиями. Это открывало бы перед ними массу возможностей, делало технически более грамотными, мобильными, подготовленными к внедрению различных инноваций в будущую армейскую и повседневную жизнь. Крайне важным для нас было пробудить у кадет интерес к техническому творчеству, изобретательству, конструированию и самостоятельному созданию «мыслящих» механизмов, а также технологий для их разработки. Мы стремились заложить основы информационной компетентности личности, помочь воспитанникам овладеть методами сбора и накопления информации, а также технологией ее осмысления, обработки и практического применения.

Важной частью этого процесса стало кадетское роботостроение, поскольку оно позволяет развивать сразу несколько компетенций и применять практические навыки сразу в нескольких дисциплинах. Это, по сути, открытая платформа для творчества и экспериментов.

Можно много говорить о повседневном процессе формирования современного инженерного мышления у воспитанников Оренбургского президентского, но лучше всего, на мой взгляд, об этом расскажут сами кадеты.

*Татьяна Олеговна Машковская, начальник Оренбургского президентского кадетского училища, доктор исторических наук, профессор.* 

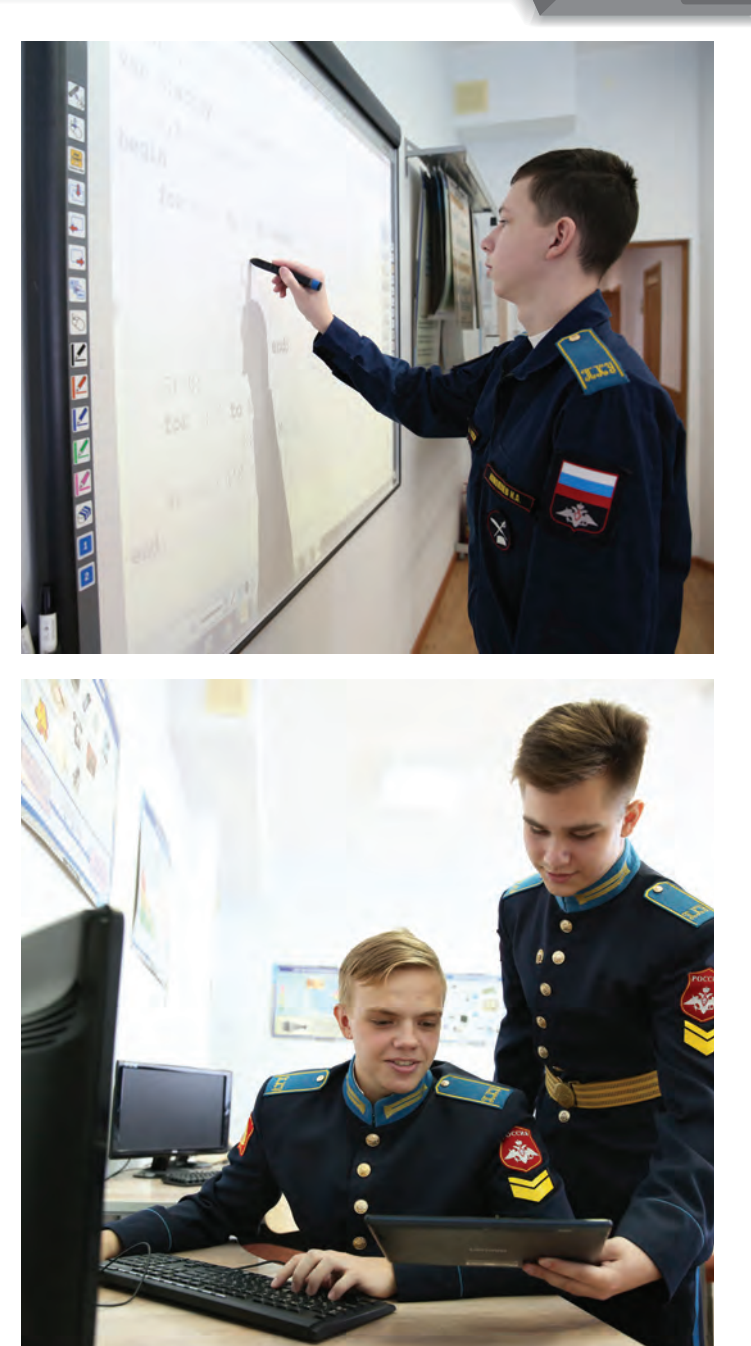

– Я – Павел Яшников, курсант Краснодарского высшего военного училища имени генерала армии С. М. Штеменко. Учусь в уникальном вузе, осуществляющем подготовку специалистов по защите информации для Вооруженных сил России. Поступить в него можно было только с отличными знаниями по информатике. Таковые, судя по заключению приемной комиссии, у меня имелись. Спасибо родному Оренбургскому президентскому! Эту благодарность, уверен, разделяют и многие другие наши бывшие кадеты, ныне курсанты и студенты самых престижных военных и гражданских вузов, связанных с электроникой и современными компьютерными технологиями.

Я хочу рассказать о том, как мое училище и преподаватели помогли мне стать тем, кем я являюсь сейчас. О том, как день за днем кадеты Оренбургского президентского осваивают мир информатики, чему их учат, как они формируют и развивают инженерное мышление, куда стремятся и чего достигают. Впрочем, рассказывать буду не только я, но и другие кадеты – выпускники прошлых лет и нынешние, изучающие информатику и робототехнику на занятиях технологии.

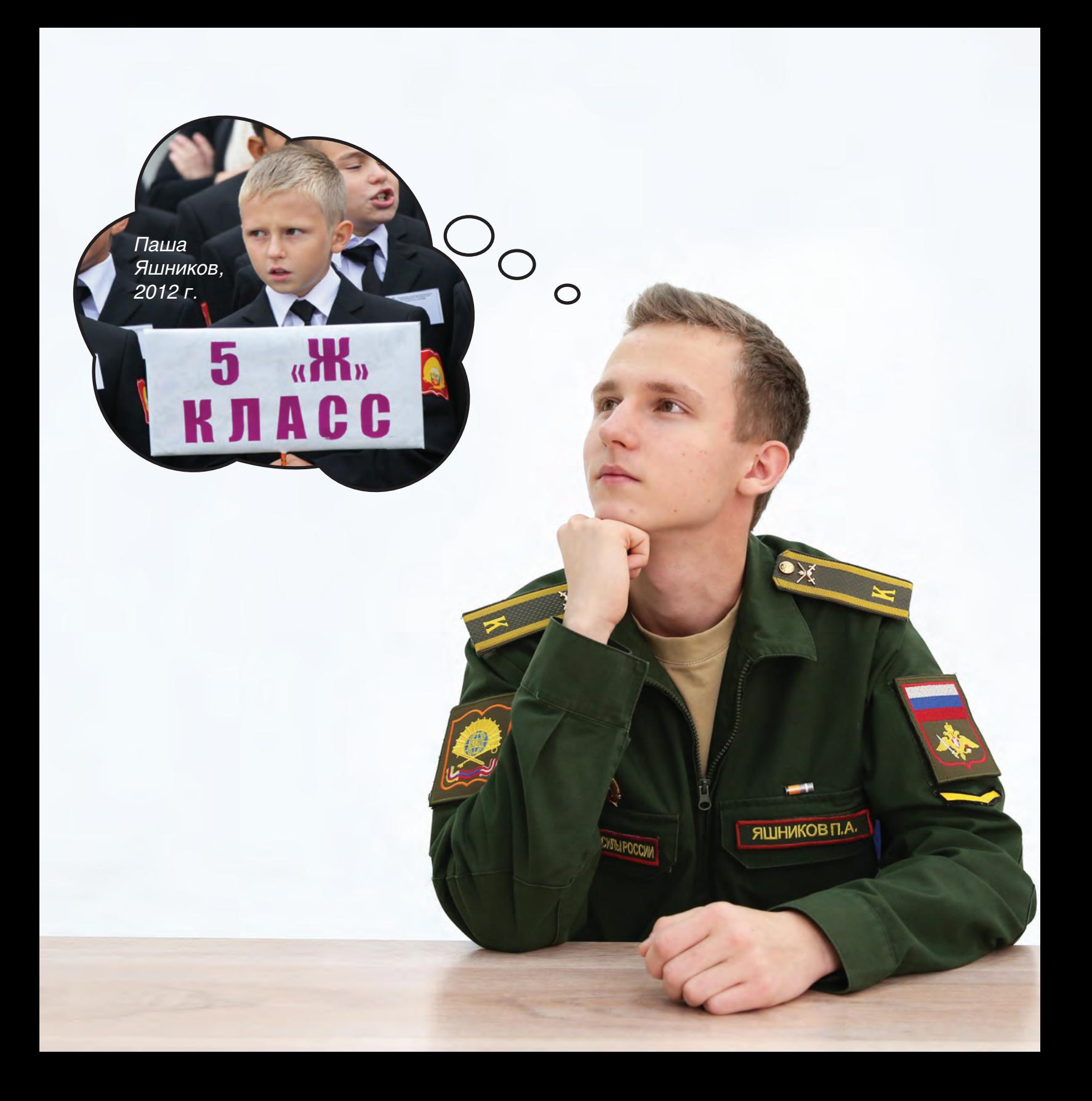

### **ДУМАЙ КАК ИНЖЕНЕР, ТВОРИ КАК ХУДОЖНИК!**

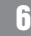

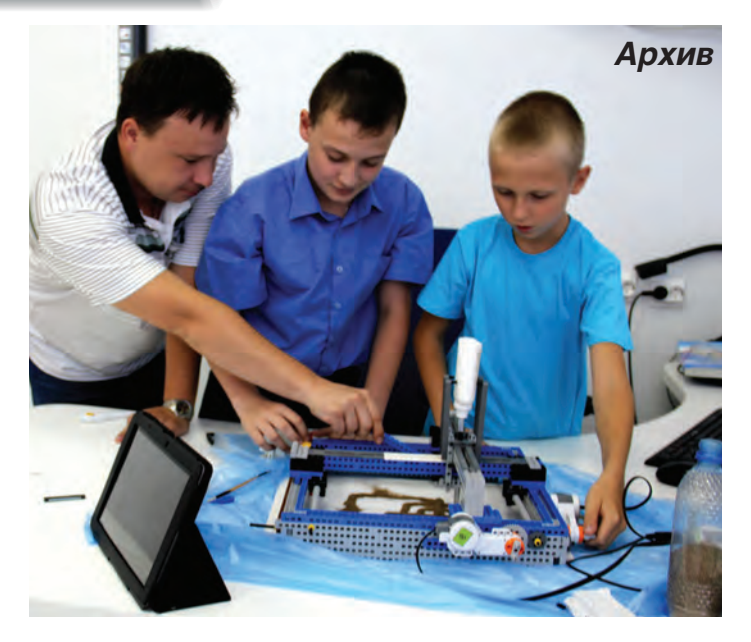

Но сначала немного личной истории. В 2012 году я стал президентским кадетом. С пятого класса увлекся робототехникой. Начинали тогда с самого простого: каждой группе давалось задание собрать из деталей собственную конструкцию робота. Мы с Кириллом Чекрыгиным стали победителями в трехмесячном соревновании.

В новое увлечение ушли с головой. Все свободное время старались проводить в кабинете робототехники: жадно изучали все, что давали нам преподаватели, искали новую информацию, осваивали азы программирования и инженерной графики, нарабатывали технические навыки. Кто-то скажет, что это фантастика, но уже в конце учебного года мы с Кириллом заняли второе место на всероссийском робототехническом фестивале,

а затем в составе сборной отправились на Всемирный конкурс по робототехнике WRO (World Robot Olympiad - 2013).

На второй год обучения я усиленно изучал электронику, учился паять и составлять электросхемы. В течение нескольких лет пробовал различные направления в области информационных технологий. Все это помогало побеждать в конкурсах по информатике – всероссийских и международных. В 2017 году мой проект занял первое место на Всеармейском фестивале инновационных технологий «Старт в науку».

В этом же году я был награжден медалью

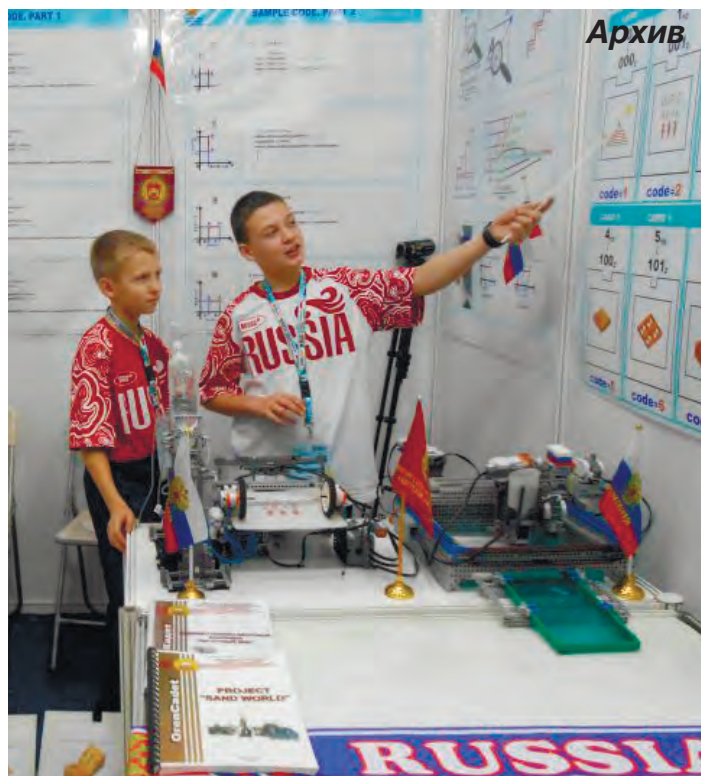

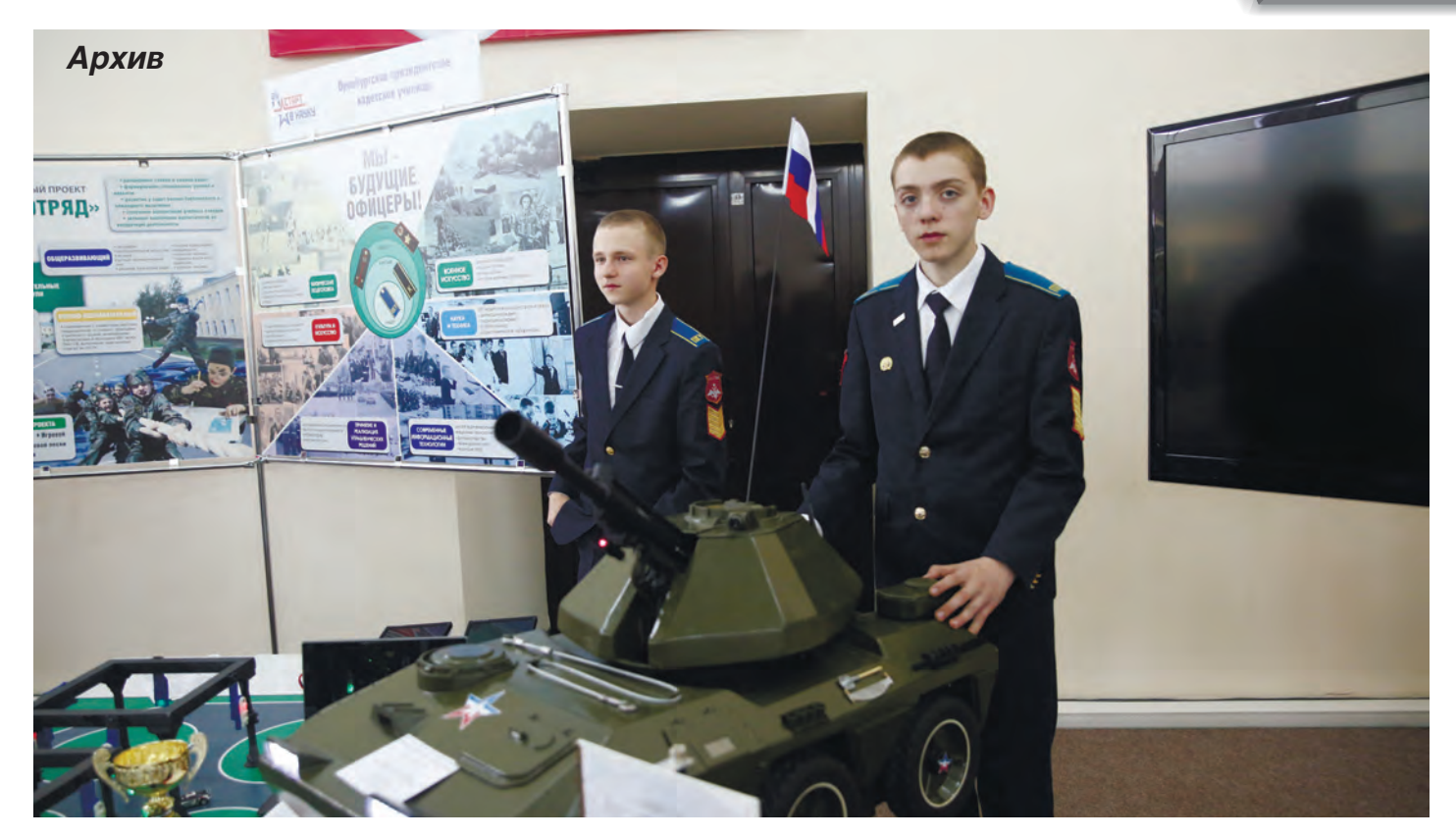

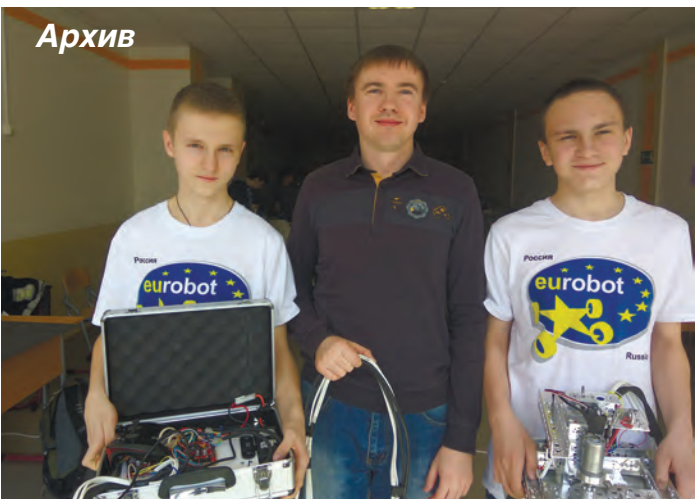

Министерства обороны РФ «За достижения в области развития инновационных технологий».

Думаю, моя история может служить гарантией того, что я действительно хорошо знаю то, о чем собираюсь рассказать в этой книге. Мы пройдем по кабинетам и студиям, побываем на занятиях, послушаем самих кадет, и вы узнаете, как шаг за шагом осваивают мир современных технологий, пишут компьютерные программы и создают необычных роботов в Оренбургском президентском кадетском училище.

## **ЗДРАВСТВУЙ, МИР ВЫСОКИХ ТЕХНОЛОГИЙ!**

Начиная с пятого класса, кадеты Оренбургского президентского осваивают офисные программы, учатся работать в текстовом и графическом редакторах, делают первые анимированные презентации. Они знакомятся с компьютерными исполнителями «Чертёжник», «Робот», «Рисовальщик» и другими. А также получают первый опыт написания программ для компьютера. К концу первого учебного года кадеты умеют бегло набирать текст на клавиатуре и создавать компьютерные презентации. Правило всегда такое: то, что изучил, с пользой примени на практике!

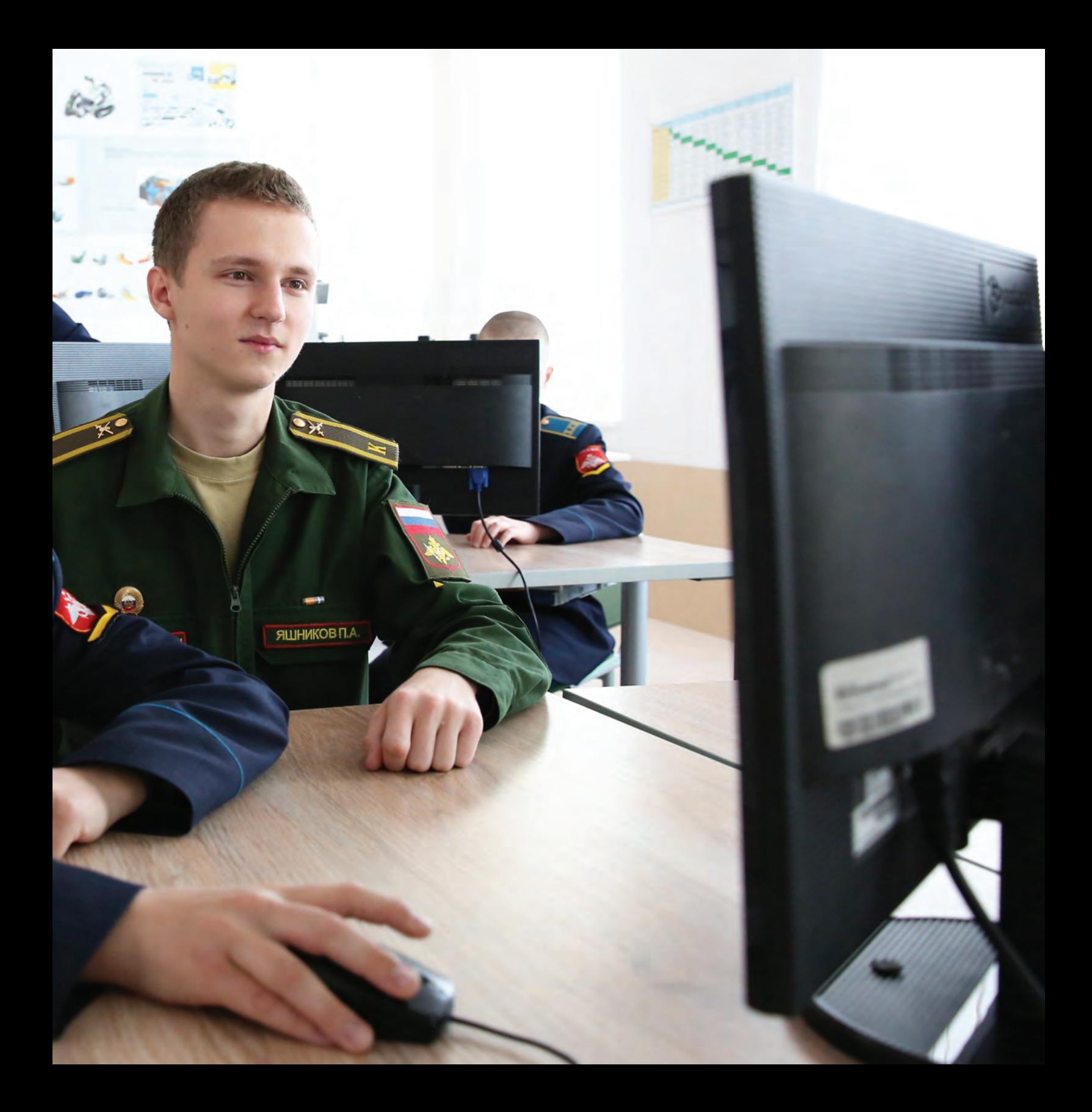

10

## **Вам открытка от кадета!**

Первыми пользу занятий сына обычно чувствуют на себе родители, любимые педагоги и друзья, которые получают от юного программиста к празднику или дню рождения его первую авторскую электронную поздравительную открытку.

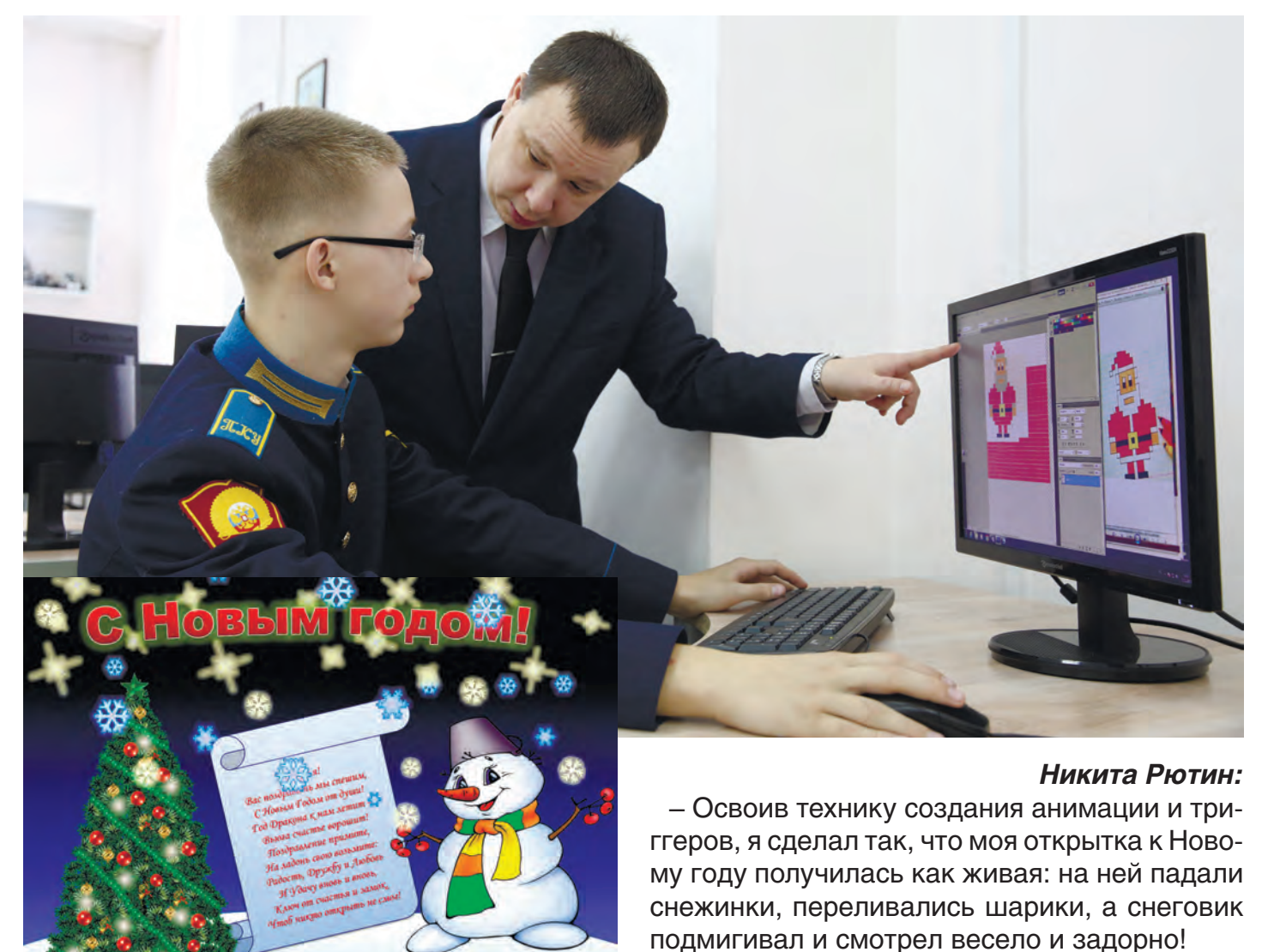

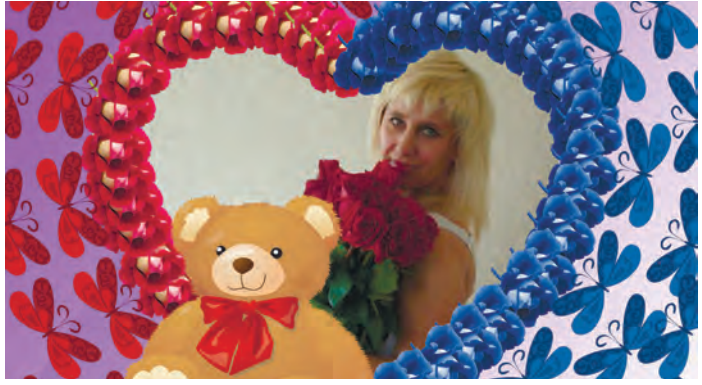

*Олег Александров:*

- На уроке компьютерной графики мы занимались коллажированием. Для создания открыток все получили одинаковый набор заготовок, а в конце оказалось, что нет ни одной одинаковой картинки! Теперь я могу сделать на компьютере собственную красивую, уникальную поздравительную открытку, несмотря на то, что я вообще-то не очень хорошо рисую!

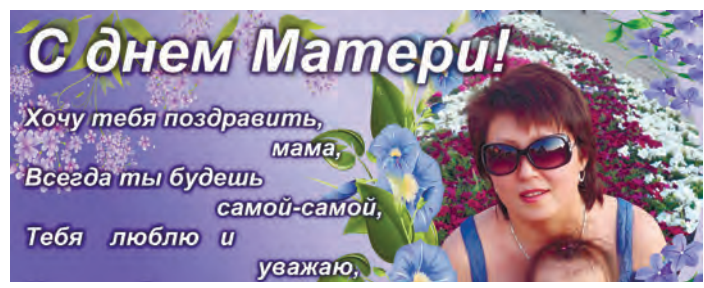

*Марк Кононов:* 

- Я приехал домой накануне юбилея бабушки. Мама попросила придумать что-нибудь оригинальное для подарка. Я отсканировал семейные фотографии и сделал анимированную презентацию. Подарок получился самым оригинальным и потряс маму моими способностями.

### *Никита Шиянов:*

– Мы делали первые шаги в программе Photoshop. Оказалось, можно создать красивую открытку из готовых компонентов. За счет использования слоев можно перемещать элементы по экрану до тех пор, пока не получится нужный результат. Так мы сделали поздравительные открытки офицерам-воспитателям ко Дню защитника Отечества.

К концу первого полугодия пятиклассники уже уверенно разрабатывают анимированные и интерактивные презентации. Анимированные поздравления с Новым годом, переливающиеся и сверкающие, двигающиеся и мерцающие, шлют сигнал родным кадета: сын вышел на новый уровень освоения компьютера!

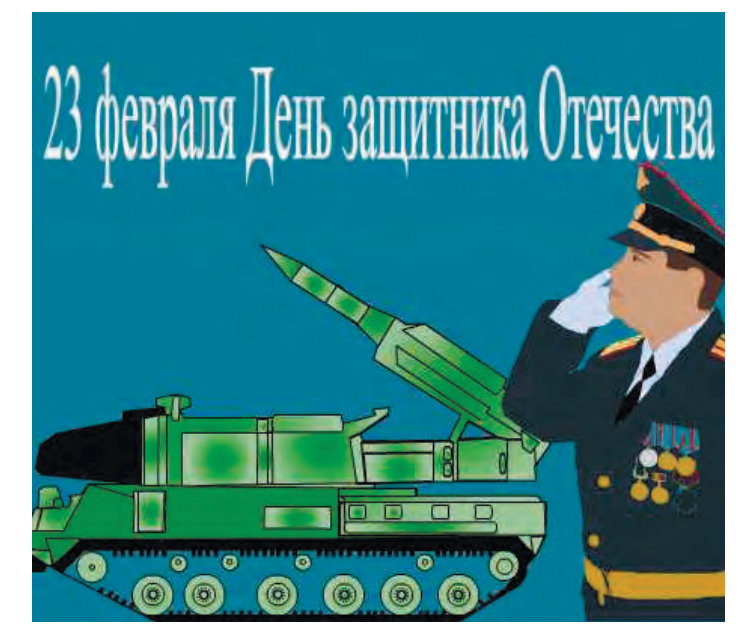

11

### **Тетрис: меняем правила игры**

Урок изучения в графическом редакторе команды «Копировать» преподаватель информатики Павел Александрович Трофимов любит превращать в урок-соревнование. Рассказывая кадетам о популярной в 80-е годы компьютерной игре «Тетрис», придуманной российским программистом Алексеем Леонидовичем Пажитновым, он предлагает изменить алгоритм и создать из деталей тетриса фигурки животных, людей и другие рисунки. У кого получится больше?

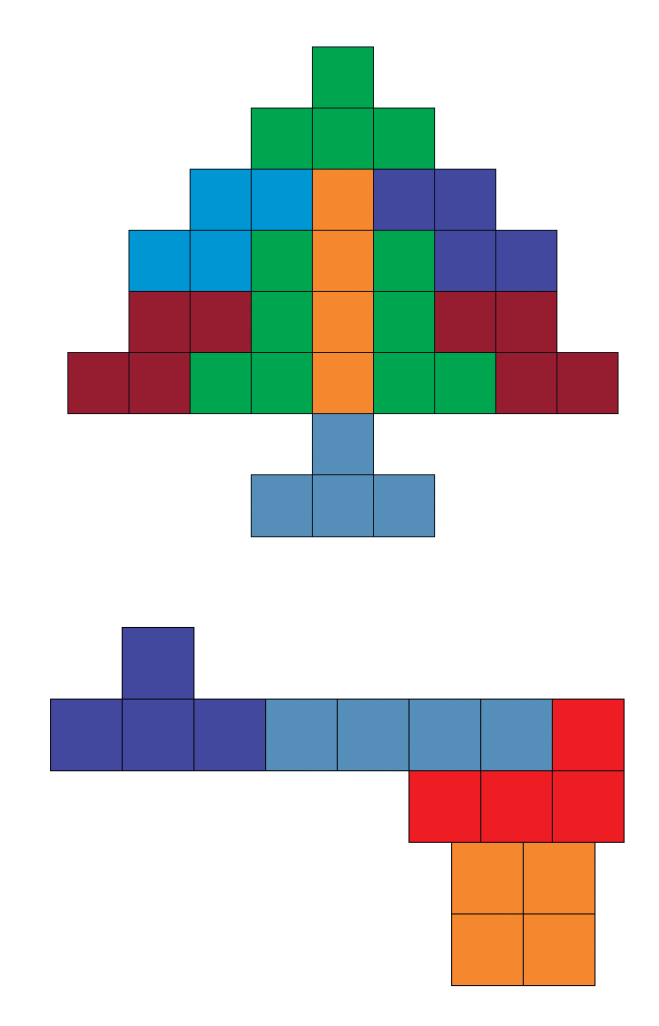

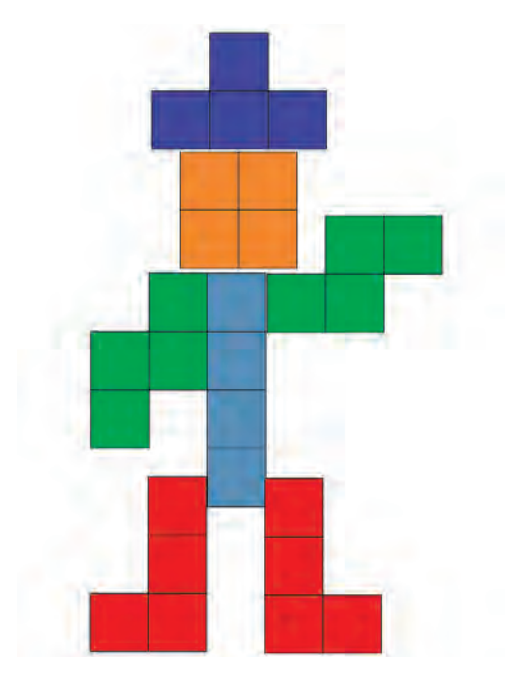

### *Владислав Медведев:*

- Мало кто знает, что из знаменитой игры можно сделать другую, более творческую! Переворачивая и комбинируя детали тетриса, я получил солдата, лошадку, автомат, пистолет, самолет, жирафа, слона, елку и даже трех веселых человечков!

**Шифруемся по полной!**

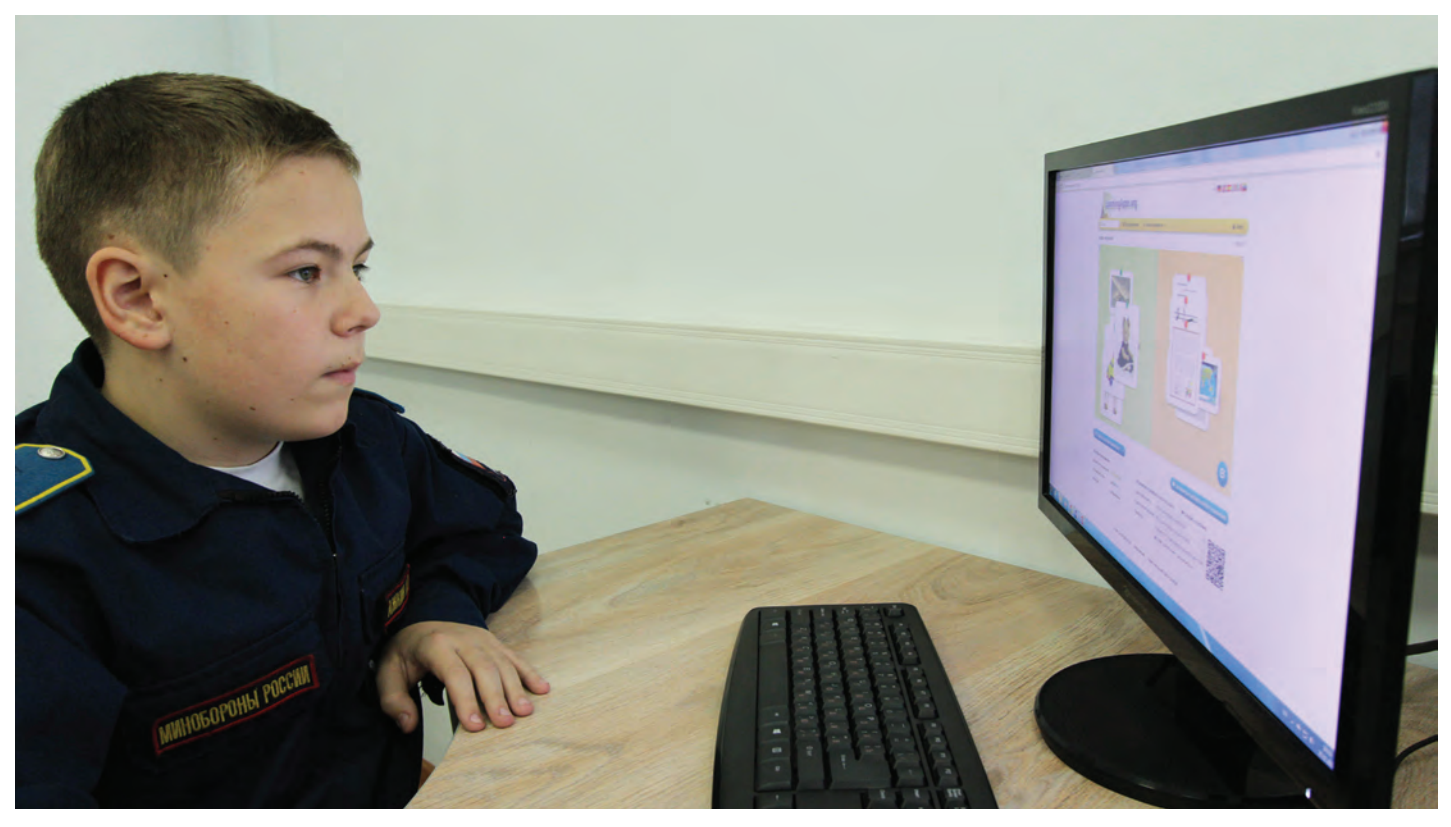

Из фильмов и книг мы знаем, что в условиях военных действий передача информации должна быть строго засекречена. Ее шифруют и кодируют для того, чтобы противник не мог понять содержания. Заглянем в кабинеты информатики и посмотрим, как будущие офицеры справляются с этой задачей.

Вот, например, пятиклассники работают над проектом «Юстас-Алексу». На занятиях кадеты изучали способы кодирования информации, разгадывали зашифрованные тексты, узнали приемы составления ребусов, и теперь наступил творческий этап. Тема проекта: «Законы чести кадет». Участники занятия должны ответить на вопросы: «Какими качествами должен обладать кадет?», «Какие высказывания выдающихся личностей можно взять в качестве девиза?» Ответы надо дать в форме шифрованных сообщений. Кадеты придумали свои правила шифровки и закодировали высказывания.

### *Арон Сапинов:*

– Правило шифровки у меня такое: в четных словах надо заменять каждую букву на предыдущую в алфавите, при этом букву «а» заменять на букву «я», а в нечетных словах каждую букву заменять на следующую в алфавите, при этому букву «я» заменять на букву «а». Так я зашифровал изречение Цицерона.

### *Рялнд дмбгопё типячдмзд – шктуба рнбдрсы Самое главное украшение – чистая совесть*

Другие кадеты придумали свои правила шифрования, но не стали их описывать. Поэтому надо сначала понять правило и только потом расшифровать высказывание.

*Сергей Сафонов: Авшийуп хомду бнетги ньшера окаср.* 

*Упавший духом гибнет раньше срока. Омар Хайям*

*Валерий Панкратов: Стчтатстттьтет втстетгтдтат нтат стттотртотнтет отттвтатжтнтотгтот. Счастье всегда на стороне отважного. П.И. Багратион* 

А третьи зашифровали качества кадетского характера в форме ребусов.

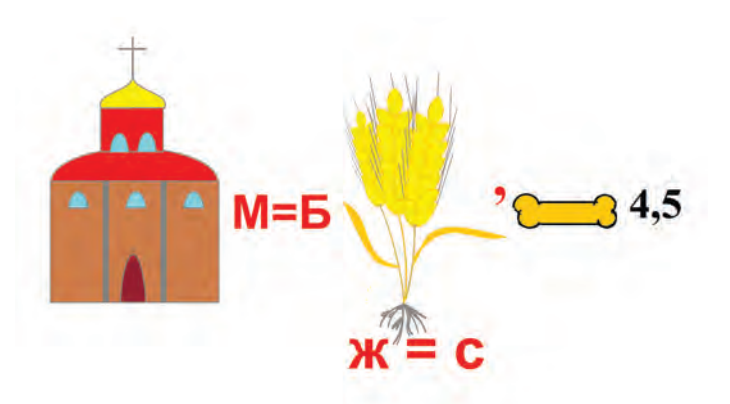

*Евгений Щерба (Храбрость)*

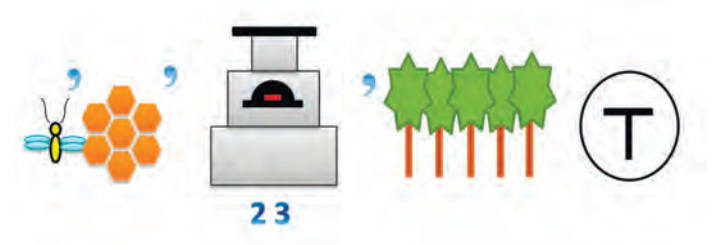

*Сергей Краснов (Отечество)*

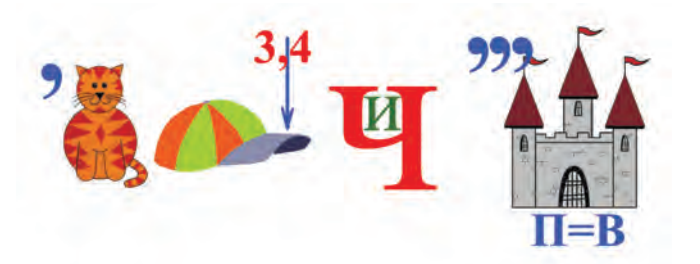

*Андрей Зобов (Отзывчивость)*

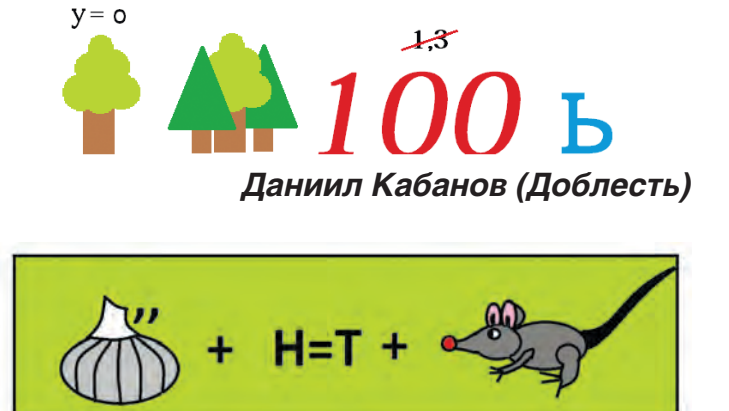

*Илья Ханжин (Честность)*

На завершающих занятиях по изучению графического редактора кадеты должны показать, как они умеют использовать полученные знания и изученные ресурсы для создания рисунка. Темы рисунков свободные: у кого на что хватает фантазии и способностей. Кто-то рисует профессию, кто-то увлечение, а кто-то иллюстрирует любимую книгу...

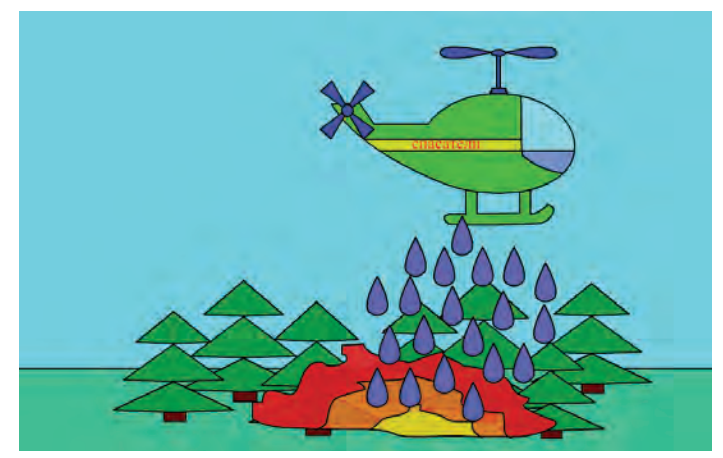

*Никита Горбунов и Эмиль Горохов. Придет на помощь МЧС*

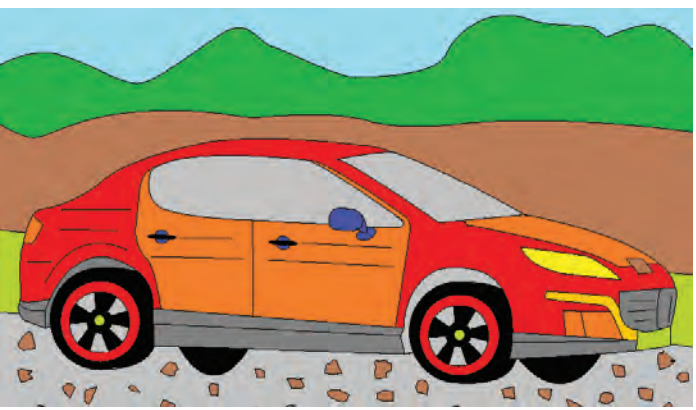

*Семен Городилов. Автомобиль моей мечты.*

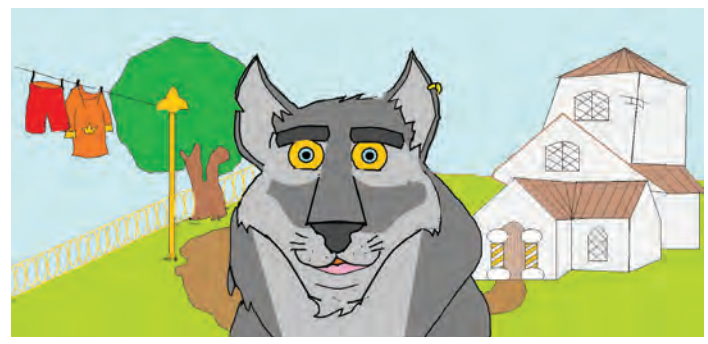

*Семен Киросиров. Верный пес Бумбо*

### *Тимофей Траханов:*

– Каждый, кто читал книгу Льюиса Кэрролла «Алиса в стране чудес», помнит, как Болванщик, Мартовский Заяц, Соня и Алиса сидели за длинным столом и пили чай. Моя работа «Бесконечное чаепитие», сделанная в Adobe Flash, напоминает эту главу книги. Чай бесконечно наливается в чашку и приглашает всех к приятной беседе.

### **Тыква, свекла, огуречик – вот и вышел человечек!**

«Нос картошкой», «свекольные щёчки», «глазки-вишенки», «соломенные волосы» – глядя на работы знаменитого итальянского художника Джузеппе Арчимбольдо, поражаешься его фантазии. Ваза с овощами у него вдруг превращается в портрет садовника: с редисом вместо носа и луковицами вместо щек, бородой из моркови и глазами-орешками. Причудливые натюрморты вызывают улыбку и восхищение, а потом сожаление, что мы не умеем так рисовать. А что если попробовать! Урок технологии в скором времени убеждает кадет в том, что подобные художественные шедевры можно создавать с помощью современных графических редакторов.

#### *Евгений Новиков:*

– С помощью PhotoShop я научился творить чудеса! Наш преподаватель Ольга Николаевна Чурносова показала, как из овощей, фруктов и других предметов можно создавать веселые коллажи – человечков с головами из дынь и огуречными носами.

Но это только часть возможностей изучаемой нами программы! В программе PhotoShop можно изменять цвет изображения, размер, создавать различные эффекты и преображать картинку до неузнаваемости. Чувствую себя художником покруче Джузеппе Арчимбольдо!

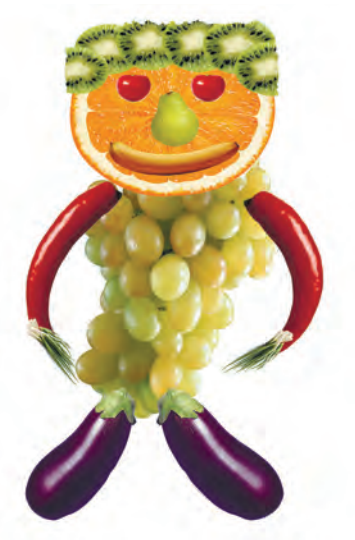

Владислав Сытник **Антон Прокопов** Евгений Новиков

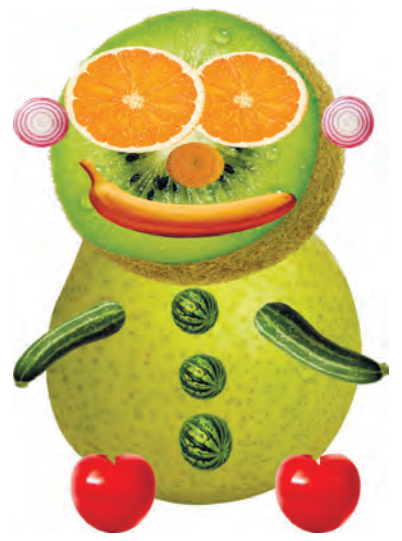

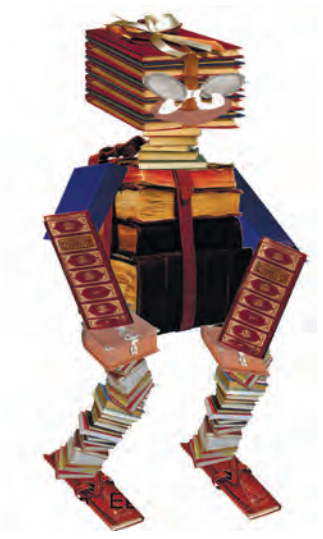

### **Технология – за экологию!**

В Год экологии в России наши кадеты активно включились в борьбу за сохранение живой природы средствами IT-технологий. На завершающем этапе изучения курса компьютерной графики каждый представил свой образный и эмоциональный плакат, призывающий обратить внимание на бедственное состояние планеты Земля и ее экологии.

Используя инструменты графического редактора Adobe Photoshop, ресурсы Интернета и включая собственные способности, кадеты создали целую серию тематических картин. Конечно, подобного рода действия не в силах решать глобальные проблемы человечества, но привлечь к ним внимание взрослых и сверстников – запросто!

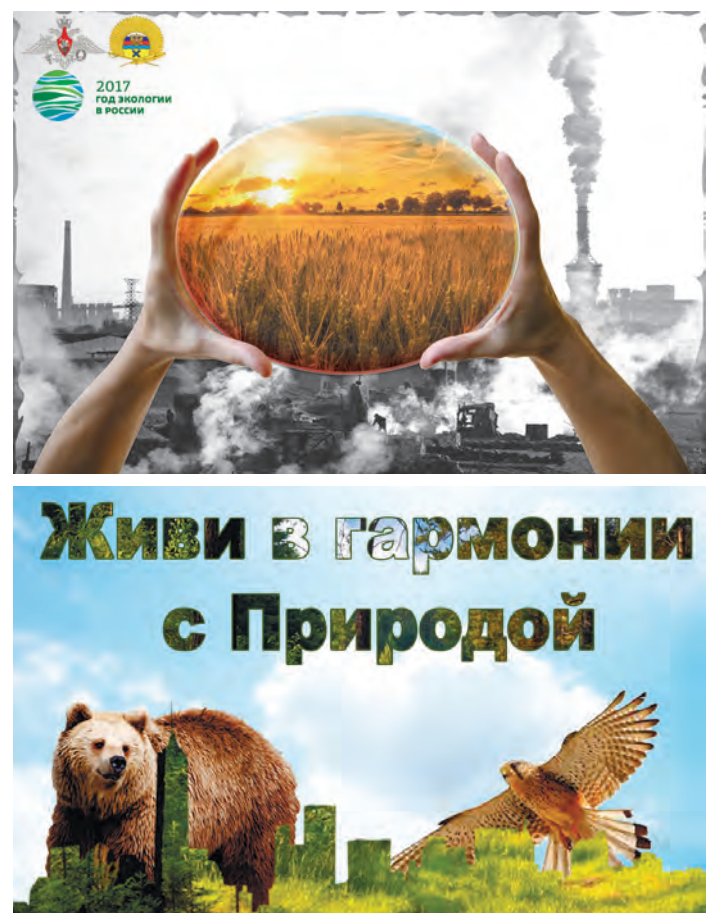

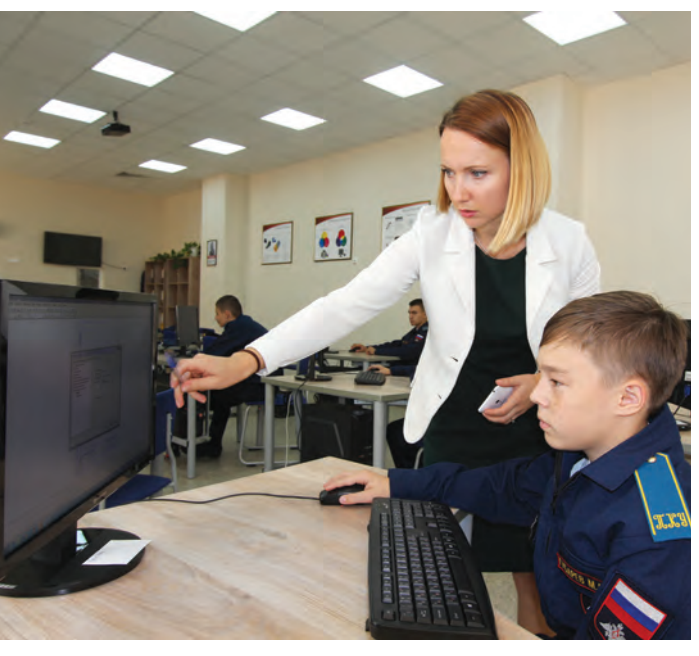

### *Алексей Мальцев:*

– Работа потребовала кропотливой работы, выдумки и хорошего знания графического редактора. Но у меня была сильная мотивация: хотелось создать плакат, который зацепил бы по-хорошему и заставил других задуматься над тем, что волнует меня. Всё получилось!

## **Когда урок похож на игру**

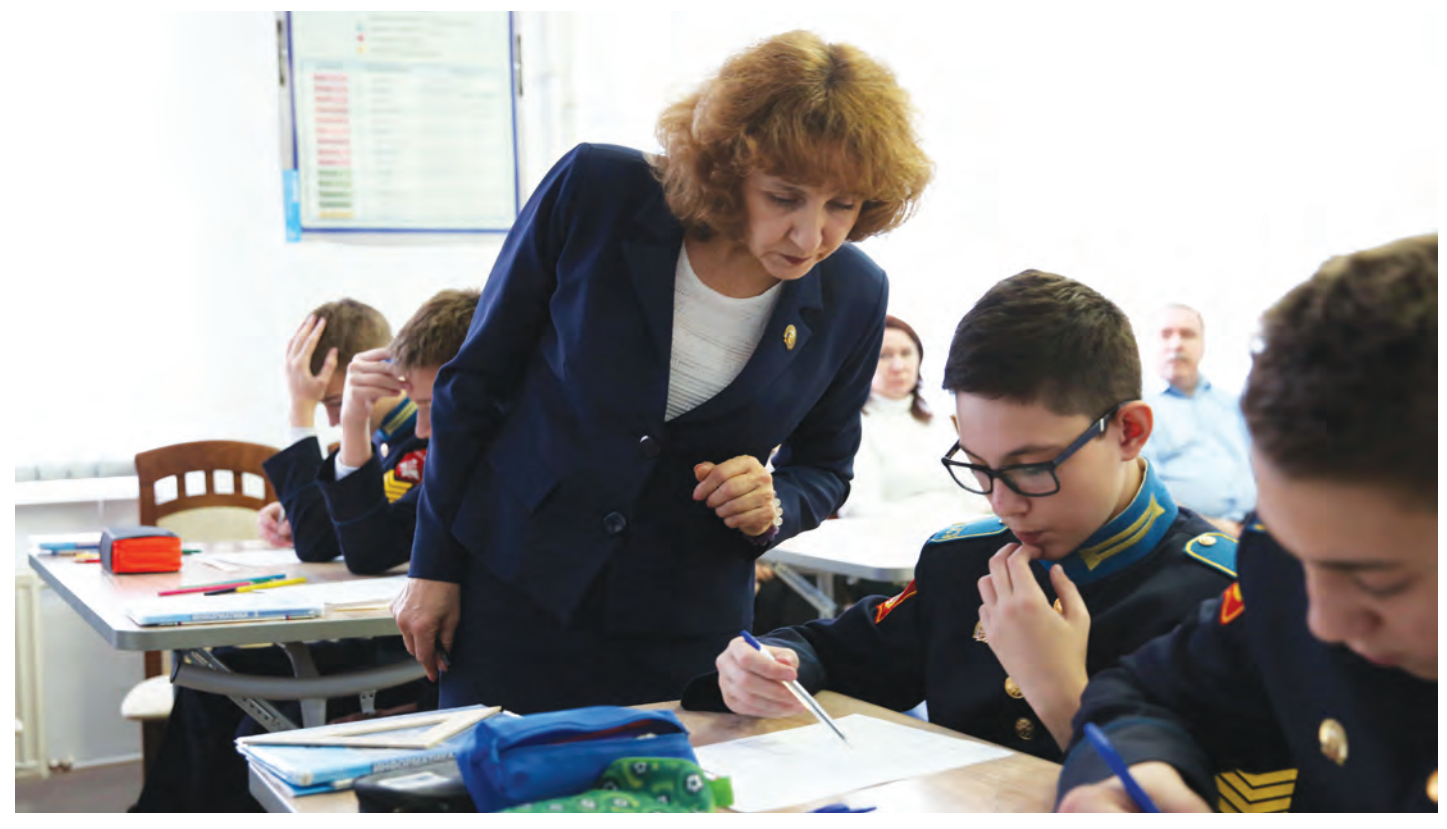

Какой подросток не любит играть и соревноваться! Учитывая это, преподаватели информатики часто проводят занятия в необычной форме: кадеты то работают над проектом, то вступают в дискуссию, то проводят пресс-конференции, то сражаются в интеллектуальном клубе знатоков… Цель при этом всегда одна – получить новые знания и получше закрепить навыки, которые, кстати, часто находят применение на других уроках и в других обстоятельствах.

К таким занятиям кадеты относят уроки Натальи Викторовны Майстренко на тему «Высказывания. Логические операции».

### *Алексей Федорук:*

– Мы не только изучаем новые понятия и операции алгебры логики, но и осваиваем технологию построения интеллект-карт. Сначала строим карты на бумаге, а потом переносим их в компьютерную программу Xmind, позволяющую строить электронный вариант интеллект-карты. Я быстро понял, как ее создать:

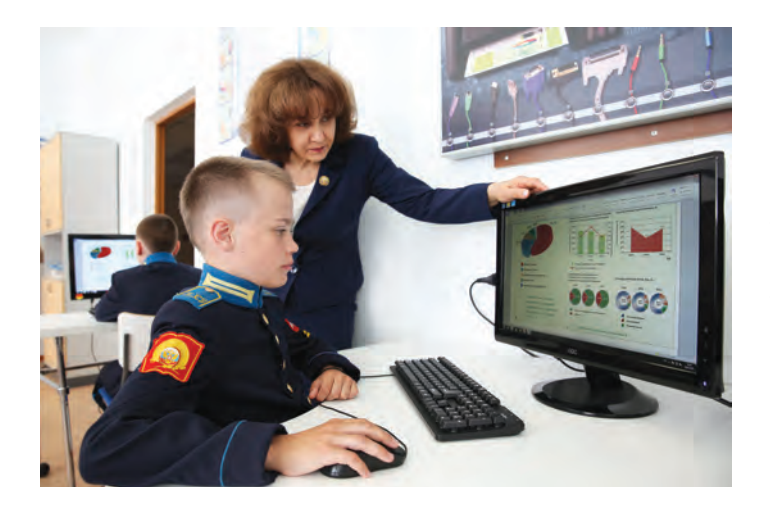

Получить сто баллов по информатике на едином госэкзамене – это значит еще и поставить пятёрку своему преподавателю! Интерес к программированию Сергей Соловьев начал проявлять еще в пятом классе. Заметив это преподаватель Елена Сергеевна Щигал организовала для кадета дополнительные занятия по изучению программирования на языке Паскаль. Кроме этого Сергей активно занялся самообразованием с помощью дистанционных ресурсов, рекомендованных наставником.

#### *Сергей Соловьев:*

– По настоянию Елены Сергеевны я оттачивал навыки программирования на языках С++, Python, а в качестве экспертов использовал программы автоматической проверки кода на сайте «Школа программиста», «Stеpik.com», «Дистанционная подготовка по информатике». Ежедневные занятия и самообразование и помогли мне получить сто баллов на едином госэкзамене.

главную мысль надо поместить в центр, от нее построить связи с основными понятиями, которых должно быть немного. Затем аналогичным способом уточнить каждое основное понятие.

Электронную карту я тоже построил быстро, так как разбираться в незнакомых программах нас уже научили в пятом-шестом классе. Наталья Викторовна часто говорит, что главная наша задача – освоить технологию работы с «дружественным» интерфейсом, тогда можно легко начать работать с любой новой программой.

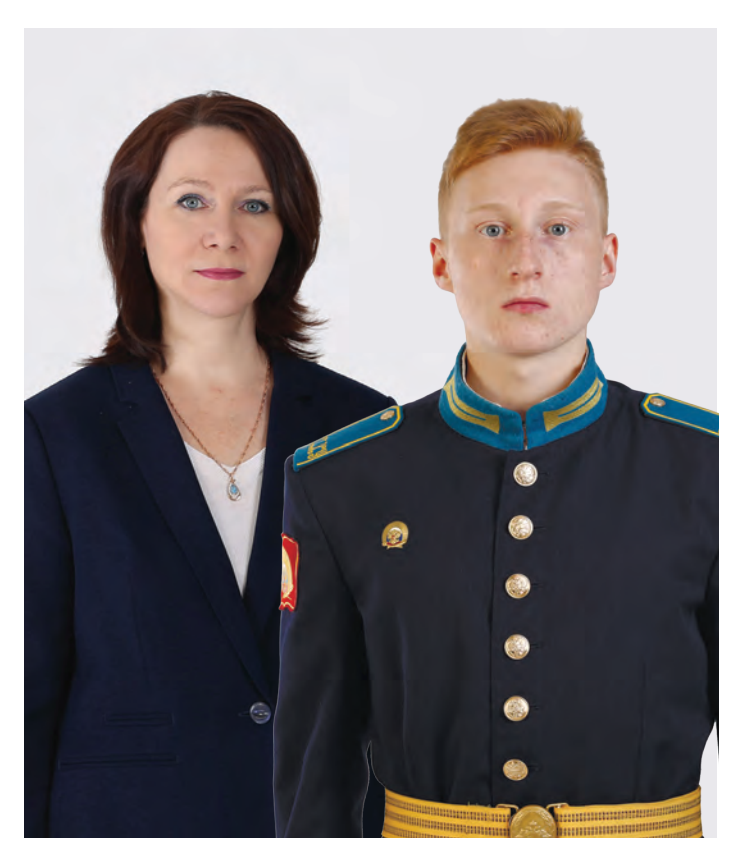

## **«Ах, государь мой, новый календарь…»**

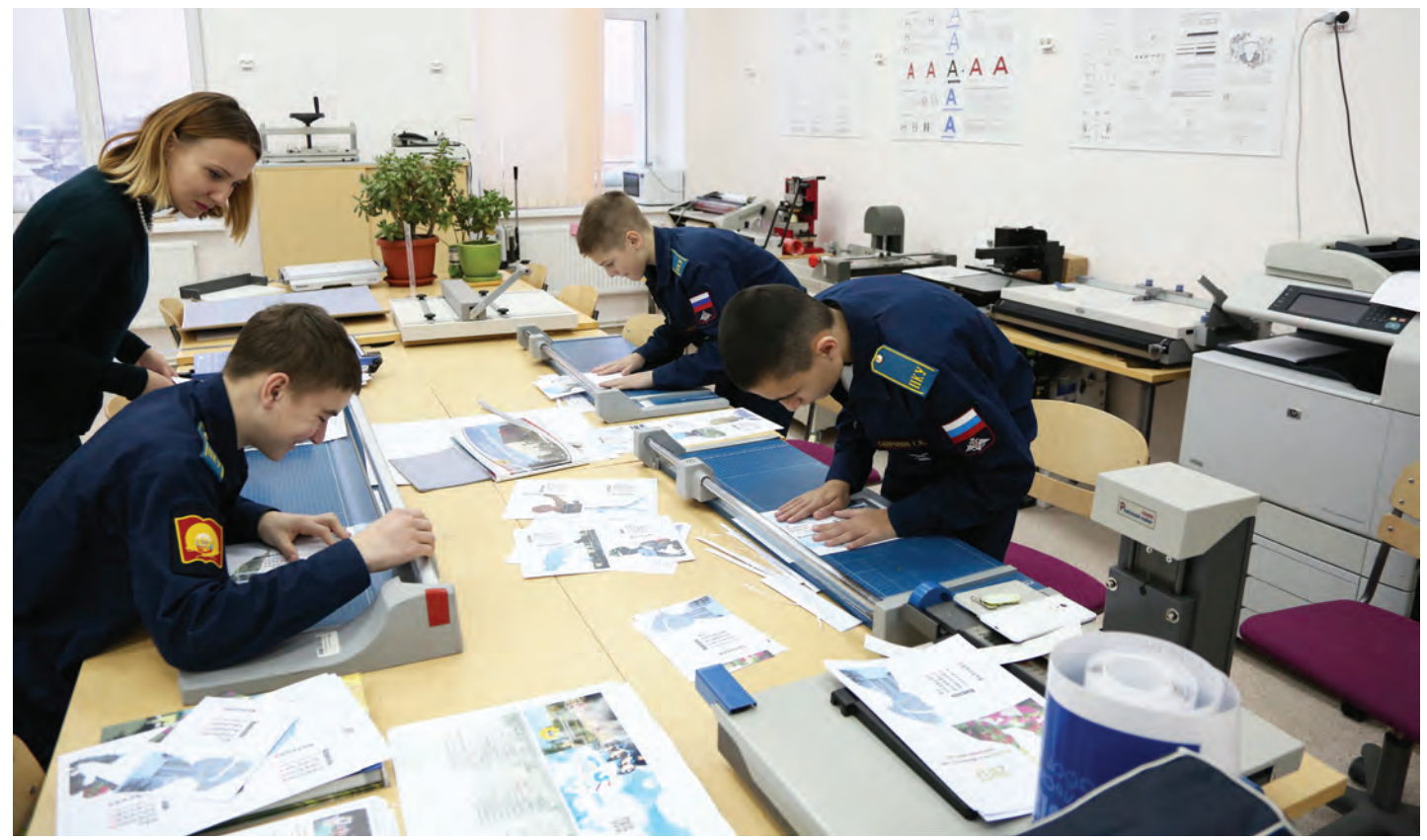

В конце изучения раздела «Компьютерная графика» кадеты по традиции создают собственные календари. Полностью своими руками – от электронного макета до готового печатного продукта, изготовленного в учебной типографии училища. Здесь авторы собирают свои календари: распечатывают листы нужного формата, разрезают на страницы, а затем брошюруют.

Пробуя себя в роли дизайнеров, приходится

использовать все полученные знания и навыки работы в графическом редакторе Adobe PhotoShop, а также включать художественные способности и эстетический вкус.

Только в последние годы дизайнеры с кадетскими погонами создали тематические календари «Древняя Русь» и «От Петра I до Екатерины II» (в рамках образовательного проекта «От Руси к России»), «Календари Победы», приуроченные к 70-й и 75-й годовщине Победы в Великой Отечественной войне, фотокалендарь «Кадетская жизнь в Оренбургском президентском» и многие другие.

### *Леонид Мацына:*

– Работая над календарем, я заметно расширил свои познания и навыки. Например, узнал, как в Adobe PhotoShop можно совместить несколько картинок и сделать тонирование изображения. Мой коллаж из шести изображений создан в единой теплой цветовой гамме. Когда показал результат своего труда, не все поверили, что это сделал я, а не настоящий художник!

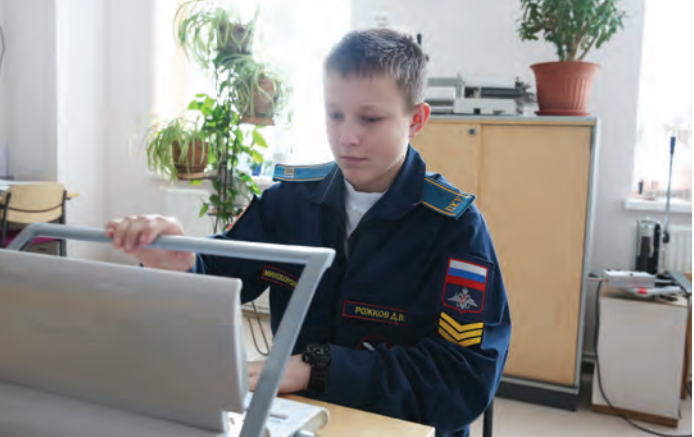

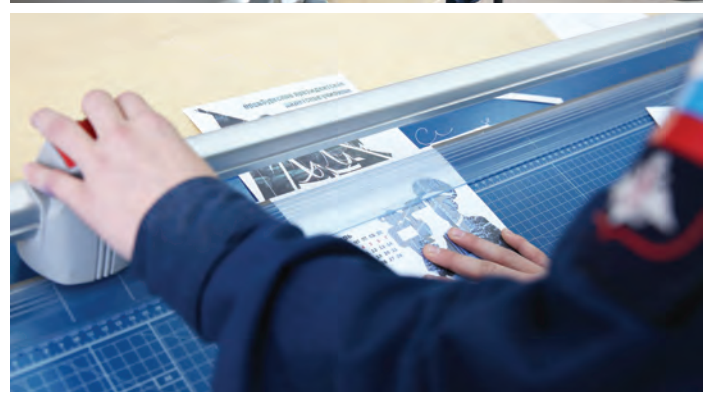

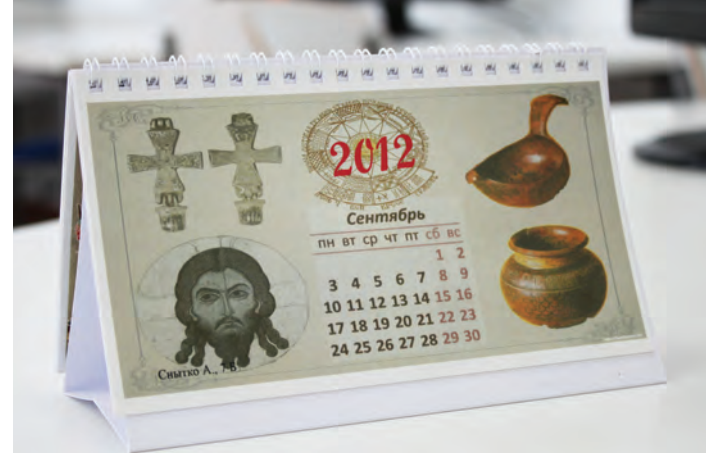

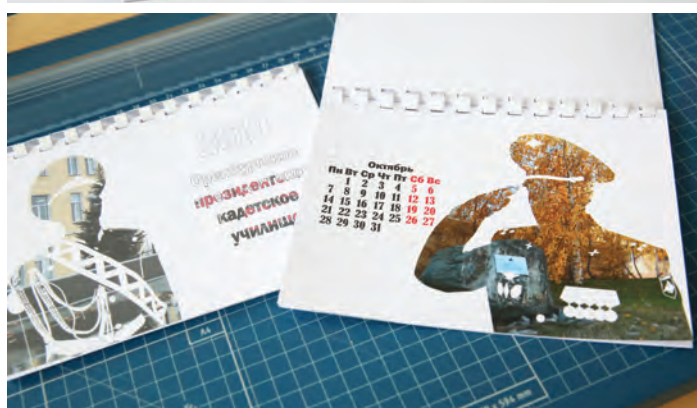

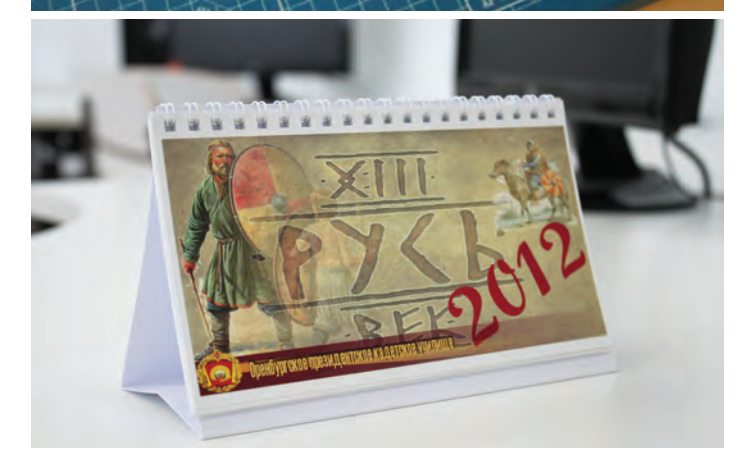

## **Рисунок, сделанный… буквами**

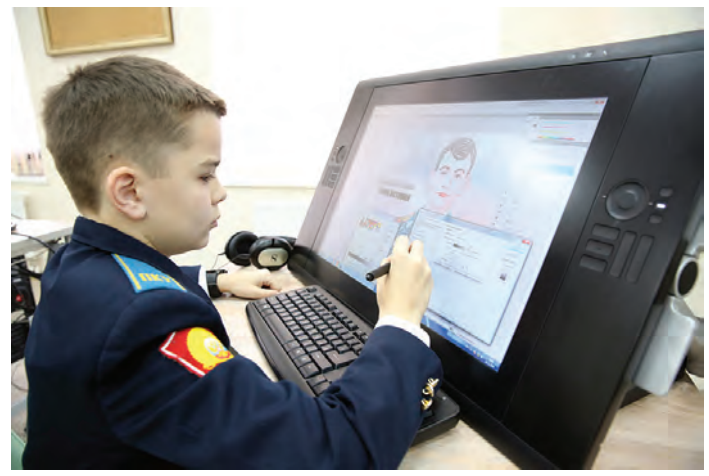

*Владимир Бочкарёв:*

– Когда говорят о героях, в первую очередь вспоминают солдат Великой Отечественной войны. Но однажды мы узнали о подвиге Александра Прохоренко, российского офицера, воевавшего в Сирии, оказавшегося в окружении и вызвавшего на себя удар авиации. Для меня этот человек стал героем нашего времени. Захотелось нарисовать в компьютере портрет Александра, но не обычный, а строчками из слов его последних переговоров с командиром в эфире…

Плакат я создавал в программе Adobe PhotoShop CS5, используя инструмент «Текст» в режиме «Вдоль пути». Сначала «Пером» нарисовал линию контура, вдоль нее направил текст, создавая очертания самого изображения. С помощью инструмента «Деформация» распределил слова по изображению. Дорисовал линии погон кителя и обработал исходное изображение: убрал текст, наложил эффект размытия и настроил прозрачность, чтобы использовать его в качестве фона.

После победы во Всероссийском конкурсе военного плаката «Родная Армия» в 2016 году, работа Владимира Бочкарёва была передана на малую родину Александра Прохоренко в музей боевой славы Городецкой средней школы Тюльганского района Оренбургской области.

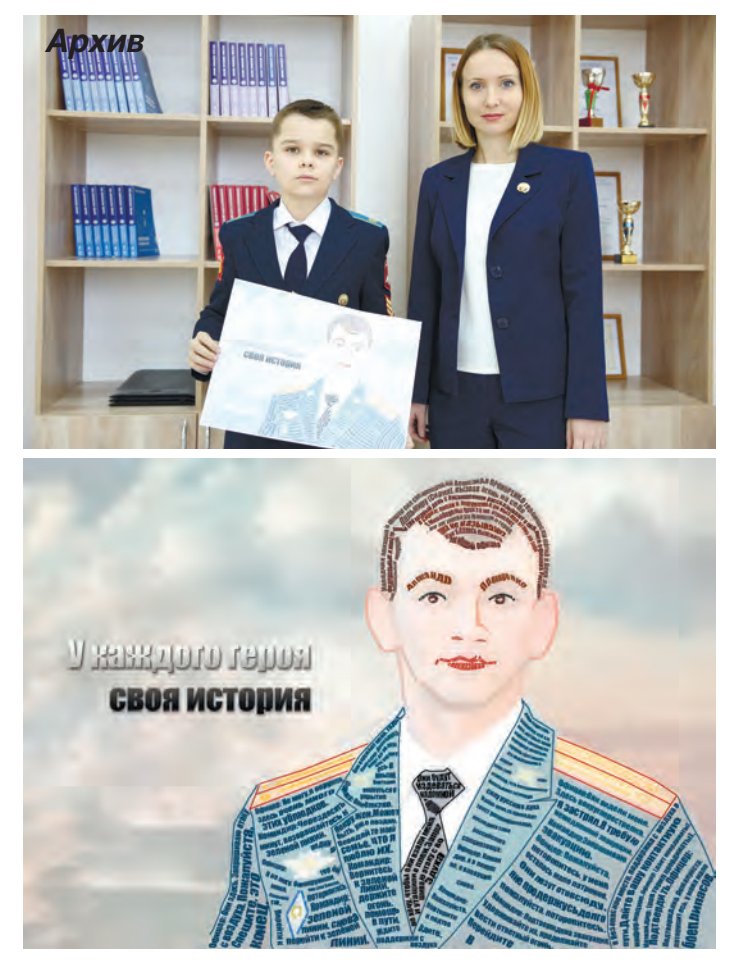

### **Как человечки до книжки довели**

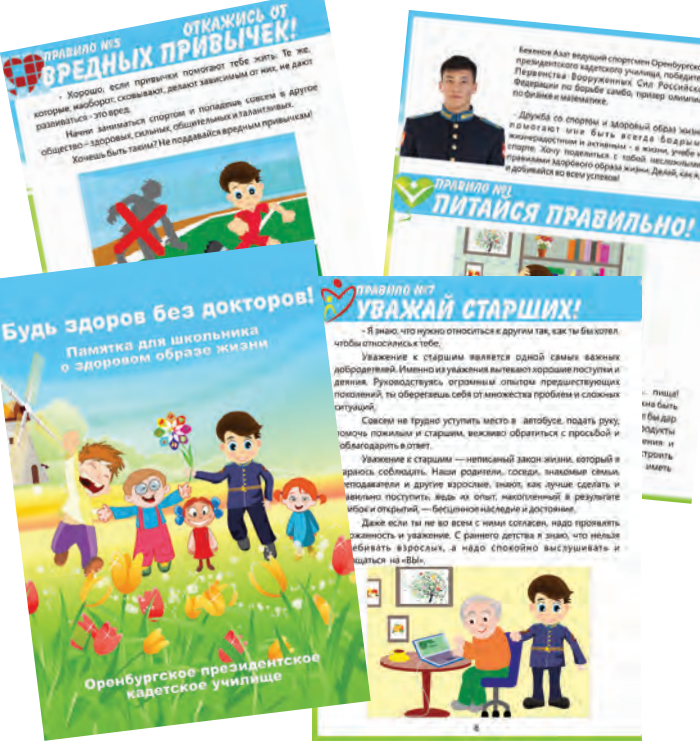

Научившись работать в графическом редакторе Adobe PhotoShop, кадет 7 класса Александр Пантелеев принялся за освоение программы Corel Draw.

– Под руководством Ольги Николаевны Чурносовой я решил изучить программу для рисования логотипов, узоров, вывесок, баннеров и других изображений в векторном формате. В процессе освоения рисовал смешных человечков в различных ситуациях. Наброски делал в одной программе, дорабатывал в другой. В результате получилась целая серия рисунков на тему здорового образа жизни. «А

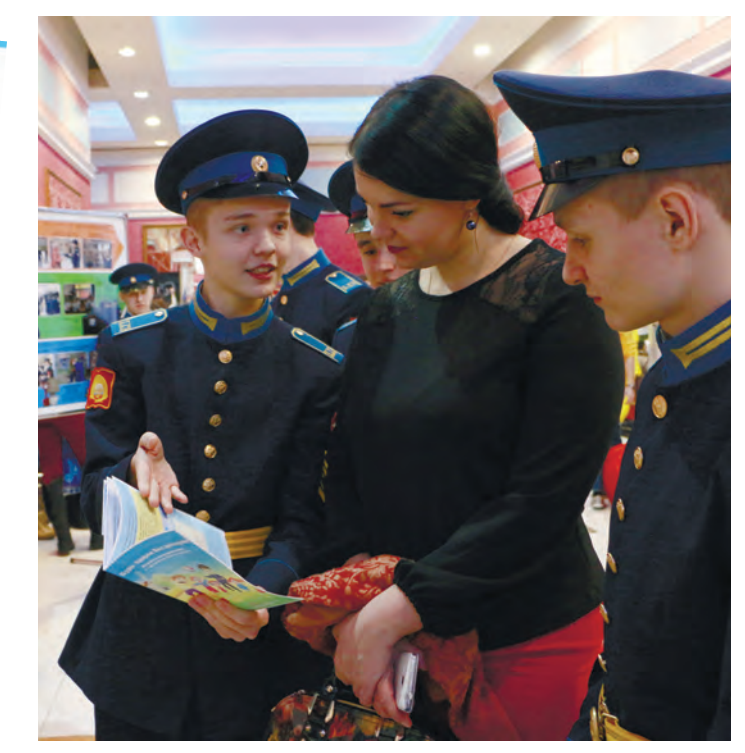

давай сделаем книжку на эту тему!» – предложила преподаватель. Так мои рисунки стали иллюстрациями для пособия «Будь здоров без докторов!». Создавали эту книгу для всех, кто хочет быть здоровым и избавиться от необходимости посещать врачей долгие годы.

В том же году брошюру, изданную в учебной типографии Оренбургского президентского, подарили учащимся школы №2 г. Саракташа. А в Год волонтера активисты кадетского добровольческого отряда «КОБРа» представили книжку участникам областного добровольческого форума «Вместе».

### **Что нам стоит дом построить!**

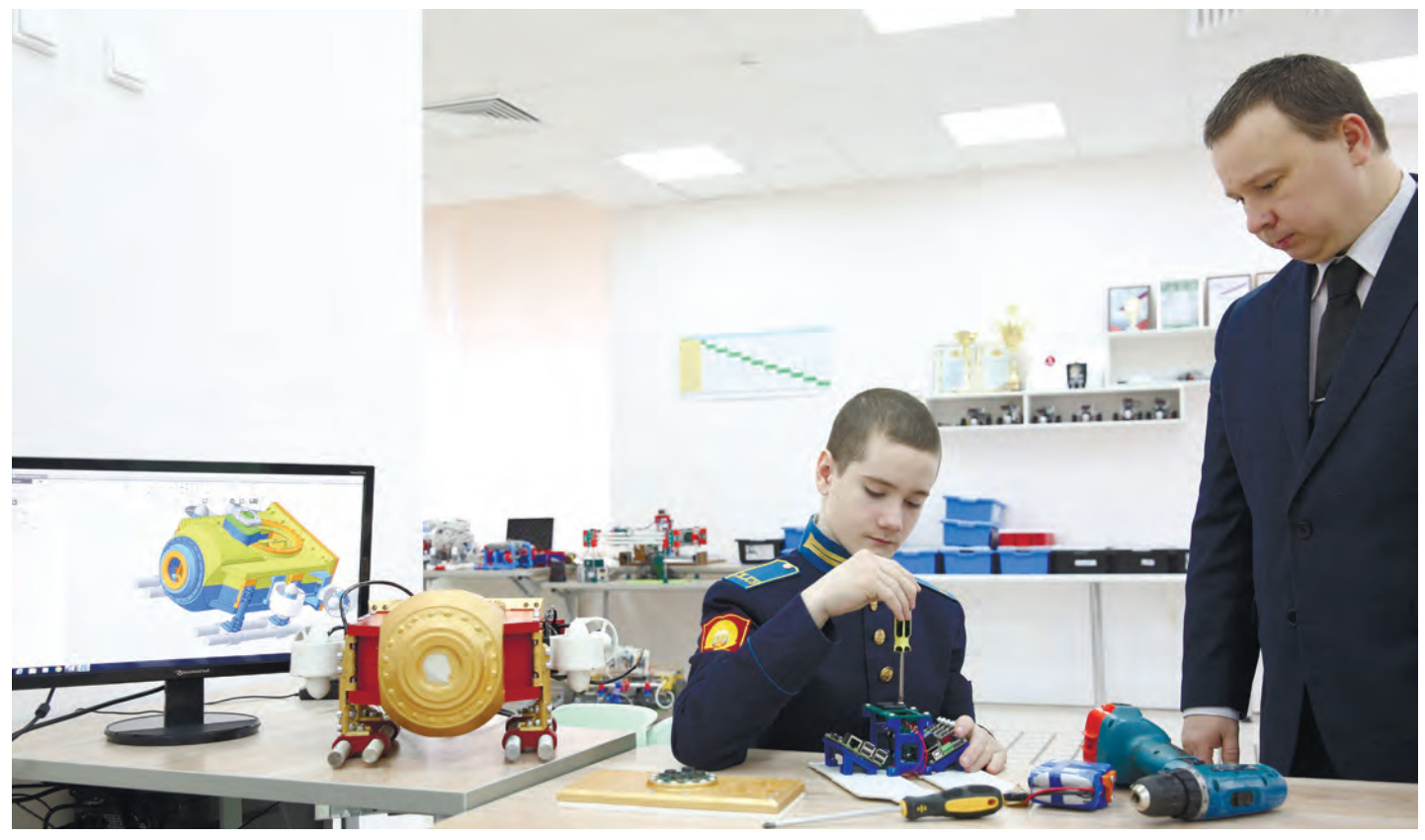

К изучению курса инженерной компьютерной графики кадеты приступают в восьмом классе, когда уже имеют определенный образовательный опыт. Во-первых, из курса начальной робототехники они усвоили такие инженерные термины, как балка, втулка, плита, шестерня. Кадеты знают, что такое деталь и сборочная модель, имеют представление о способах соединения деталей (жесткий узел и шарнир); умеют читать графические инструкции и разбираются в графических схемах механизмов.

Во-вторых, в программу внеурочной деятельности училища по просьбе родителей в седьмом классе введен курс черчения, где кадеты изучают основы построения чертежа на бумаге, узнают, что такое эскиз, масштаб, размерные линии и многое другое.

В-третьих, кадеты уже имеют опыт работы с объектами двухмерной графики (вектор-

24

ной и растровой) и свободно ориентируются в сложном интерфейсе профессиональных графических программ Adobe Flash и Adobe PhotoShop, что позволяет им быстро освоить инструменты компьютерной системы трехмерного моделирования «Компас 3D».

Опираясь на эти знания, в восьмом классе кадеты приступают уже к освоению современных методов инженерного проектирования и создания 3D-моделей средствами информационных технологий.

#### *Максим Добровидов:*

– В начале у меня было скептическое отношение к черчению на компьютере. Чертим какие-то непонятные фигуры в программе «Компас»… Но вот настал момент истины: перед нами поставили задачу создать электронную трехмерную модель здания, а потом в мастерских училища по чертежу построить реальный образец. Сложности ожидали нас при выполнении практически каждого элемента. Например, плиты перекрытий железобетонных изделий имеют определенную длину, и это накладывает ограничения на размеры помещения, а лестничные пролеты ставятся под определенным углом, следовательно, необходим расчет занимаемой ими площади… И вот тут я все понял и оценил: какая все-таки это замечательная и удобная программа «Компас 3D»! Как же без нее раньше обходились инженеры и строители?

25

ЯШНИКОВП.А.

### **Фонтан из… компьютера**

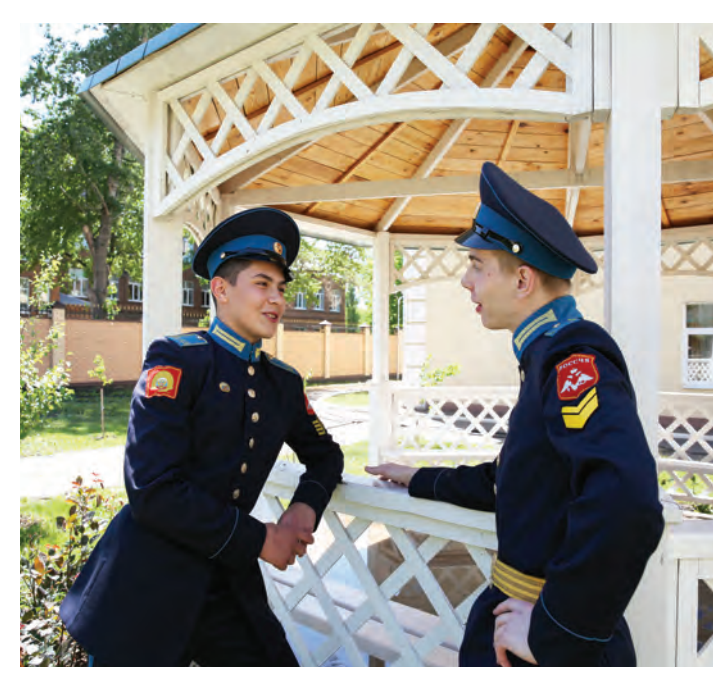

В ходе изучения курса по трехмерному моделированию кадеты ознакомились с основами ландшафтного дизайна и предложили училищу свои проекты по благоустройству территории.

Проконсультировавшись у специалистов из ООО «Экодизайнстрой», занимающихся ландшафтным дизайном в Оренбургском президентском, они произвели замеры выбранных для оформления участков, навели справки об особенностях использования декоративных растений и во время первой летней практики с фотоаппаратами отправились на экскурсию по городу. Юные дизайнеры решили найти и запечатлеть в качестве образца

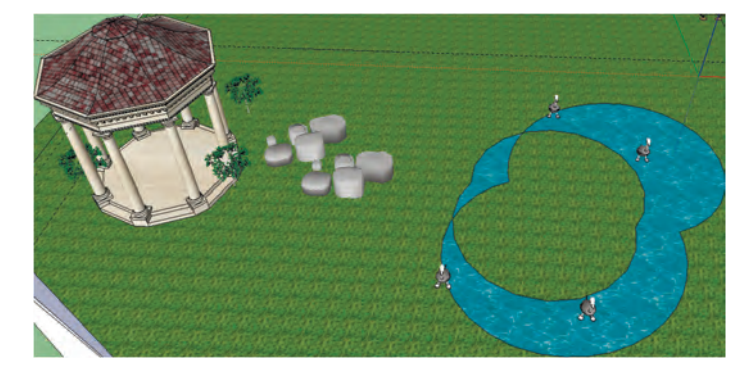

оригинальные архитектурные объекты – малые скульптурные формы, клумбы, цветники, уголки отдыха... Азарта им прибавило обещание специалистов из «Экодизайнстроя» наиболее удачные кадетские идеи применить на практике в ходе благоустройства территории.

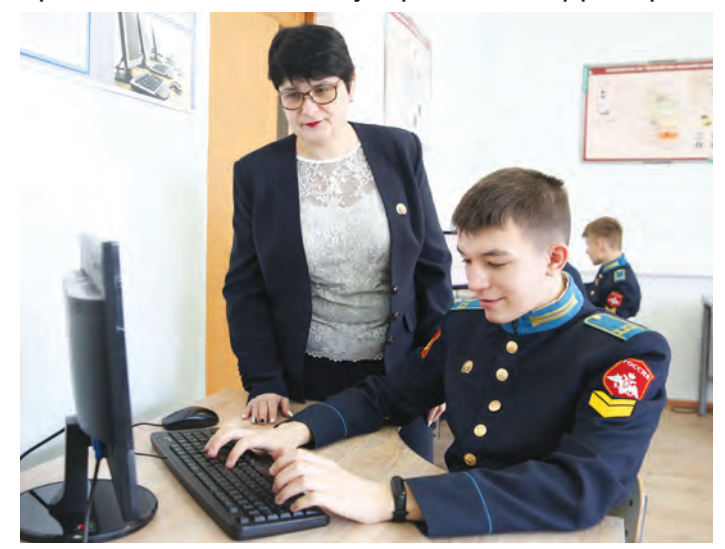

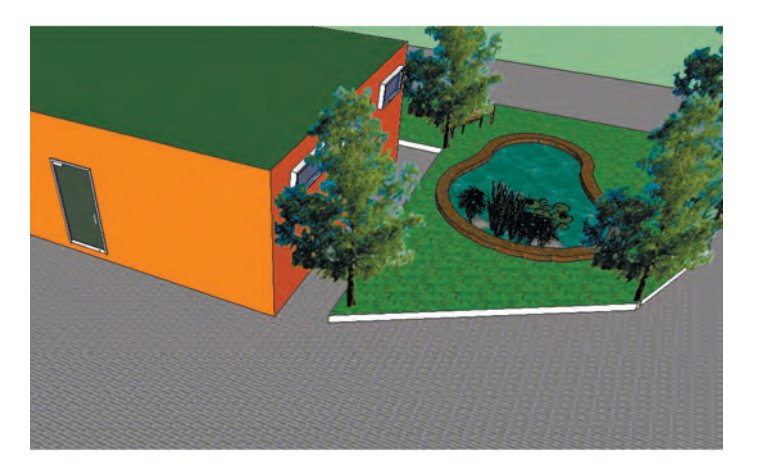

### *Олег Ермоленко:*

– На своем трехмерном проекте вдоль зданий я поместил деревья. Они придают живой вид площадке и облагораживают территорию. Под деревьями поставил беседку и лавочки, чтобы можно было отдохнуть в тени в жаркий день.

### *Егор Ронн:*

– Я и многие из моих друзей добавили в свой проект фонтан. Каково же было удивление, когда осенью мы обнаружили его именно там, где нам хотелось! Строители не обманули, а нам было приятно, что занятия на уроках технологии обернулись практической пользой для всех.

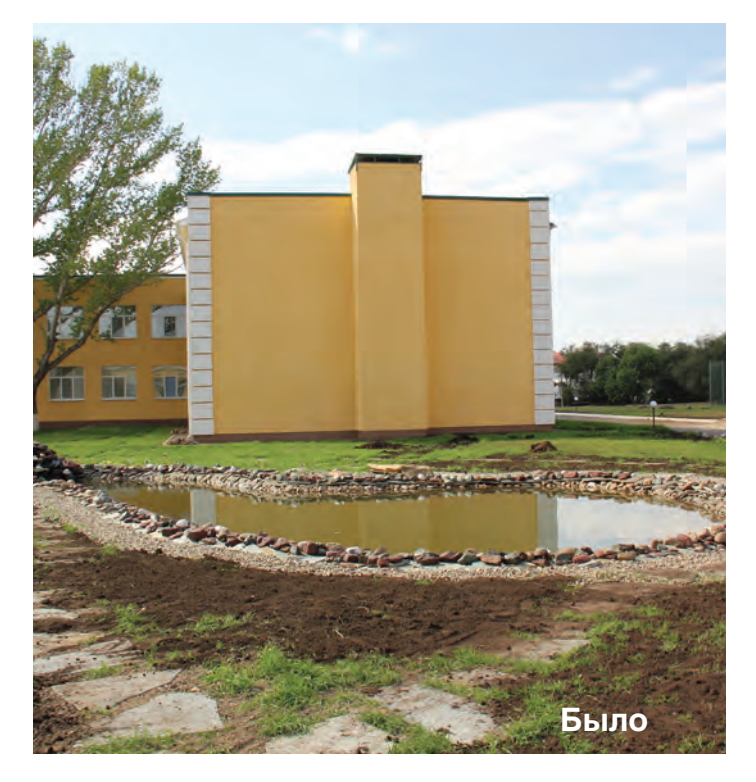

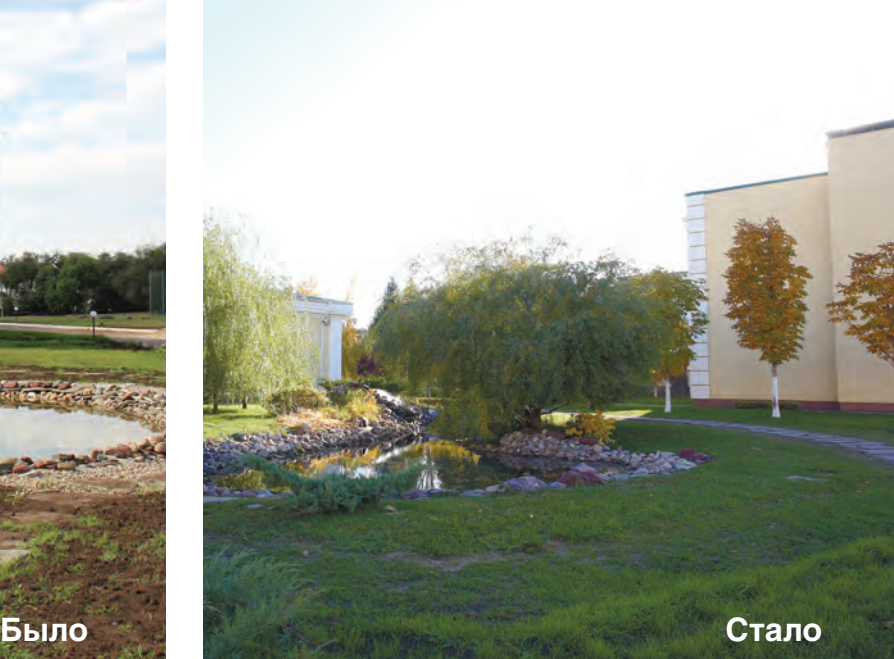

## **Рукописи не горят, фотографии не исчезают!**

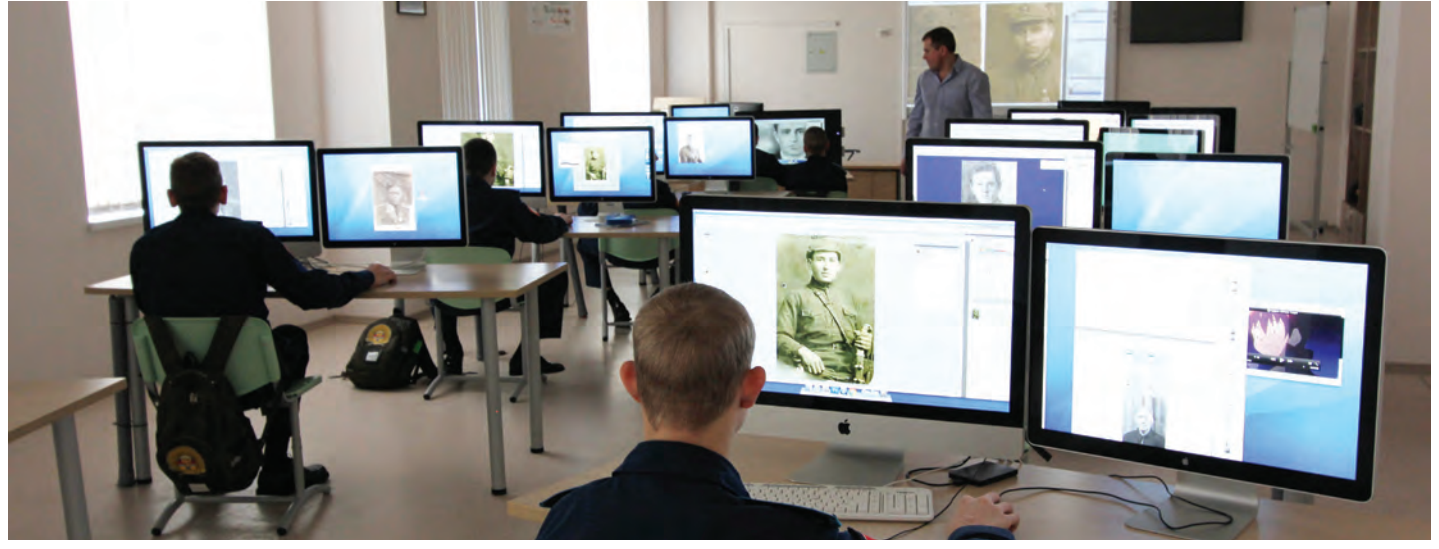

Ежегодно по улицам Оренбурга в рядах других участников акции «Бессмертный полк» шагают президентские кадеты. В их руках портреты предков, участников Великой Отечественной войны. В каждой семье есть старые фотографии, которые мы бережно храним, передавая реликвию по наследству детям и внукам. Но как сохранить бесценную для всех память, если с годами фотографии выцветают, теряют четкость, трескаются и рвутся?

Эту проблему, как и многие другие, наши кадеты легко решают с помощью IT-технологий! Вторую жизнь фотографиям они дают в электронном формате.

### *Иван Мурский:*

– Отсканированное изображение можно

представить в виде таблицы из цветных точек. Все дефекты тогда будут выглядеть как точки «ошибочного» цвета. А дальше – дело техни-

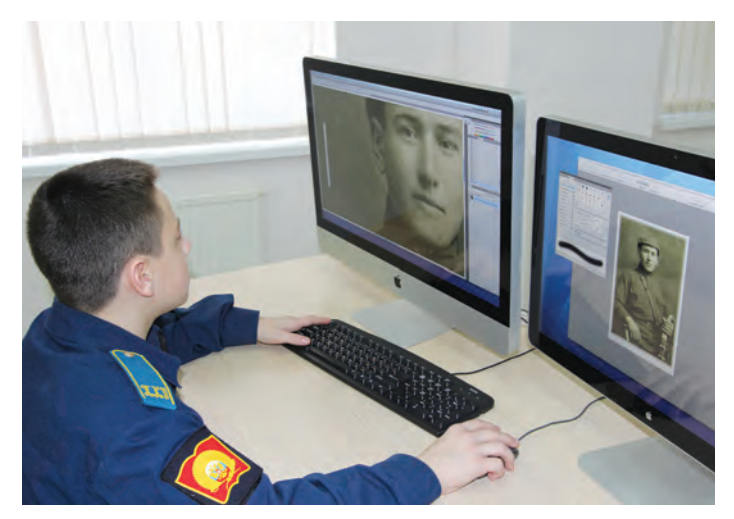

ки и Его Величества графического редактора Adobe PhotoShop! С помощью штампа я «клонирую» неповрежденные участки изображения на тех местах, которые повреждены или утрачены. А затем маскирую мелкие заломы, трещины, восстанавливаю недостающие фрагменты. Через некоторое время от дефектов не остается и следа! Теперь каждый кадет может быть на сто про-

центов уверен, что в его семейном архиве и на акции «Бессмертный полк» всегда будет присутствовать дорогая сердцу фотография, над которой время уже не властно!..

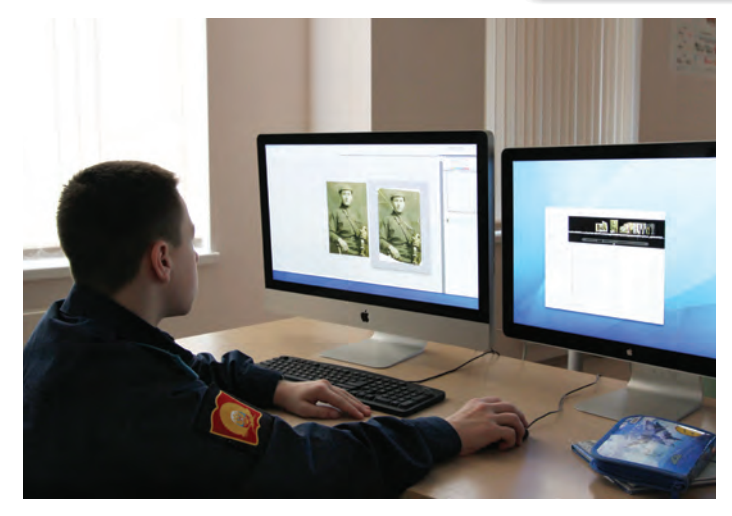

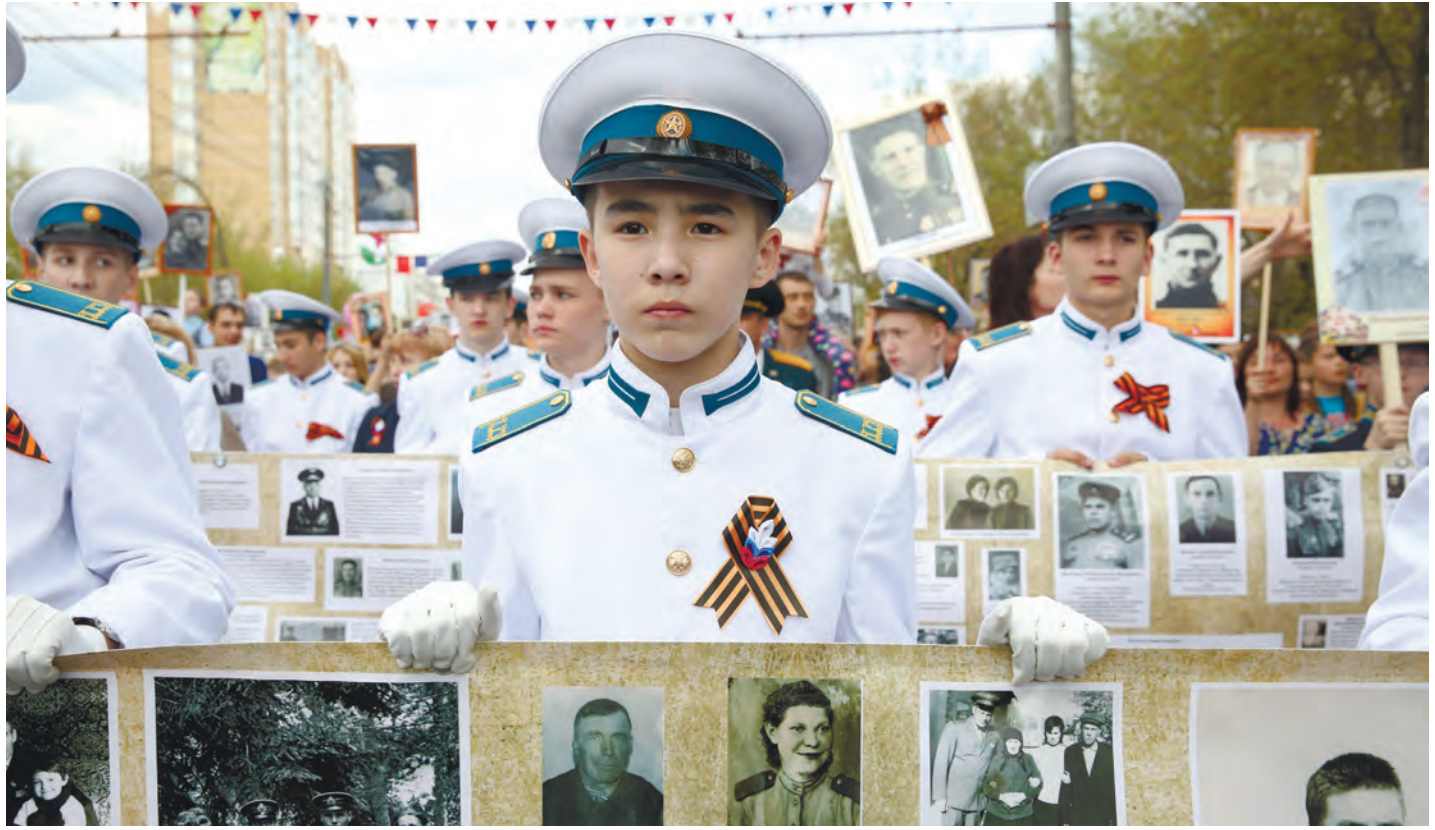

## **Заходите на мой сайт!**

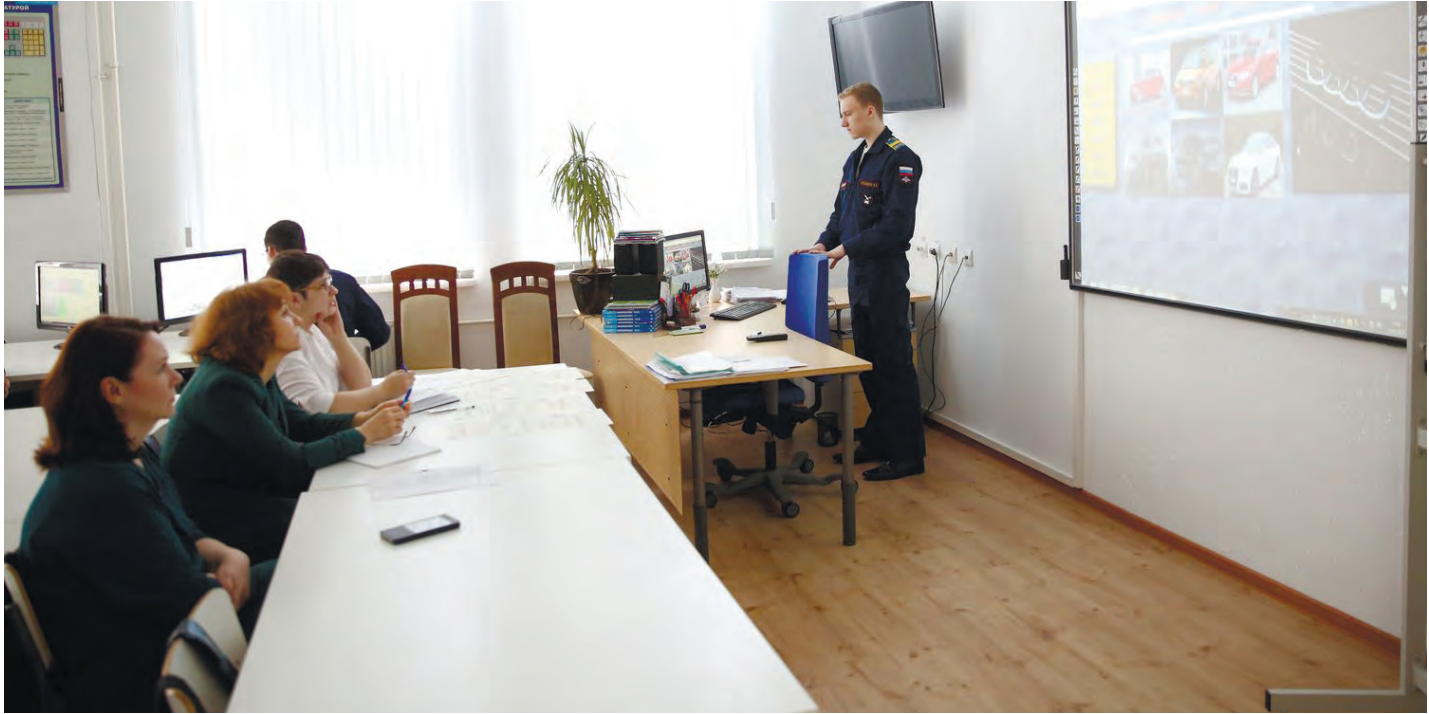

Чем старше становятся кадеты, тем более сложные информационные задачи решают. В девятом классе они приступают к созданию собственных сайтов. На протяжении нескольких уроков определяются с тематикой, разрабатывают структуру и дизайн , продумывают контент и выбирают средства для разработки.

Закончив работу, кадеты представляют ее на суд комиссии из преподавателей кафедры информатики и информационно-коммуникационных технологий.

### *Николай Скопинцев:*

– Мой сайт признали лучшим во взводе! Я

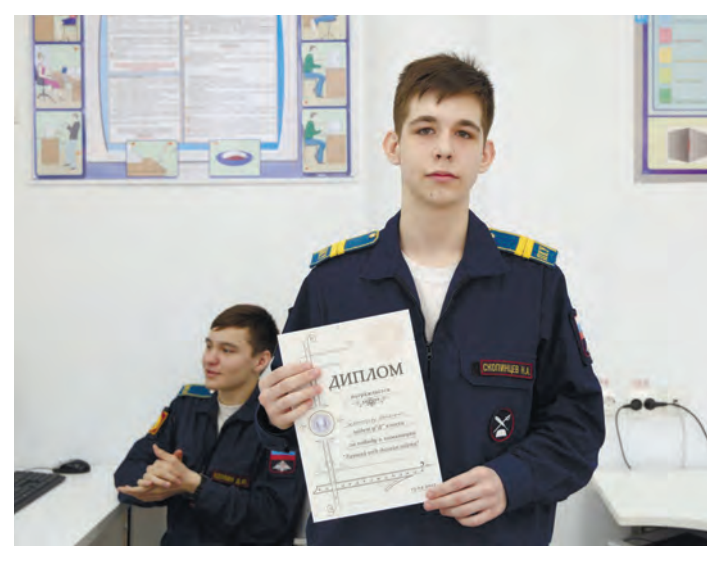

горжусь, потому что за этим стоит действительно трудная работа. Мне пришлось изучить команды языка HTML, научиться работать с фреймами, грамотно оформлять информацию на web-странице… Очень помогли знания графического редактора, который изучали в седьмом классе!

### *Алексей Мальцев:*

– Для своего сайта я выбрал тему «Дети и война». При разработке по совету нашего преподавателя Натальи Викторовны Майстренко изучил большой дополнительный материал. Собирая исторические факты, выбирал наиболее значимые события и моменты, связанные с подвигом детей на войне. Старался, чтобы они вызывали эмоциональный отклик у посетителей сайта. Материал разместил так, чтобы можно было легко ориентироваться. Преподаватели похвалили за профессионализм!

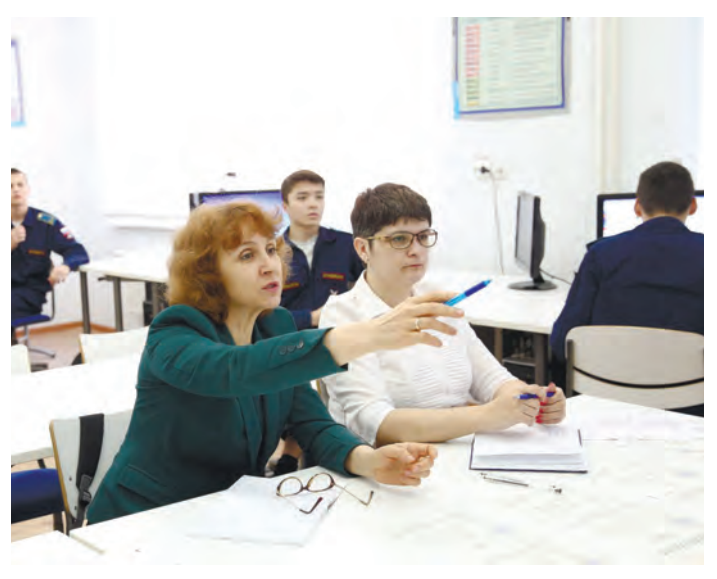

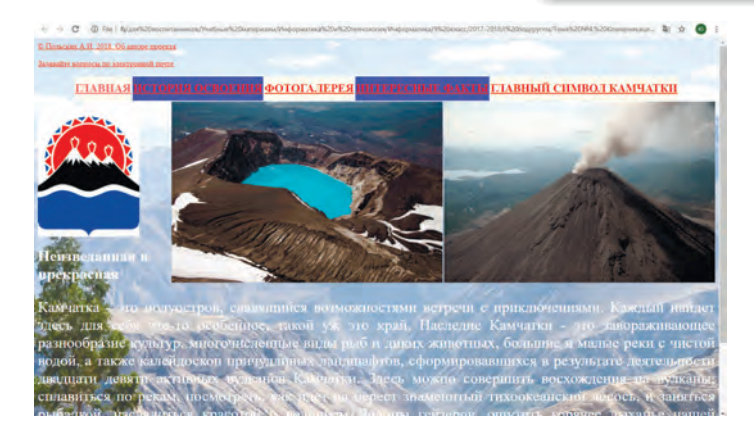

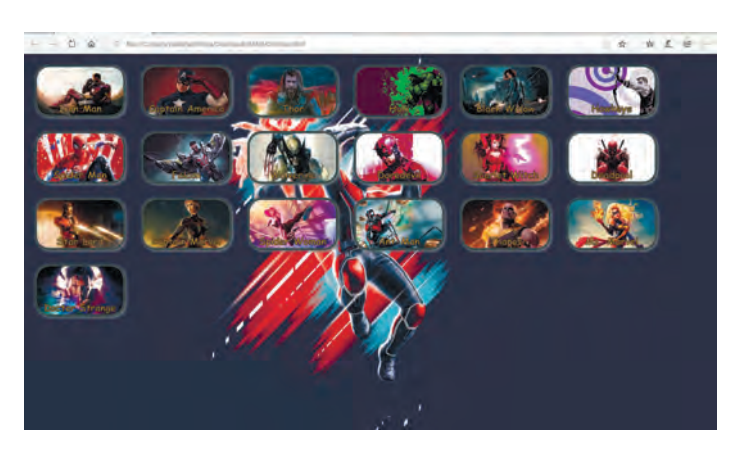

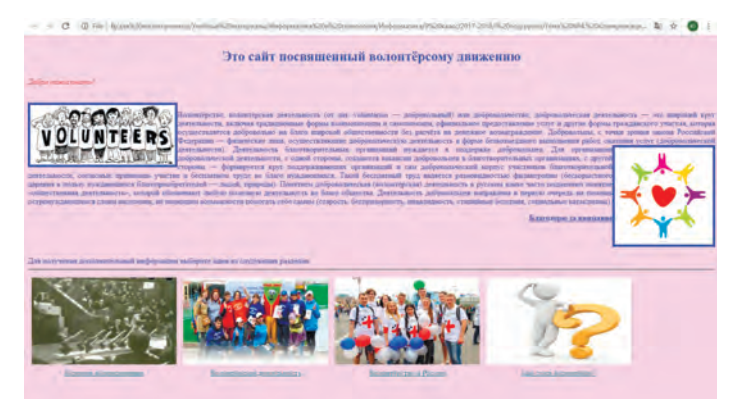

### **«Поправляем» учебник**

Большинство кадет Оренбургского президентского кадетского училища в будущем готовятся стать офицерами. Это накладывает особый отпечаток на изучение такого предмета, как география. Для обычного школьника горы, реки, равнины – это природные, экономические, климатические условия, характерные для определённой местности. Для военнослужащего – это маршруты продвижения войск, возможные препятствия на пути вражеских сил, объекты, по которым будет нанесен артиллерийский или авиационный удары, экономические и природные ресурсы… Другими словами, это поле боя, театр военных действий. Однако школьный учебник не отражает необходимой специфики. Поэтому у кадет возникла необходимость в универсальном справочном пособии, каталоге, содержащем необходимый объем информации по изучаемой проблеме и сопровождаемом интерактивными ссылками, комментариями и иллюстративным материалом.

Поиск решения проблемы привел к идее создания собственного справочника по географии и сайта «Россия – Родина моя». Кадеты под руководством преподавателей географии собирали материал для бумажного издания. Преподаватель информатики Александр Владимирович

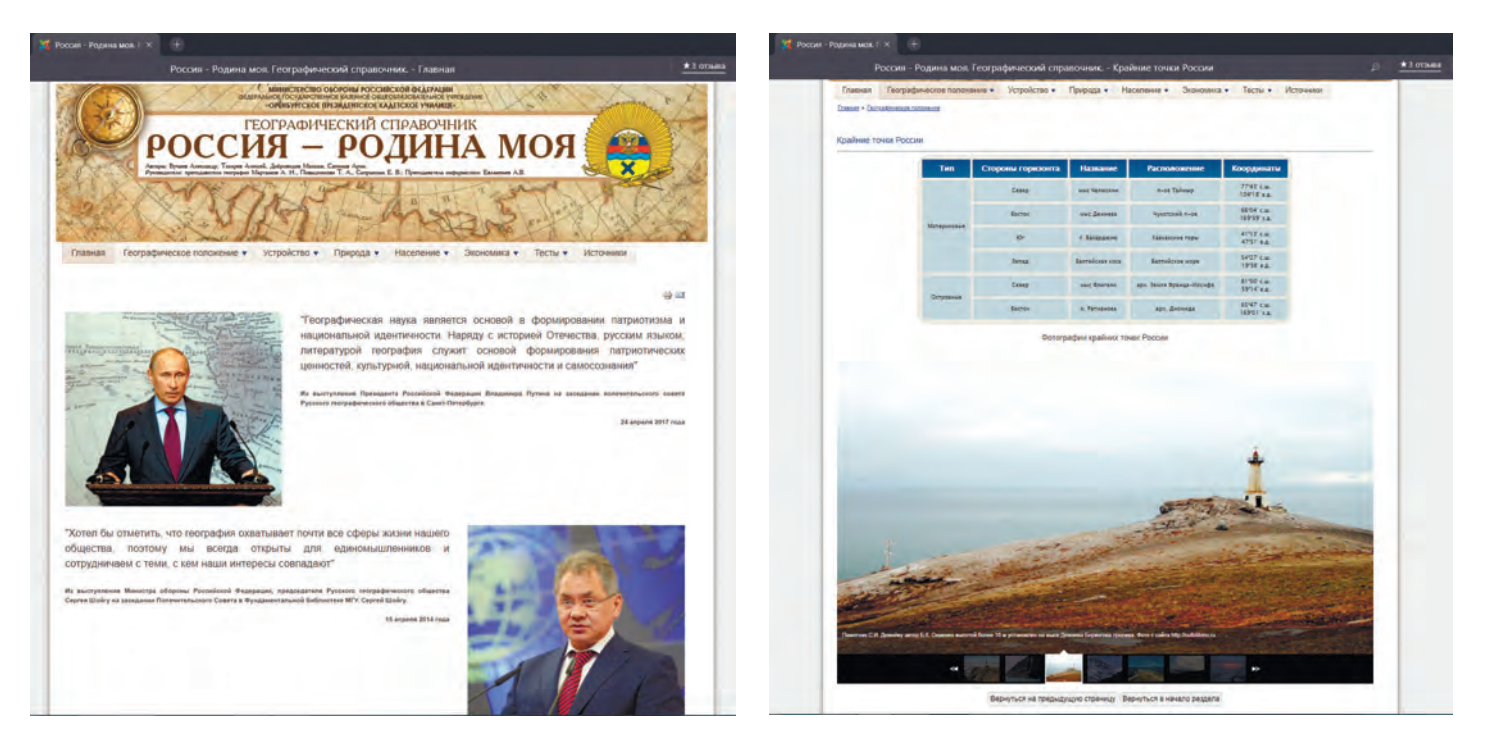

Евлампьев с командой кадет преобразовывал эту информацию в электронную, заносил на сайт, делал удобную навигацию и следил за её актуальностью. Над сайтом в течение пяти месяцев работали Игнат Землянский, Даурен Именжанов и Даниил Бусаров.

### *Даурен Именжанов:*

- Информация из справочника постоянно меняется, даже запасы полезных ископаемых – величина непостоянная. Поэтому наряду с бумажным справочником было решено делать электронный вариант. Так появился наш сайт, на котором кадеты-географы постоянно об новляют информацию.

### *Даниил Бусаров:*

– Работая над сайтом, мы параллельно совершенствовали свои знания в области HTML 5.0 и CSS 3.0, полученные на уроках инфор матики. За две недели до презентации сайта и защиты проекта на Всеармейском фести вале «Старт в науку» мы уже в совершенстве владели языком разметки гипертекста и сами искали интересные фишки, чтобы разнообра зить эффекты с использованием стилей. И это была уже наша личная победа в работе над таким интересным проектом!

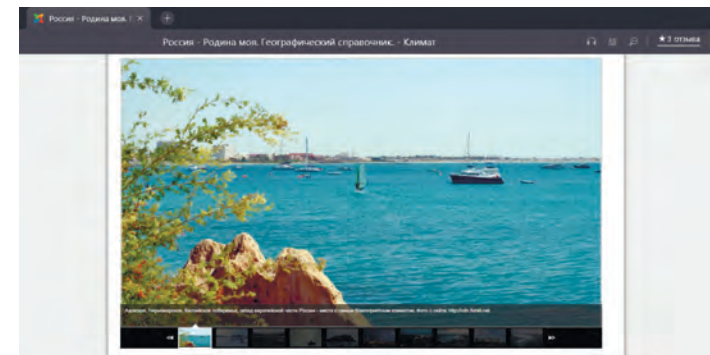

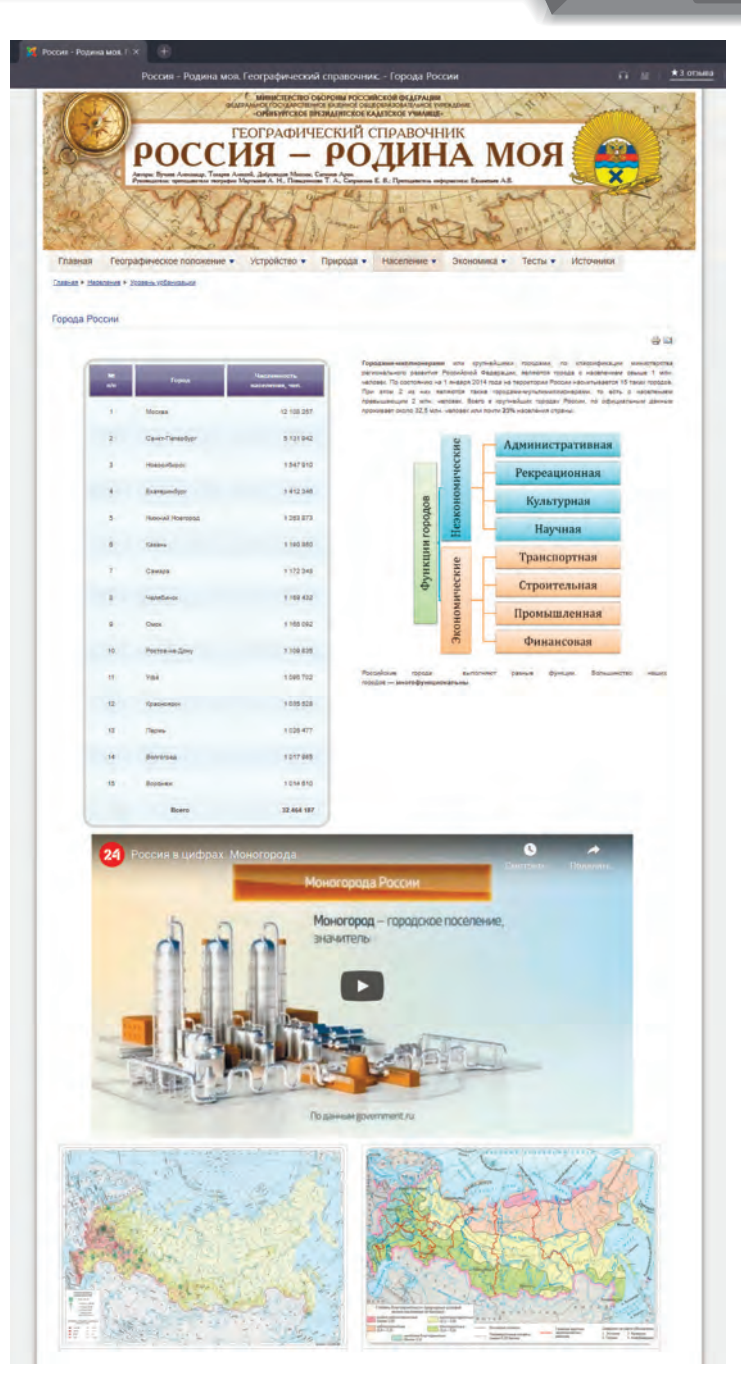

## **НАРИСУЕМ – БУДУТ ЖИТЬ!**

Ну вот кадеты научились рисовать на компьютере, восстанавливать почти утраченные изображения, коллажировать и создавать собственные картины. Осталось только их оживить… И это доступно нашим мастерам! В шестых классах при изучении анимационного графического редактора Adobe Flash они вплотную приступают к созданию собственных мультфильмов. Здесь каждый сам себе режиссер, сценарист и художник!

#### *Алексей Пласкин:*

- Сначала придумываем сце-

нарий будущего анимационного ролика, потом делаем раскадровку – рисуем что-то вроде комиксов, по которым можно проследить сюжетную линию и увидеть, как будут выглядеть герои мультика, фоны и локации. Чаще

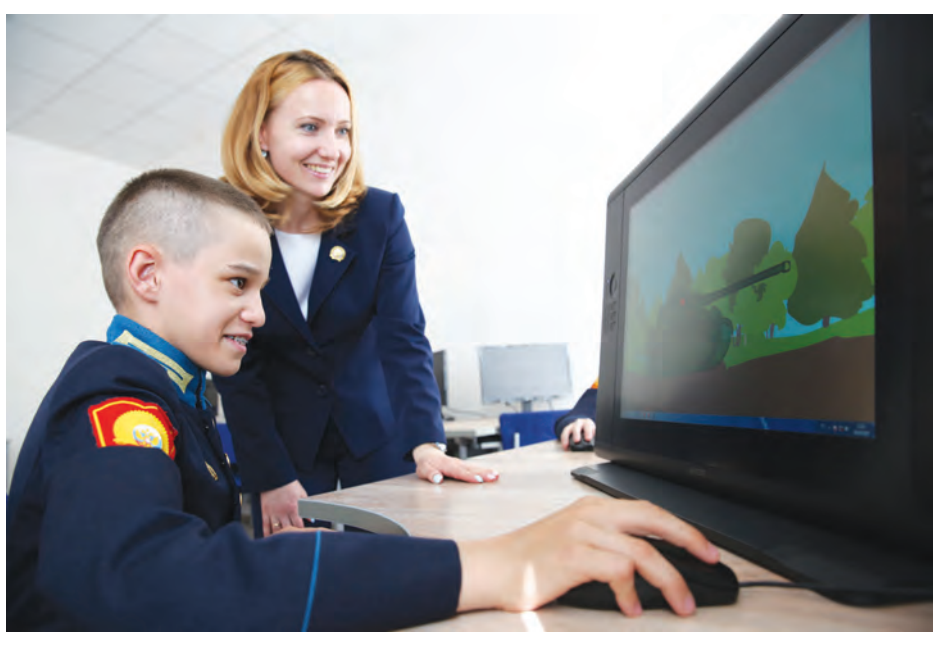

всего наши ролики на военную тематику. В них участвуют танки, самолёты, корабли…

### *Алексей Степанов:*

– Когда сценарий готов и все мелочи продуманы, переходим к созданию героев. Это

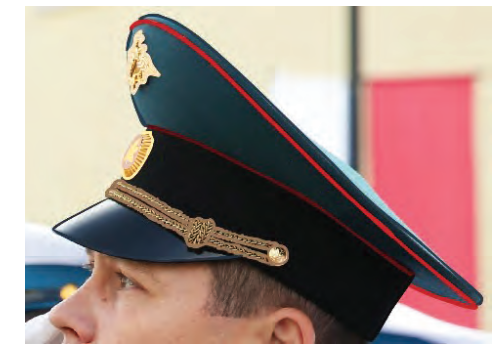

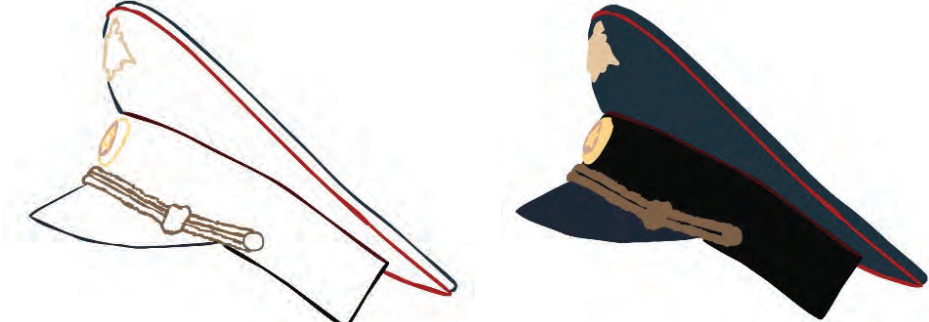

#### **IT-образование в Оренбургском президентском кадетском училище**

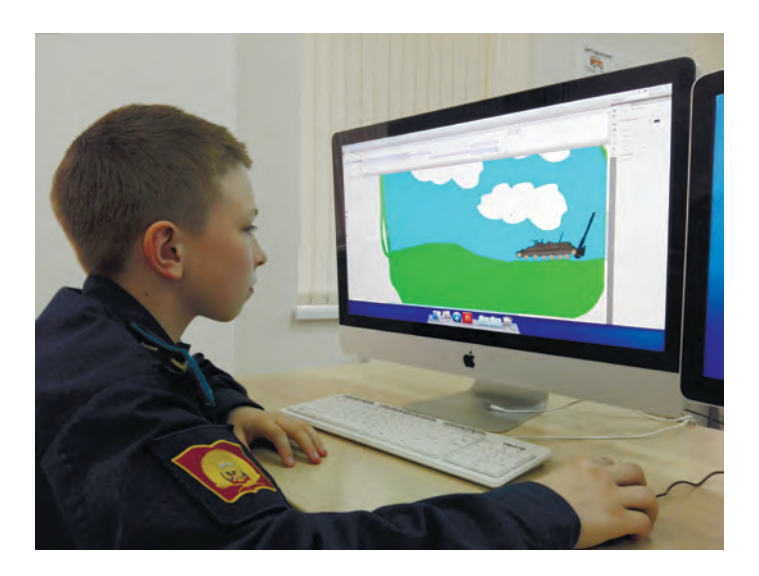

тоже дело непростое. Сначала в графическом редакторе Adobe Flash создаем эскиз. Чаще всего берем готовое изображение, обводим его, прорисовываем детали и раскрашиваем.  *Егор Шульняев:*

– А потом начинаем оживлять наших героев! С помощью Adobe Flash можно сделать разные типы анимации, например, можно прорисовать каждый кадр отдельно и при быстром воспроизведении мы увидим, как рисунки оживут. Но для того, чтобы на экране получилась одна минута какого-нибудь действия, надо сделать почти полторы тысячи рисунков! Поэтому в каждом случае мы ищем разные пути для анимации.

Создание мультфильма – процесс трудоёмкий, требующий внимания и сосредоточенности, но это не мешает кадетам упорно работать, ведь в конце изучения курса компьютерной графики их ждет конкурс индиви-

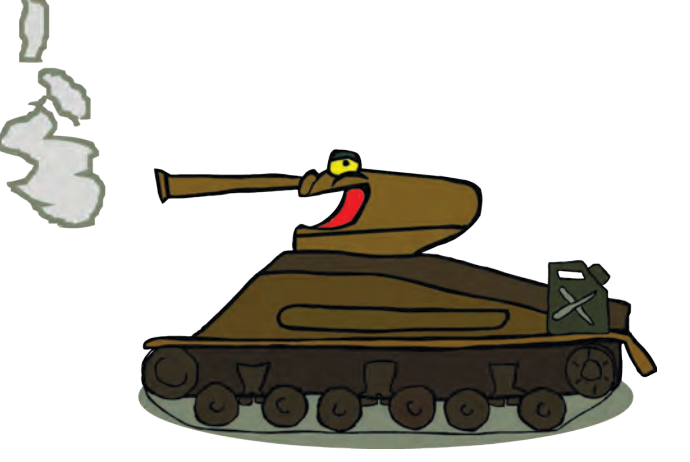

дуальных анимационных проектов.

Но и после этого интерес к творчеству не угасает. Шестиклассники Оренбургского президентского – главные мультипликаторы училища. Работа над собственным, пусть небольшим фильмом, захватывает настолько, что уже и после уроков кадеты придумывают, рисуют, создают авторские анимационные произведения!

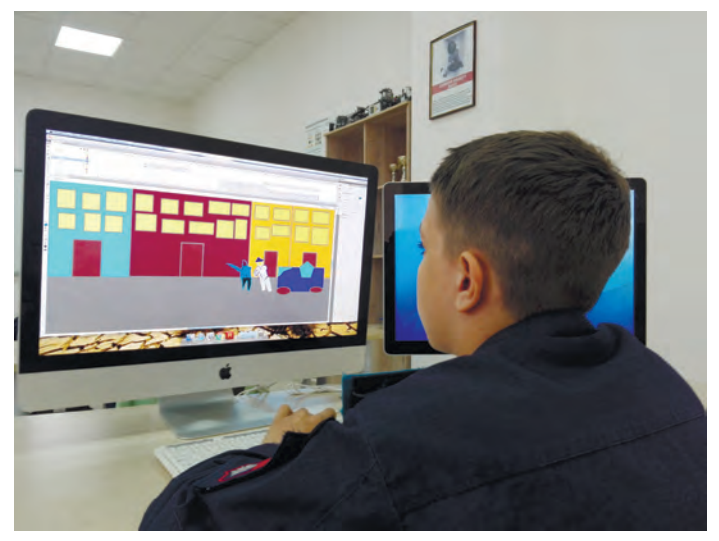

35
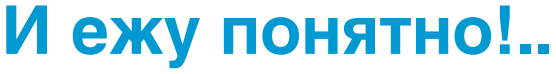

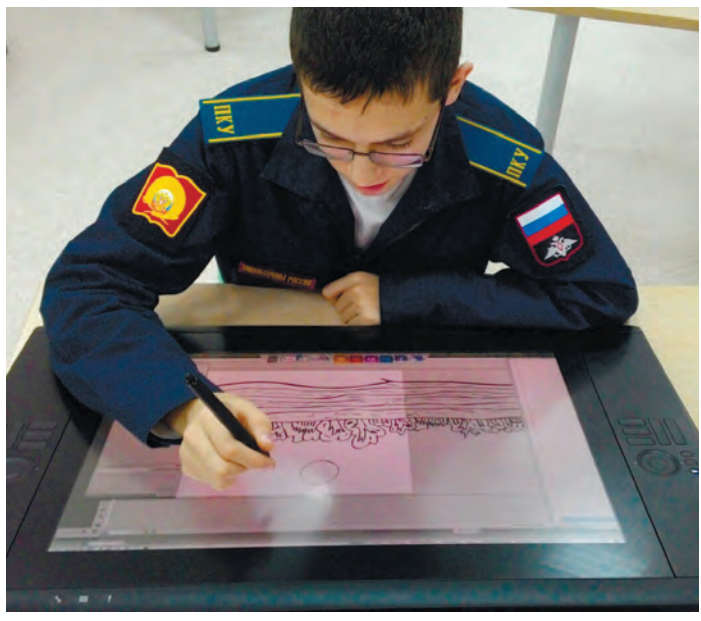

Первой серьезной пробой пера в мультипликации стала экранизация сказки Сергея Козлова «Ежикина радость». Маленькая история о Ежике и Медвежонке заставляет задуматься о радости и горе в нашей жизни. Над созданием фильма трудилась целая команда. Надо было написать сценарий и определить, что именно будет видеть зритель, как будут двигаться герои, что будут делать в каждый момент… Затем распределить обязанности: кто будет художником-портретистом, пейзажистом, аниматором, монтажером?

На следующем этапе кадеты всерьез засучили рукава. Были прорисованы все заявленные персонажи, локации-фоны, деревья, камни, кусты и многое другое. Особое внимание уделили действию героев, учли все возможные фазы движения и их проекции. Библиотека только одного персонажа насчитывала несколько десятков слоёв! С задачей создания облика главных героев отлично справились Артём Маслаков и Игорь Чемакин. Артем рисовал Ежика, а Игорю достался Медвежонок. А Михаил Касымов нашел себя в создании локаций и всех фонов для анимации.

Параллельно с анимацией, оживлением нарисованного мира, шла работа над звуковой дорожкой. Артем Плахов, Андрей Бражкин и Артем Чемоданов озвучивали героев мультфильма. А финальный монтаж звука и конечного видеоряда сделал Руслан Галеев.

Кадетский мультик о ежикиной радости вошел в золотую творческую коллекцию фильмофонда Оренбургского президентского.

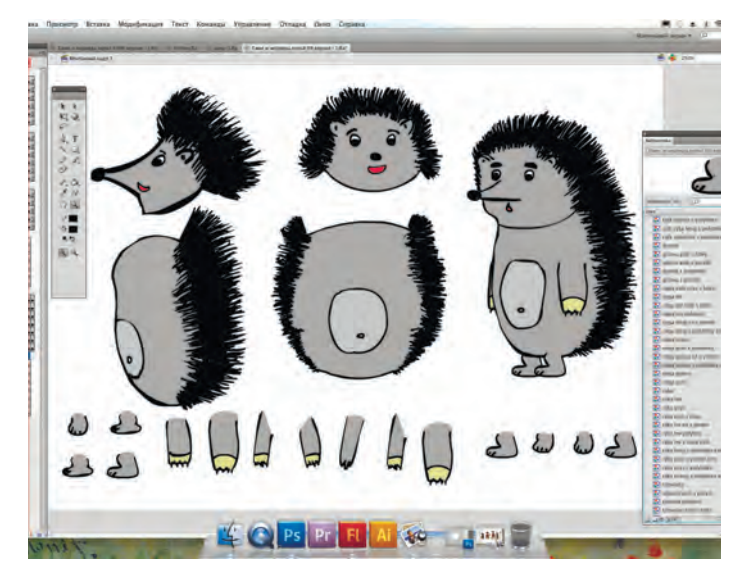

### **Бежит монета… за победой**

# «Побег монет» обернулся... госпремией

«Урожайным» на награды после дняя неделя первого триместра стала для нашего фотокорреспондента и автора газеты «Президентский кадет» Константина Крылова (8Б).

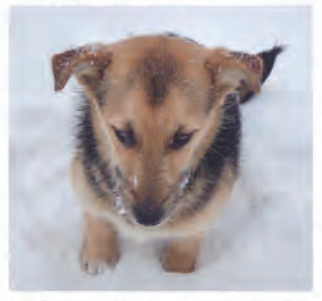

амая главная - Диплом лауреата государственной премии для поддержки талантливой молодёжи. В числе нескольких представителей от Оренбургской области Костя

стал обладателем государственного гранта в 30 тысяч рублей. Произошло это пос-

ле его победы на XIII областном конкурсе творческих работ учащихся

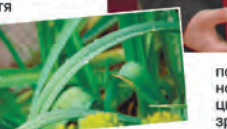

по информатике и информационным технологиям «ОренИнфо-2012». В номинации «Анимация» Костя представил на суд зрителей видеофильм «Побег монет». Не-

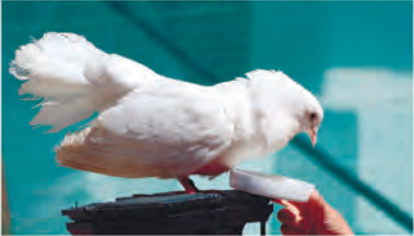

большая, но со вкусом и талантливо сделанная анимационная работа рассказывает историю об истинных ценностях, которые выше денег, - о любви к близким и дорогим людям. Придумал и воплотил идею Константин вместе с преподавателем по информатике и ИКТ О.Н. Чурносовой.

Талантливый человек талантлив во всём! Это доказывает и диплом II степени, полученный Константином Крыловым на городском конкурсе видео- и фототворчества «Родом из детства».

Предлагаем вниманию читателей но вые работы Константина. ИВАН ПОПОВ, 9В.

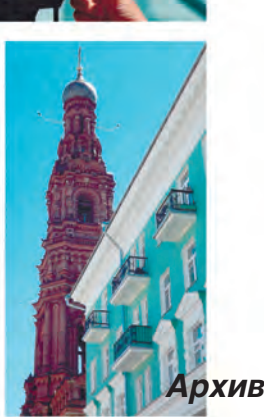

Художественные достоинства кадетских мультфильмов высоко оценивают не только друзья и преподаватели училища, но и жюри различных творческих конкурсов. В 2012 году Дипломом лауреата государственной премии для поддержки талантливой молодежи награжден Константин Крылов. Кадет стал обладателем государственного гранта в 30 тысяч рублей для поддержки талантливой молодежи.

Произошло это после победы на XIII Орен-

бургском областном конкурсе творческих работ учащихся по информатике и информационным технологиям «ОренИнфо-2012» в номинации «Анимация». Небольшая, но со вкусом и талантливо сделанная работа «Побег монет» рассказывает об истинных ценностях, которые выше денег – о любви к близким и дорогим людям. Придумал и воплотил идею Константин вместе с преподавателем технологии Ольгой Николаевной Чурносовой.

## **В космосе твоей мечты**

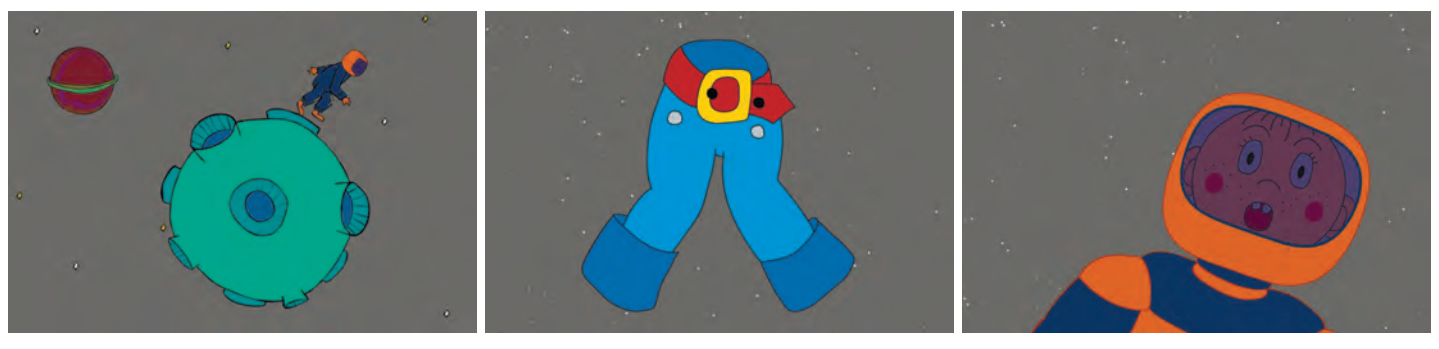

«Всё возможно, если мечтаешь!» – такое название получила анимированная работа, созданная Романом Притчиным.

…В открытом космосе летит космонавт. Он сильный и смелый, покоряет новые планеты и звезды, мчится навстречу открытиям и приключениям. Неожиданно мимо пролетает носок, а затем космический корабль превращается… в штаны. Еще момент и мы видим маленького мальчика, сидящего перед стиральной машиной. Он просто представляет себе, как вырастет и станет покорителем

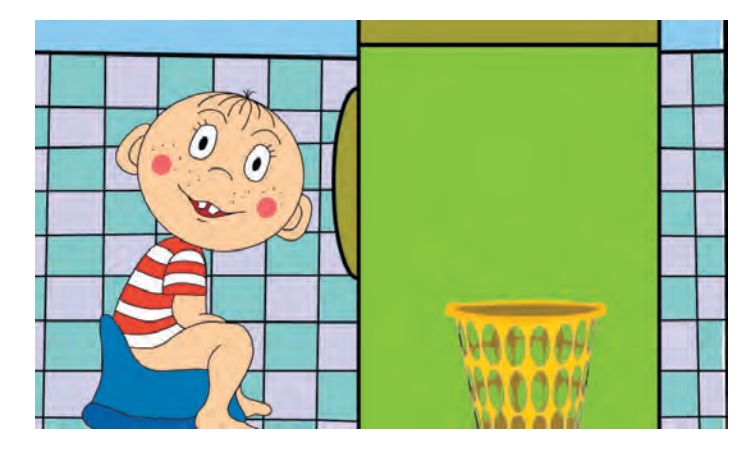

далеких планет. И окружающая реальность превращается в сказку. Мальчик обязательно станет космонавтом! Главное – верить.

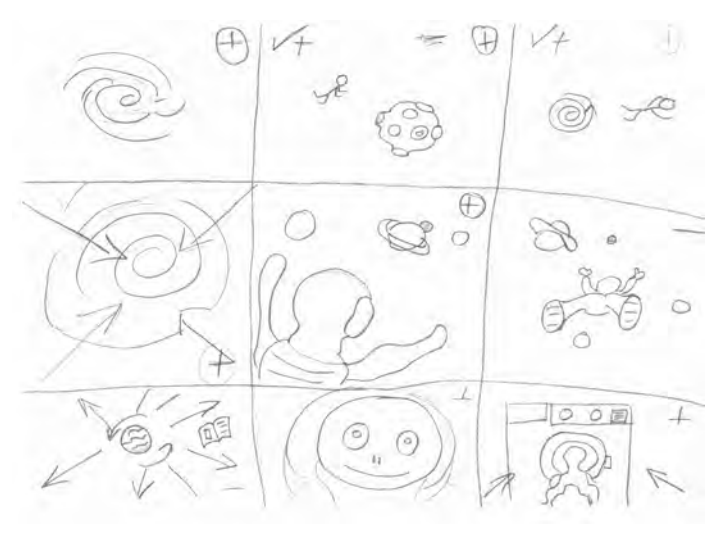

На областном конкурсе творческих работ по информатике и информационным технологиям «ОренИнфо-2017» фильм Романа Притчина был признан лучшим в номинации «Анимация».

## **«Записки оренбургского охотника»**

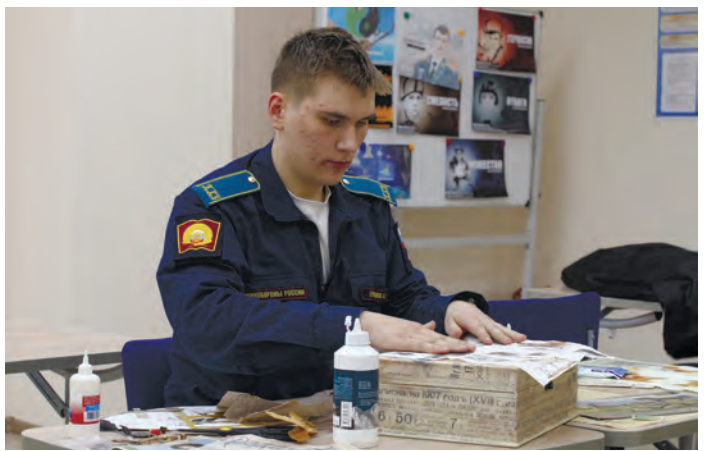

В год 200-летия со дня рождения Ивана Сергеевича Тургенева Главное управление кадров Министерства обороны РФ объявило конкурс «Проба пера» среди довузовских образовательных организациий. Кадеты 10 класса Аким Ермашов и Александр Баскаков решили попробовать силы в номинации «Литературный альбом». Пригласив в команду Александра Ракова, Павла Ларионова и Артема Мусабаева, они приступили к работе над анимированным альбомом.

Аким Ермашов стал автором иллюстраций, Александр Баскаков выполнил верстку и смонтировал анимированную версию. Александр Раков вместе с Павлом Ларионовым, Артемом Мусабаевым и Акимом Ермашовым написал для альбома рассказы и стихи. И тут пришла идея сделать еще и аудиозаписи выразительного чтения этих произведений. В результате кроме альбома «Записки оренбургского охотника» появилась и анимированная книга.

Итог работы: диплом 1 степени в конкурсе литературного творчества обучающихся довузовских образовательных организаций Минобороны России «Проба пера», посвященного 200-летию со дня рождения И. С. Тургенева и звание дипломанта XI Всероссийского фестиваля творчества кадет «Юные таланты Отчизны» в номинации «Кино-, видеотворчество».

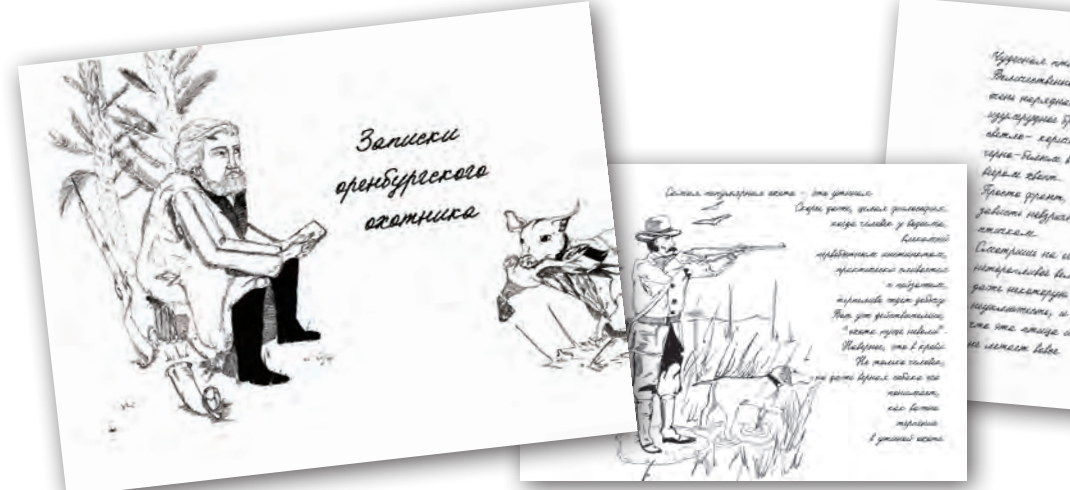

## **На что жалуетесь, звери?**

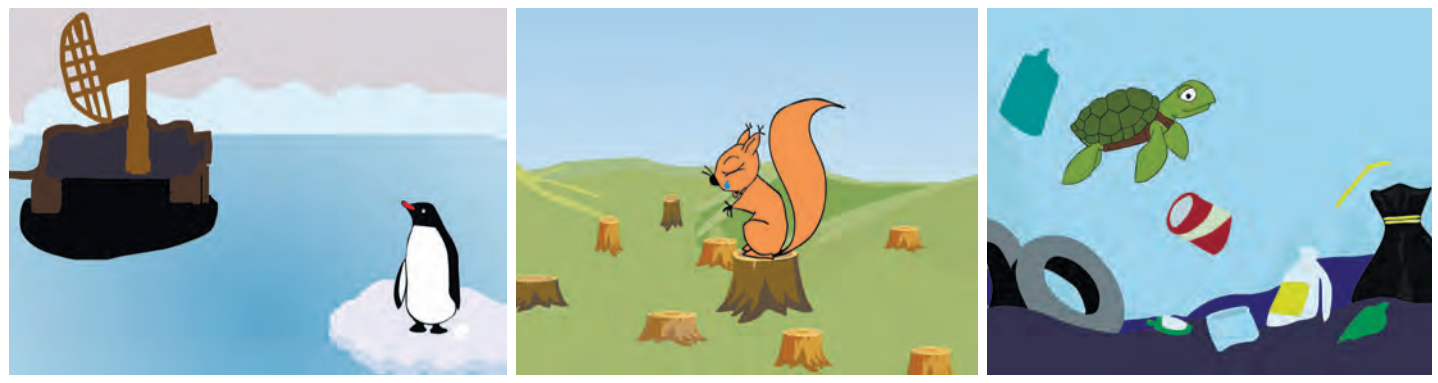

Одним из самых «долгоиграющих» мультипликационных проектов стала «Природы жалобная книга». В Год экологии в России тогда еще пятиклассник Алексей Панько сочинил сказку про старую мудрую Сову. Приходят к ней лесные жители за советом и истории свои рассказывают, как Человек природу губит. А Сова истории в книгу записывает. У белки дом срубили, и от леса уже ничего не осталось. А у Пингвина снег на снег не похож, и вода вся черная от нефти. Черепаха рассказывает: «Было время океан был чистый, еды было много, плавай где хочешь. А сейчас гляди в оба, то пакет, то банка, то в сети застрянешь, не выберешься…». Закончила Сова грустные истории записывать, оглянулась – вокруг никого нет! Закрывает Сова свой труд, а на обложке надпись – «Книга вымерших животных»…

Сказка так и оставалась на бумаге, пока год спустя Алексей Панько не решил на уроках

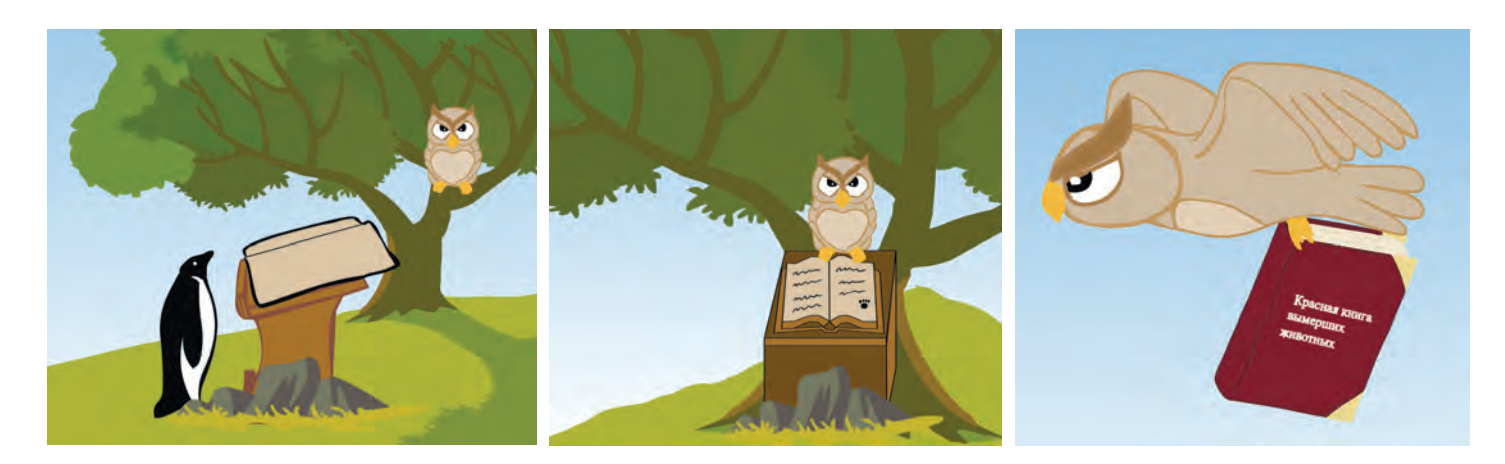

технологии сделать итоговый анимационный проект по ее мотивам. Работа началась. Но за месяц он успел нарисовать только историю про пингвина. Учебный год закончился, и работа остановилась. А в 7 классе кадет вернулся к этой истории и по совету своего руководителя Ольги Николаевны Чурносовой создал творческую команду. Художником-аниматором вместе Алексеем стал Максим Завидный. Вместе кадеты нарисовали героев истории и настроили анимацию. Позже к ним присое-

даков. При его участии была записана звуковая дорожка и выполнен ф и н а л ь н ы й монтаж мультфильма.

Анимационная работа кадет стала дипломантом XII Всероссийского фестиваля творчества кадет «Юные таланты Отчизны» в номинации «Кино-, видеотворчество".

А по итогам Всероссийского конкурса цифровых изображений и фотографий журнала «Информатика в школе» рисунки Алексея вошли в число победителей в номинации «Цифровые изображения» и были опубликованы на обложки журнала «Информатика в школе».

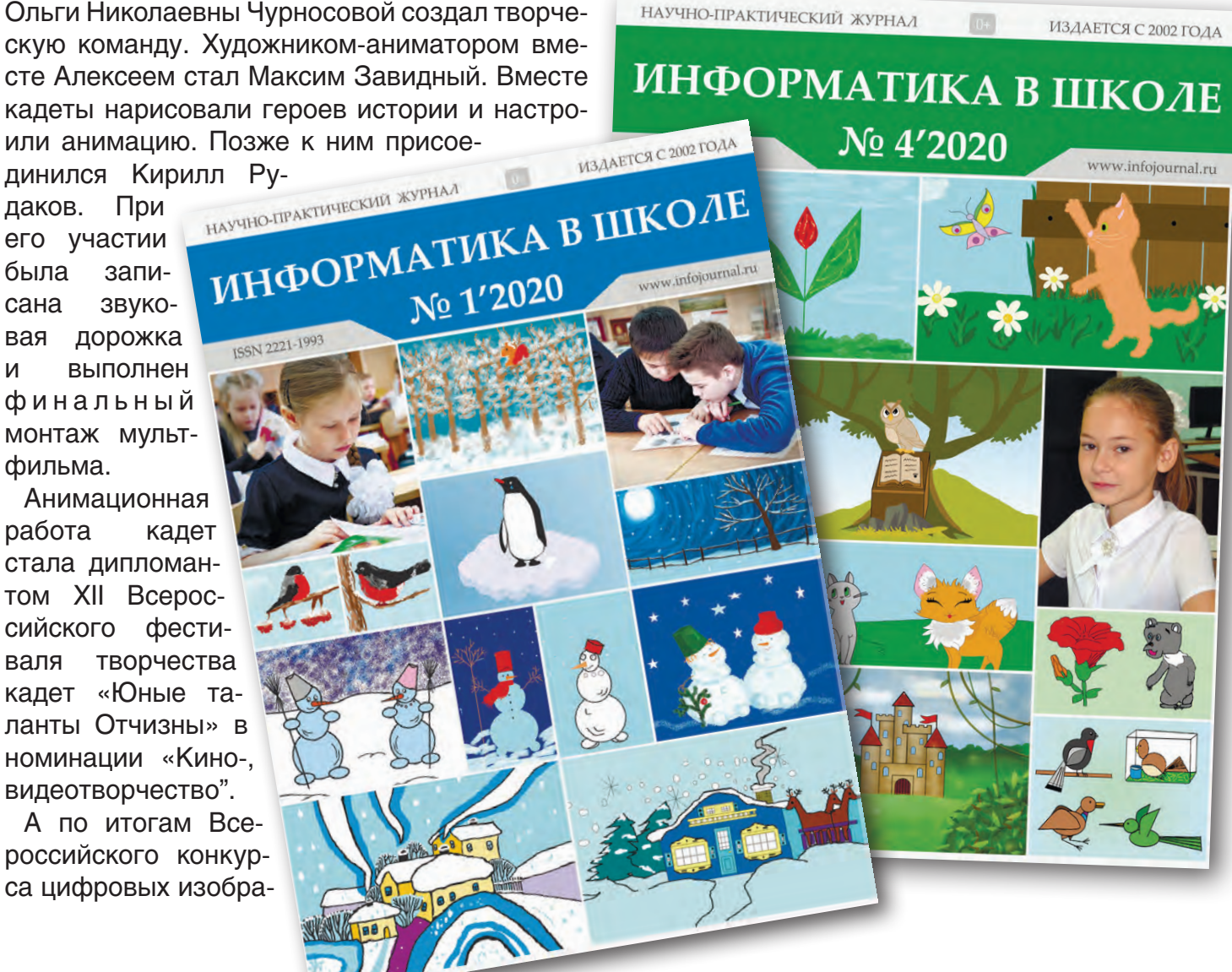

## **Гонки на клавиатурах**

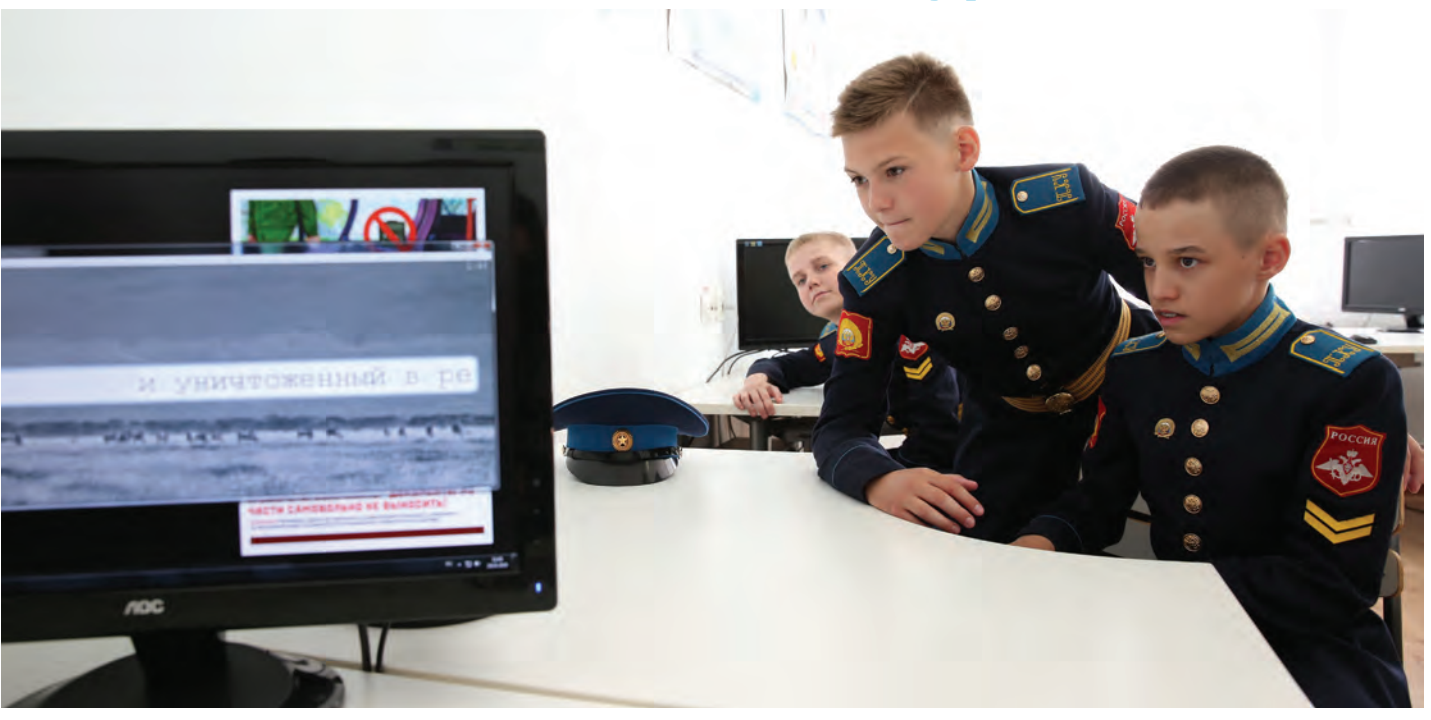

В начале учебного года преподаватели информатики часто сталкиваются с тем, что часть кадет-новобранцев слабо справляется с набором текста на клавиатуре. Чтобы ускорить процесс печати, однажды было решено периодически устраивать между ними соревнования. Очень скоро они стали популярными среди всех кадет, а в училище появился еще один чемпионат – по скоростному набору текста на компьютере.

По условиям соревнования кадеты набирают один и тот же текст в текстовом редакторе Stamina в течение пяти минут. Познаватель-

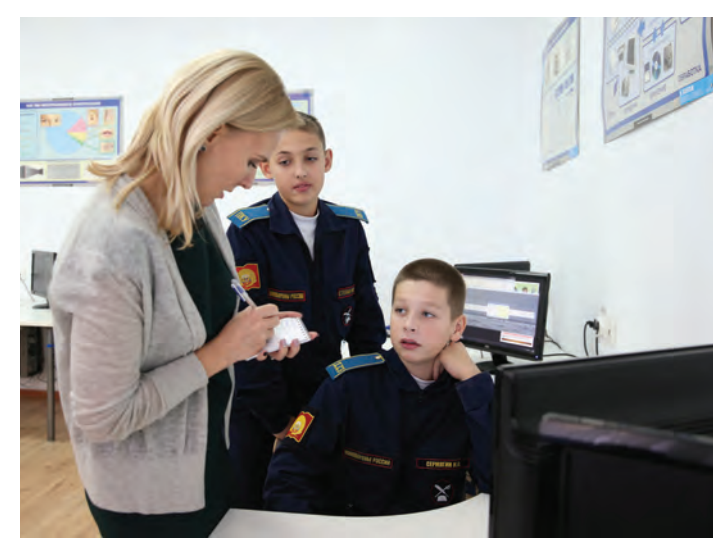

42

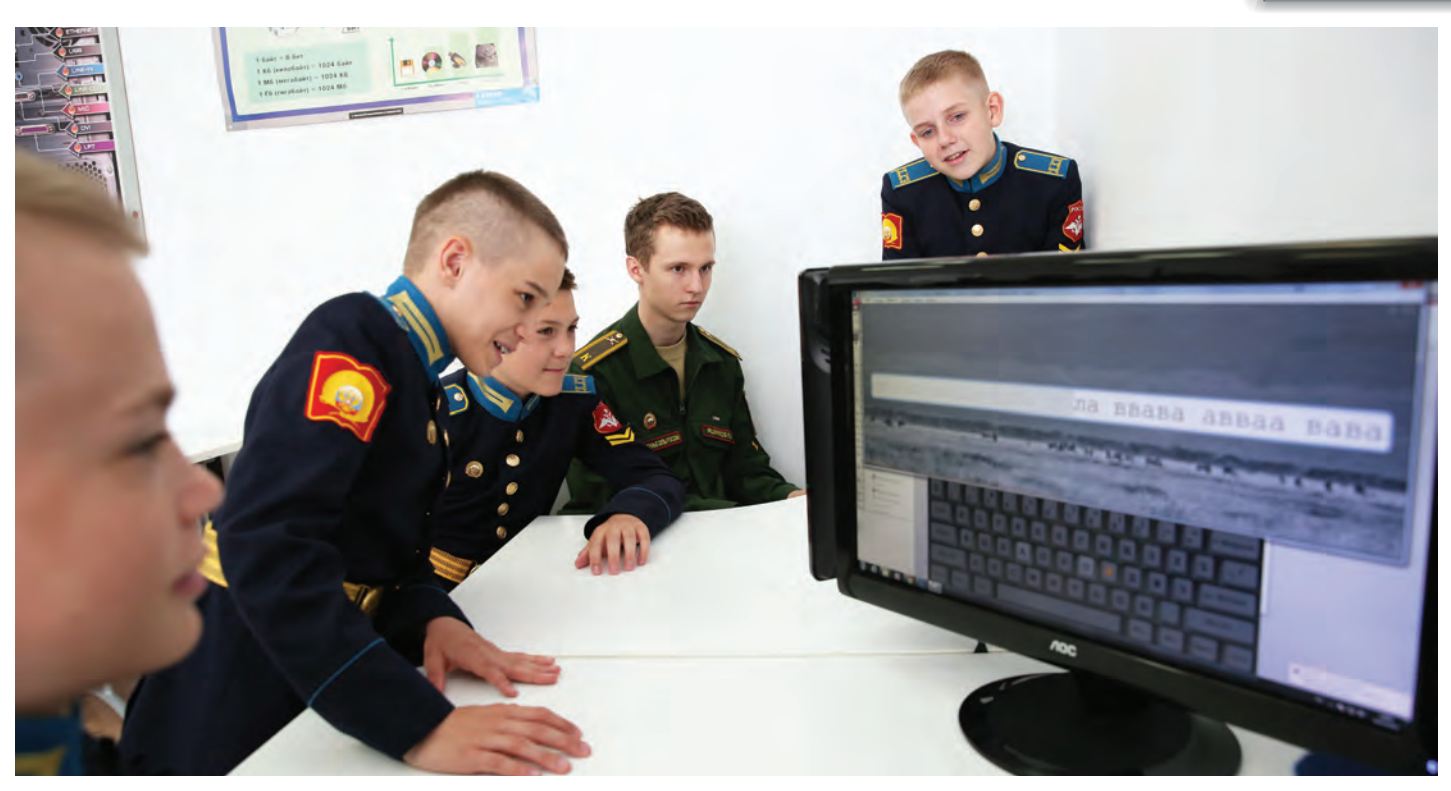

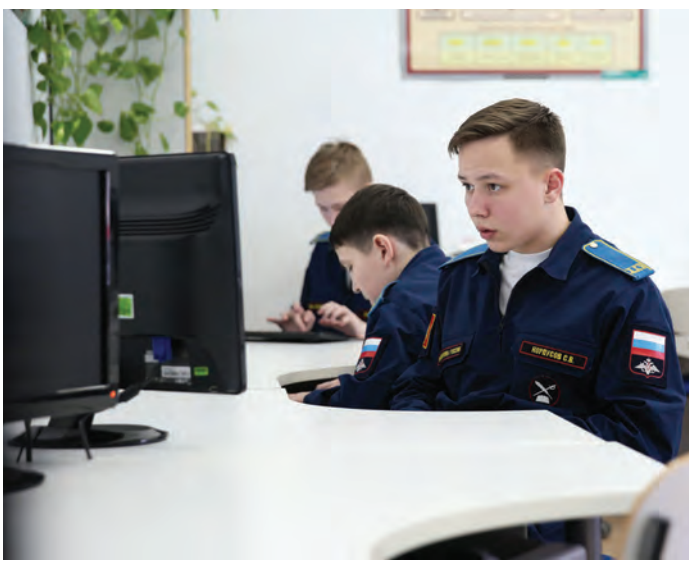

ный текст обязательно предполагает наличие незнакомых терминов, одновременное присутствие символов русской и английской раскладки, большое количество знаков препинания, арабских и римских цифр.

*Максимилиан Харьков, 7 класс:*  – Сбылась моя мечта: я побил рекорд училища –1491 знак за 5 минут! На линейке меня наградили за победу, а одиннадцатиклассники интересовались, как я научился так быстро печатать. Приятно, когда твои успехи удивляют даже старших кадет. А секрет прост – тренируйтесь каждый день!

43

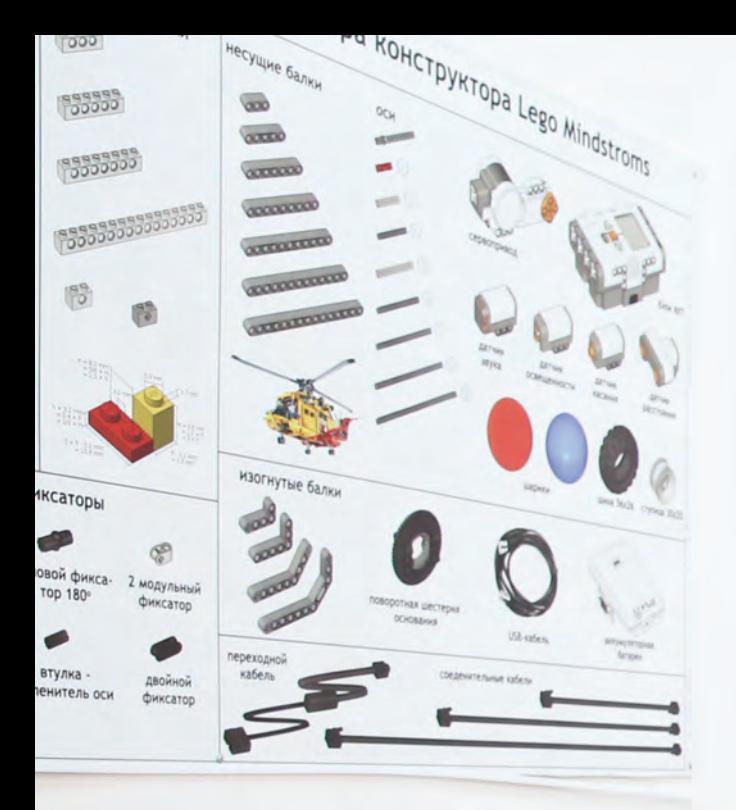

# **С ЧЕГО НАЧИНАЮТСЯ РОБОТЫ**

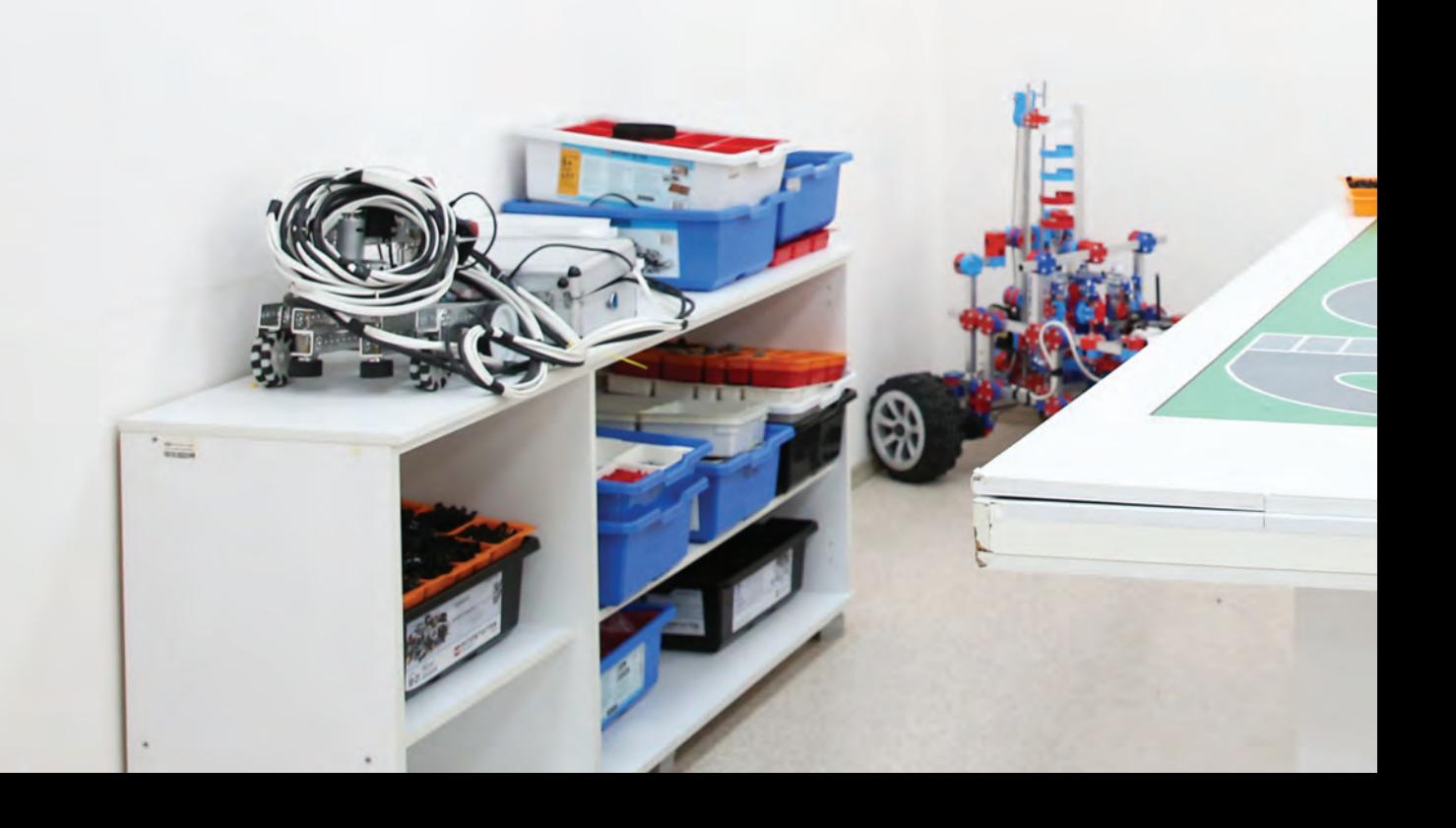

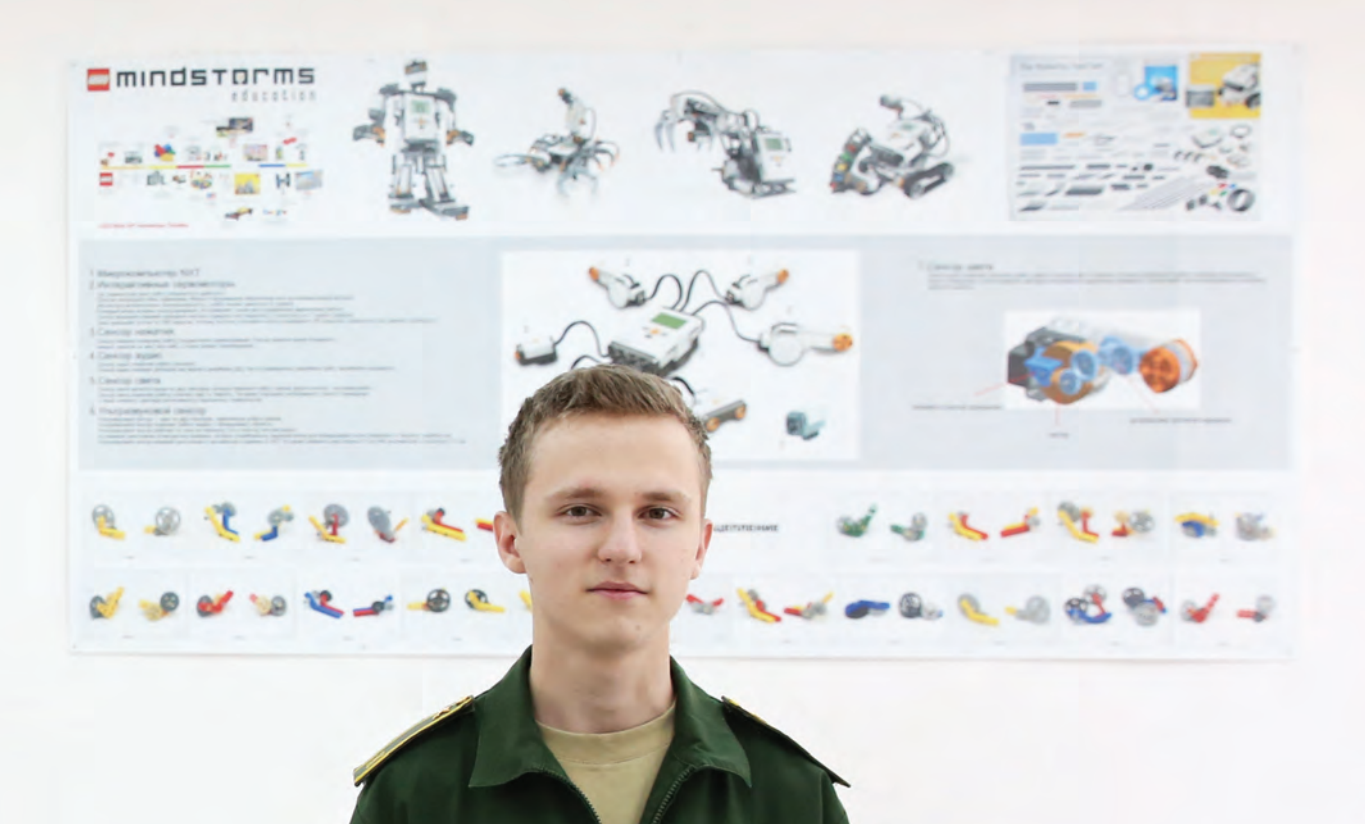

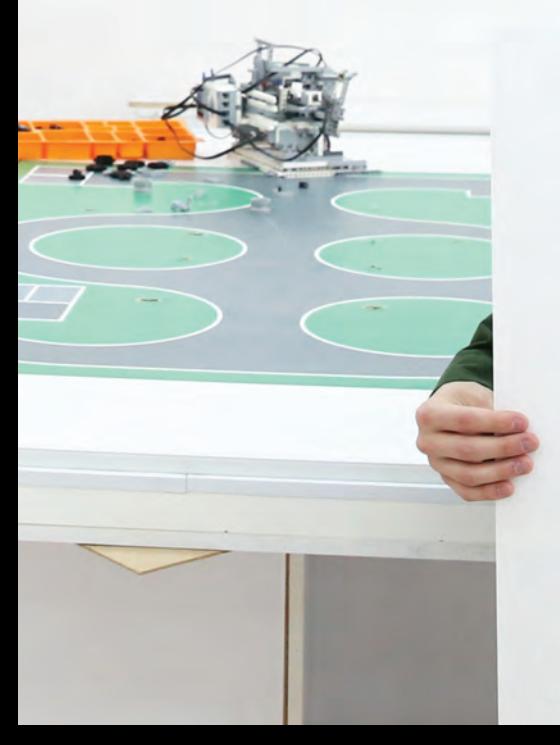

Кадет впервые открыл коробку с деталями Lego. Что он может собрать из хаотичного набора? На уроке робототехники ему никто не предлагает готового алгоритма сборки. Методом проб и ошибок, интуитивно используя законы физики, кадет начинает создавать различные конструкции, экспериментальным путем проверяя их работу.

Каждое следующее задание становится сложнее, усложняются и конструкции, придуманные для решения очередной инженерной задачи.

### **ДУМАЙ КАК ИНЖЕНЕР, ТВОРИ КАК ХУДОЖНИК!**

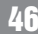

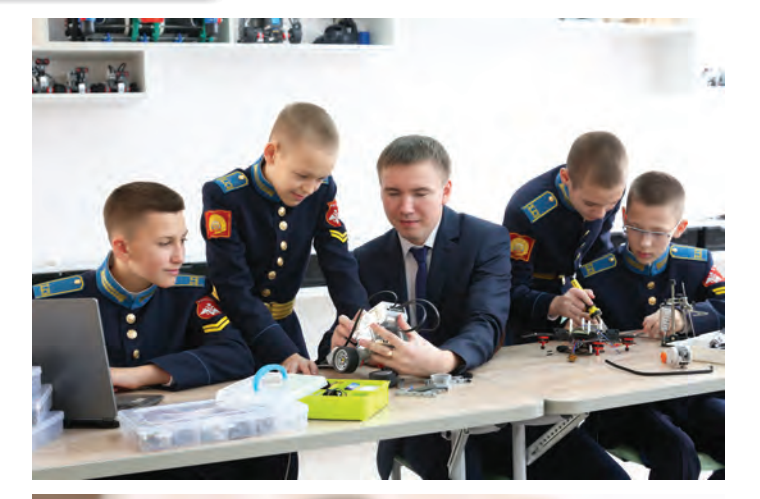

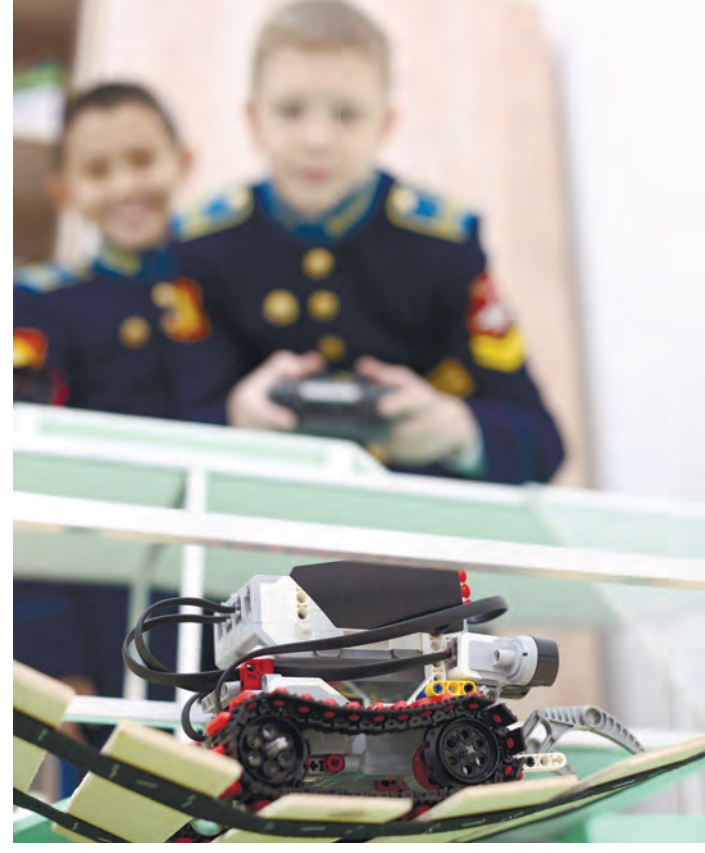

### *Владислав Сытник:*

- На самых первых уроках робототехники в 5 классе мы собирали «несуществующее животное». Каждая группа изобретала свое существо, используя детали из набора конструктора. К концу соревнования мы попутно овладевали инженерной терминологией и уже разбирались в том, что такое несущая балка, зубчатое колесо, шестерня, втулка, штифт, ось и так далее.

На одном из уроков кадеты-шестиклассники экспериментально получают значение числа  $\varpi$  и составляют формулу определения значения энкодера (датчика поворота мотора) для прохождения колесом робота заданного расстояния.

### *Данил Якименко:*

– Технология – мой любимый предмет. Особенно запомнилось занятие по программированию энкодеров. Энкодер – это устройство, позволяющее определить угол поворота колеса при движении. На уроке я узнал, как программировать робота, чтобы он ехал на точное расстояние и поворачивался на нужный угол. Для этого надо было измерить диаметр колеса с помощью штангенциркуля, затем определить расстояние между колёсами. После несложных вычислений по формуле мы получили число, которое и является градусом для поворота.

При выполнении практических заданий надо было, чтобы робот проехал по квадрату со стороной 40 сантиметров, а затем по нари**IT-образование в Оренбургском президентском кадетском училище**

сованной на полу ступенчатой лестнице. Изученная формула очень пригодилась!

### *Иван Кабанов:*

– Интересно, как все взаимосвязано! Колеса разного диаметра за один полный оборот проезжают разное расстояние, но есть такое волшебное число  $\varpi$ , которое легко позволяет определить пройденный ими путь! Преподаватель Павел Александрович Трофимов сказал, что с числом  $\varpi$  мы будем знакомиться на занятиях по математике еще только в 8 классе, но для программирования движения робота нам это нужно уже сейчас.

#### *Антон Прокопов:*

– На уроках робототехники мы часто устраиваем соревнования: чей робот самый быстрый, а чей выше всех заедет на горку. Когда изучали рычажные механизмы, выясняли, чьим манипулятором удобнее всего перемещать предметы…

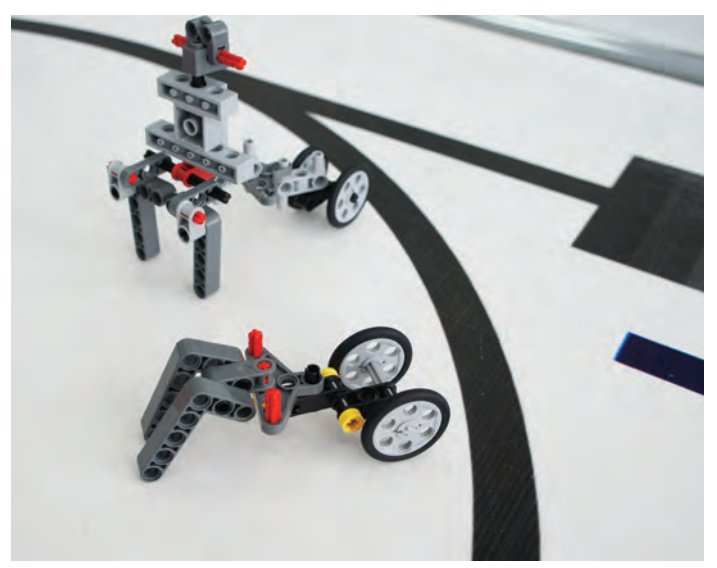

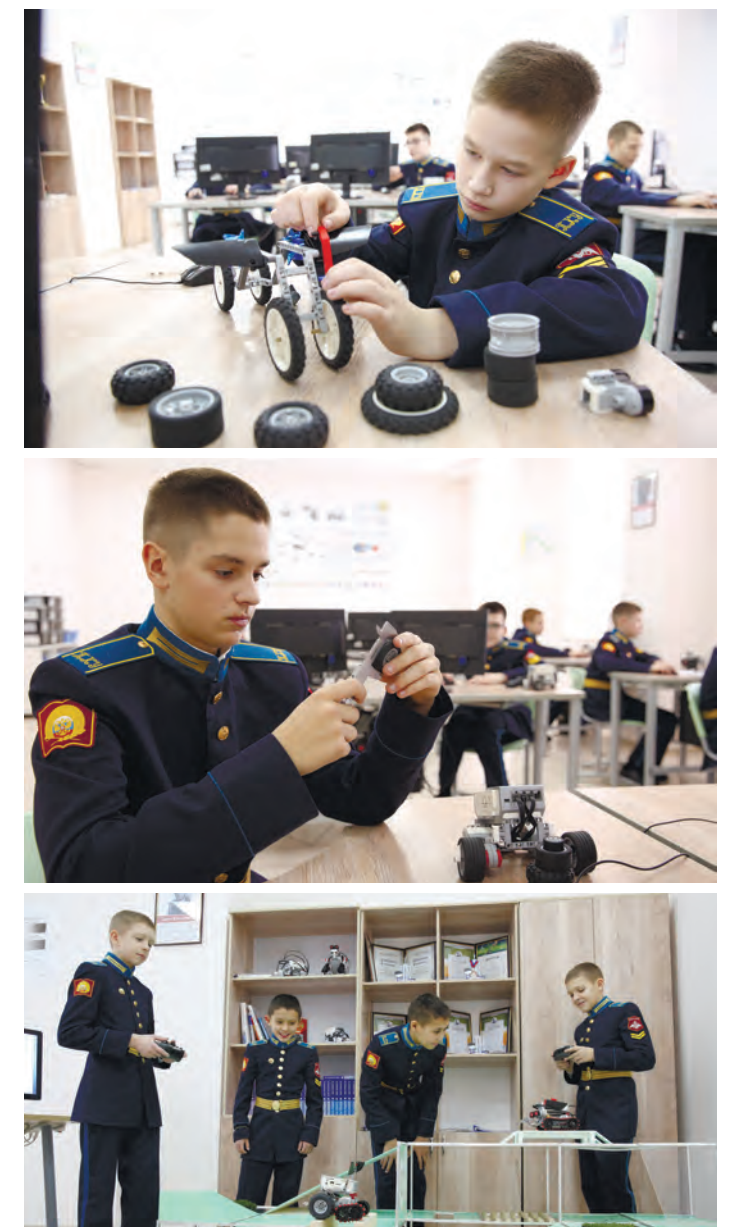

# **Роботы до Джакарты довели!**

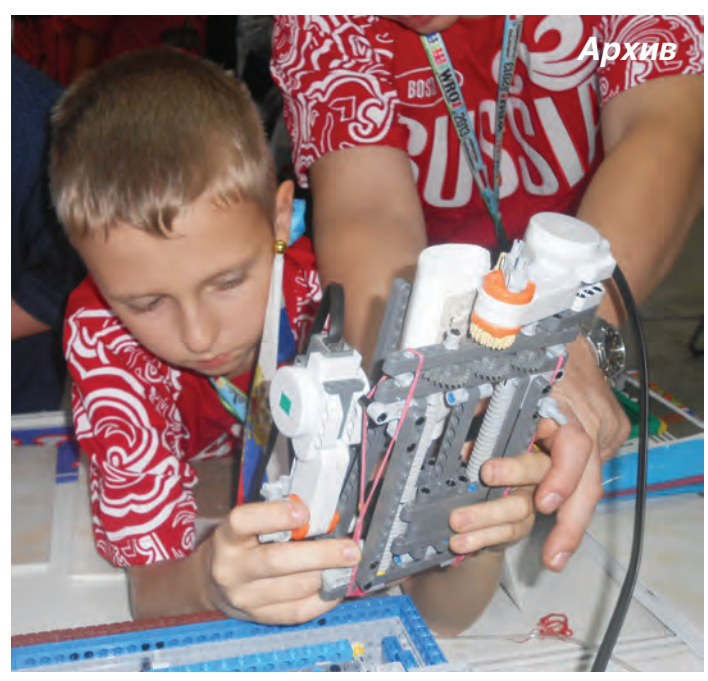

Вспоминаю свою кадетскую жизнь и занятия в робототехнической секции. Уже через полтора месяца после открытия в 2010 году Оренбургского президентского кадетского училища, на V робототехническом фестивале «Робот своими руками» (г. Москва) и IV Фестивале науки, в котором приняли участие десятки вузов, академических институтов, музеев и других научных организаций, наши роботы, участвовавшие в проекте «Что такое робот» получили высокую оценку специалистов.

А немного позже мы замахнулись на участие в отборочных соревнованиях Междуна-

родных состязаний роботов. И о, удача! Нас включили в сборную России для участия в VIII Всемирной олимпиаде по робототехнике (World Robotic Olympiad) в индонезийской Джакарте. Вот так стремительно развивается соревновательная робототехника в нашем училище!

У нас не хватало опыта и знаний, но желания придумывать что-то новое было в избытке. И мы целое лето с моим другом из 6Ж

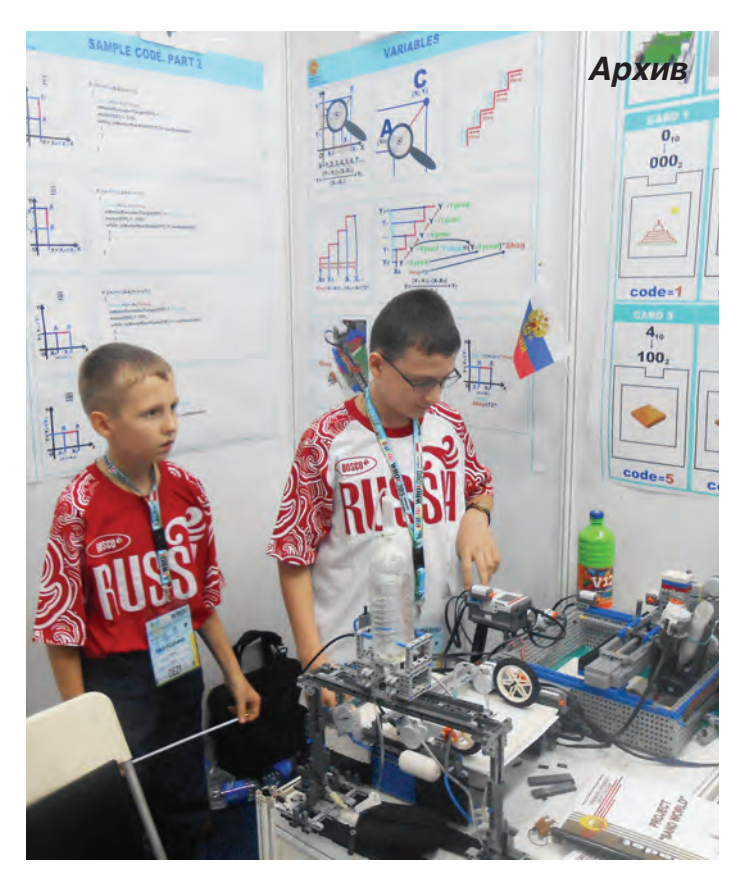

Кириллом Чекрыгиным вместе с нашим преподавателем Владиславом Геннадьевичем Лукьяновым придумывали и воплощали в жизнь уникальное автоматическое устройство – принтер «Песочный мир». В индонезийскую Джакарту мы в результате повезли роботизированную конструкцию, которая способна печатать изображения не только на бумаге, но и на бетоне, асфальте, паркете – любой ровной поверхности.

В том году на Олимпиаду приехало около четырёхсот команд из 39 стран. Российская

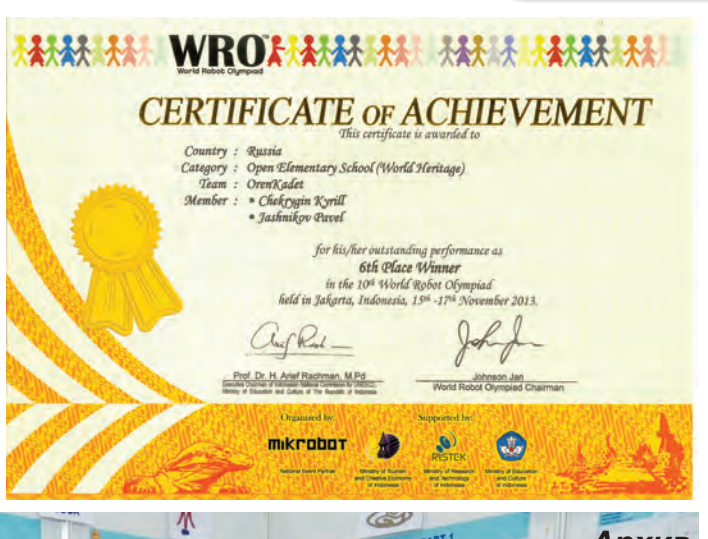

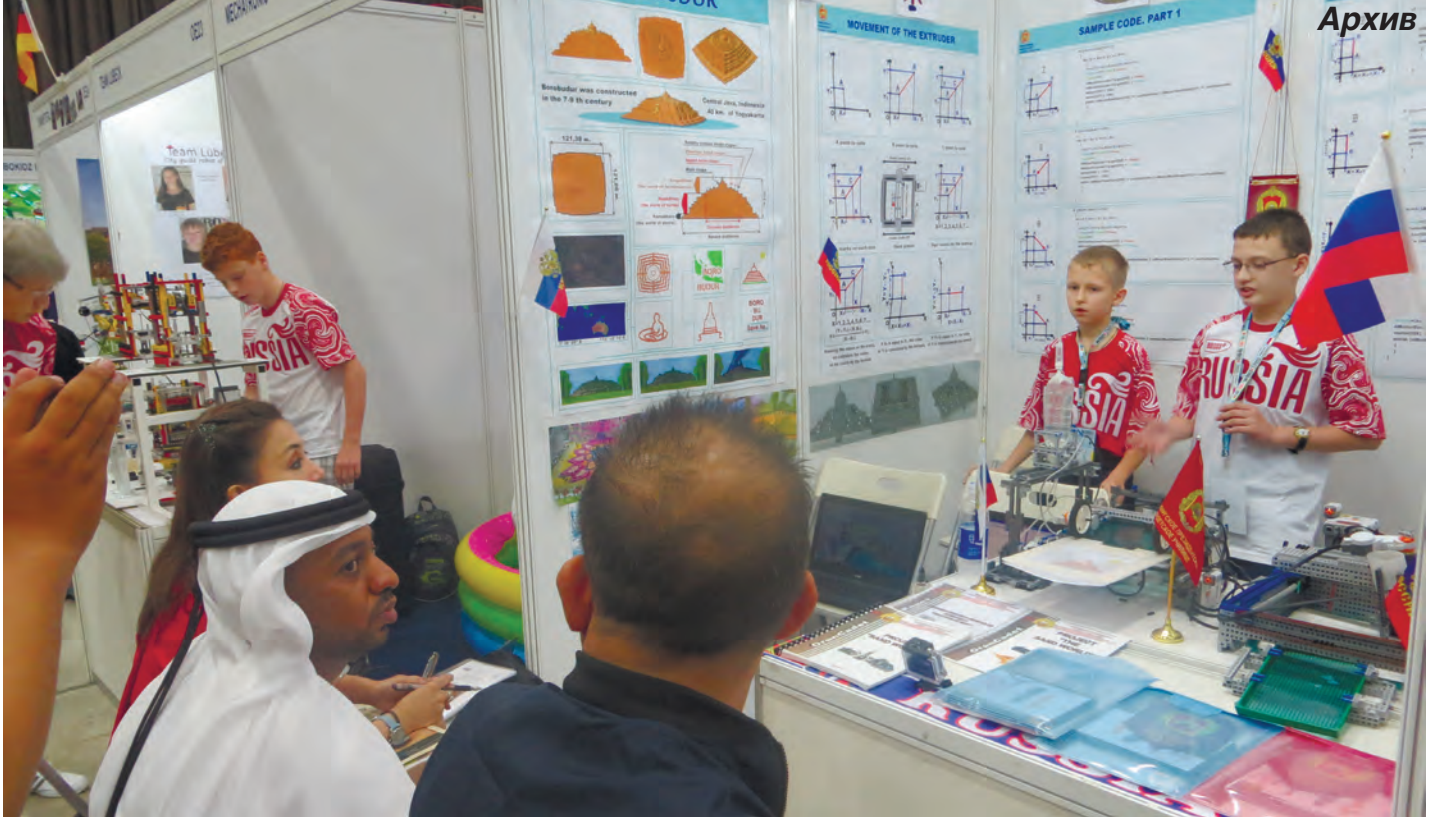

49

50

– Не знаю, попал бы я когда-нибудь в жизни в далекую Джакарту, если бы не увлечение робототехникой, если бы не мои преподаватели, если бы не Оренбургское президентское… Столько много волшебных «если» сошлось в одной точке! Как все-таки здорово, что я поступил на учебу именно сюда…

ЯШНИКОВ П.А.

**INE CHINH POCCKW** 

сборная была представлена несколькими десятками команд во всех категориях участниками от 9 до 20 лет. Участникам надо было не только продемонстрировать результаты работы, но и провести грамотную презентацию на английском языке международному составу судей, а также ответить на их вопросы. Несмотря на нашу, в общем, ещё только начальную языковую подготовку, мы были отлично поняты и приняты специалистами. По результатам олимпиады команды из России в общем командном зачете завоевали два золота, два серебра и одну бронзу – это один из лучших результатов в мировом зачете! А мы лично получили специальный приз за оригинальное техническое решение проекта.

Надо сказать что годом раньше наши друзья-робототехники Лев Кожин и Иван Кононенко уже пробовали свои силы в составе сборной России – на всемирных соревнованиях в столице Малайзии Куала-Лумпур.

В олимпиаде тогда участвовали 405 команд (около двух тысяч ребят!) из 30 стран мира. Нашу страну представляли 24 команды из традиционно сильных центров роботостроения — Санкт-Петербурга, Москвы, Екатеринбурга, Челябинска… Довузовские образоваретьные учреждения Министерства обороны Российской Федерации до этого не участвовали в мероприятиях такого уровня.

## **Уметь «Шустрить» должен каждый!**

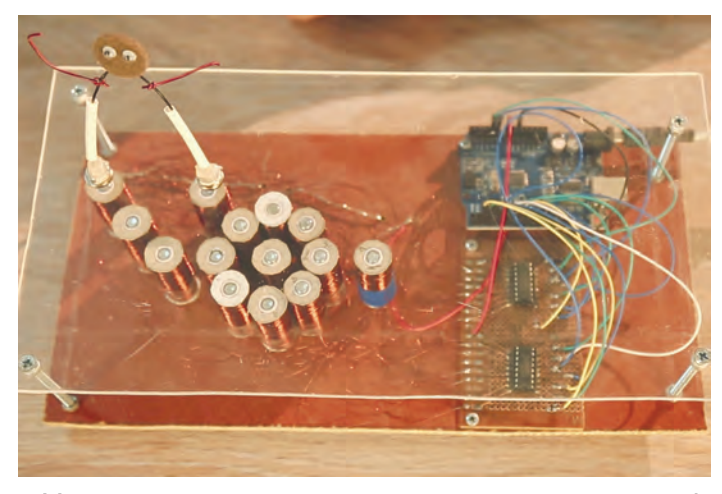

На занятиях в системе дополнительного образования в различных проектах участвуют кадеты разных возрастных групп и разного уровня успешности в обучении. Есть здесь и отличники, и хорошисты, и троечники… В ходе подобных занятий возникает здоровая конкуренция, которая заставляет стремиться вверх и развивать общеучебные и интеллектуальные навыки. Не обязательно, чтобы в ходе появлялись гениальные решения и конструкции, но прикоснуться к миру инженерного творчества и самому создать что-то необычное и оригинальное – доступно каждому кадету.

#### *Степан Дерендяев:*

– По условиям Всероссийского конкурса научно-технического и инновационного творчества «Ш.У.С.Т.Р.И.К.» (Школьник, Умеющий Строить Инновационные Конструкции) необходимо было создать интеллектуальную робототехническую систему для театра кукол. Мы

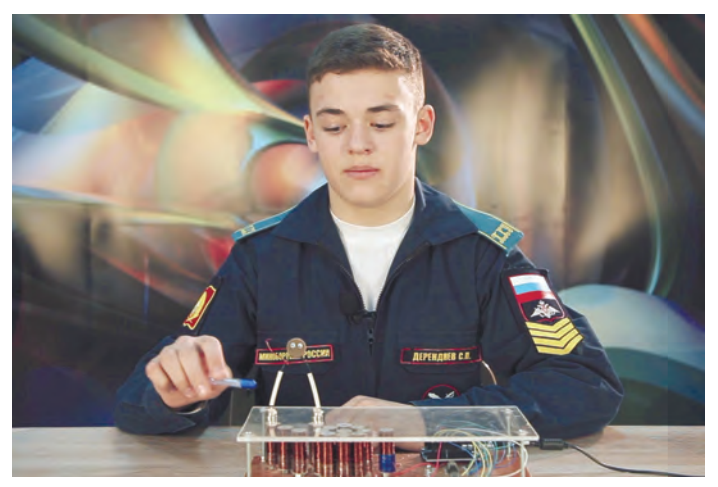

решили, что наши роботы будут танцевать! На помощь взяли такое физическое явление, как электромагнетизм. Смастерили танцевальную площадку из оргстекла с несколькими электромагнитами. Разработали программу управления магнитами через транзисторные ключи и загрузили её в микроконтроллер Arduino Uno. Каждая катушка получает индивидуальный сигнал. А «танцорам» из проволоки сделали «туфельки» из постоянных магнитов. Магниты поочередно включаются и отключаются в соответствии с рисунком танца. Танцуй, человечек, пока молодой!..

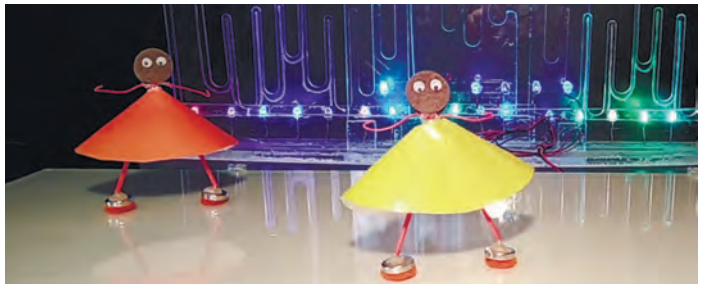

## **Дорожный знак – на монитор!**

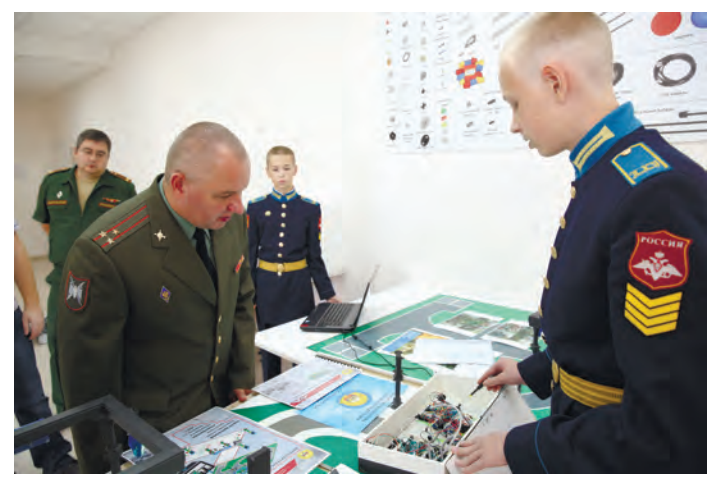

Оренбургские президентские кадеты со временем стали занимать все более высокие места на цифровом Олимпе школьного образования, подтверждая тем самым свой интеллектуальный статус и высокий уровень технического мышления.

В 2017 году наш инженерный проект стал победителем фестиваля «Робофест» в номинации «Автомобилестроение». Жюри поставило высшую оценку Сергею Безверхнему и Якову Адкину за работу в области автоматизации дорожного регулирования.

В своем проекте кадеты предложили модернизировать дорожные знаки. Каждый символ вместо привычной металлической пластины у обочины должен отображаться на большом мониторе. Это позволит централизованно и оперативно менять знаки с учетом дорожной ситуации.

– Общая система управления интерактивны-

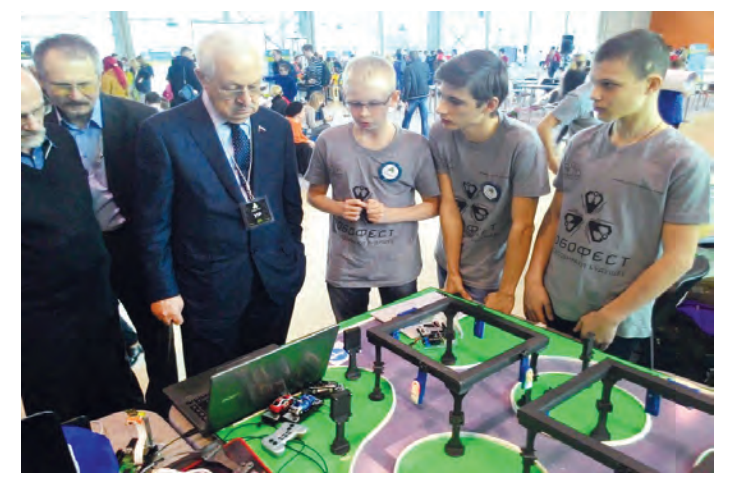

ми дорожными символами и светофорной системой в случае внедрения повысит безопасность дорожного движения, - заявили кадеты.

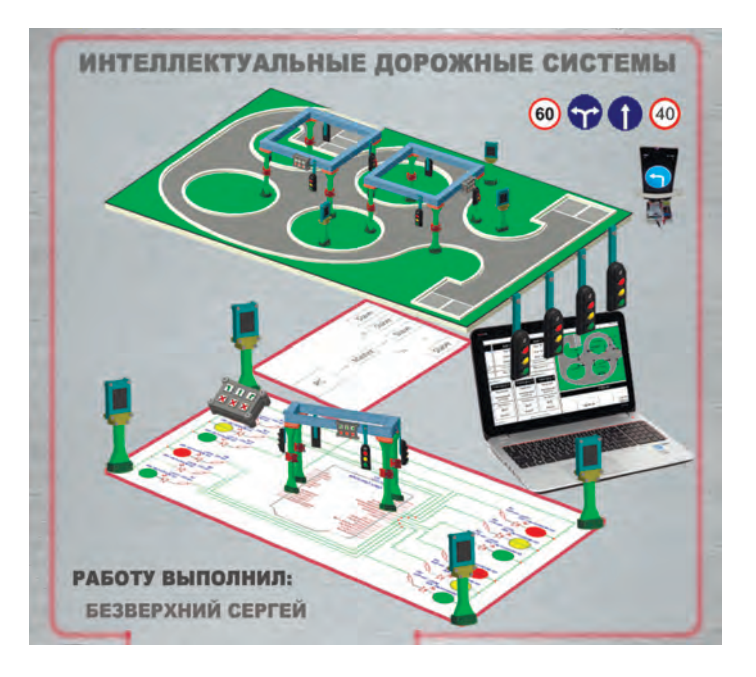

53

### **Что внутри у светофора?**

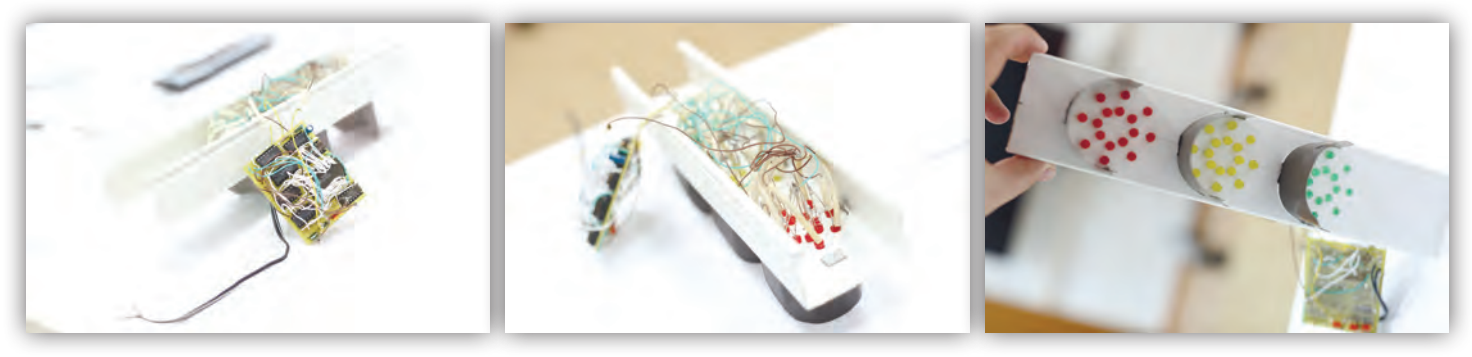

Ответить на это вопрос, а заодно самому смастерить действующую модель уличного регулировщика движения Андрею Синдереву помогли знания, полученные на занятиях по информатике, и освоение таинственного мира микросхем под руководством начальника лаборатории инновационных образовательных технологий Андрея Михайловича Горошко.

Знаний по математике и физике не хватало и пришлось читать дополнительную литературу, а заодно работать не только головой, но и руками: Андрей научился паять. В жизни все пригодится!

### *Андрей Синдерев:*

- Я мечтаю победить пробки на дорогах. Это можно сделать с помощью фотоэлементов, определяющих величину затора на магистрали. Учитывая длину пробок «умный регулировщик» сократит время зеленого светового сигнала для одних автомобилей и увеличит для других.

А еще кадет понял, как сделать более понятными уроки информатики, на которых изучают двоичные системы: надо изготовить специальный светодиодный стенд. Благодаря ему трудная тема быстро станет понятной и легкой.

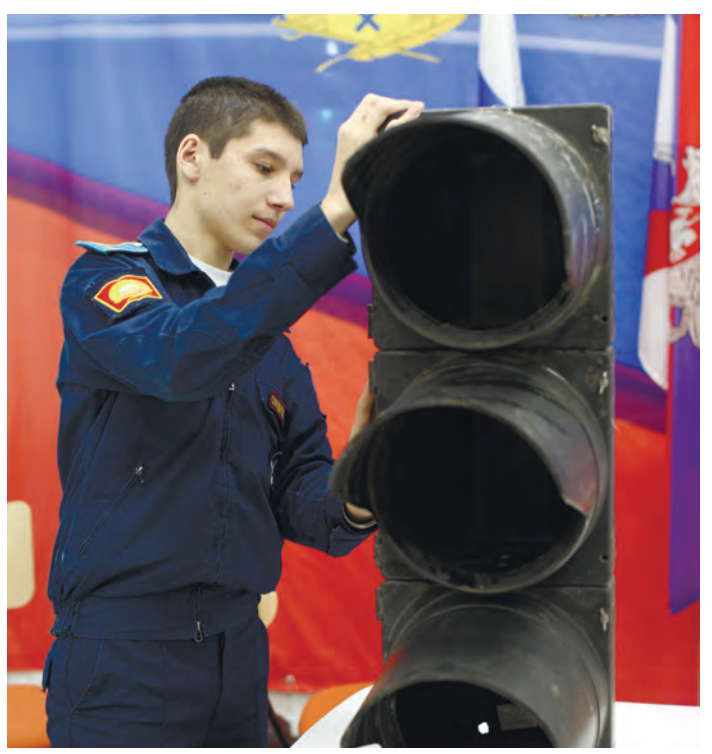

### 54

## **ZiKi – манипулятор для захвата… призов**

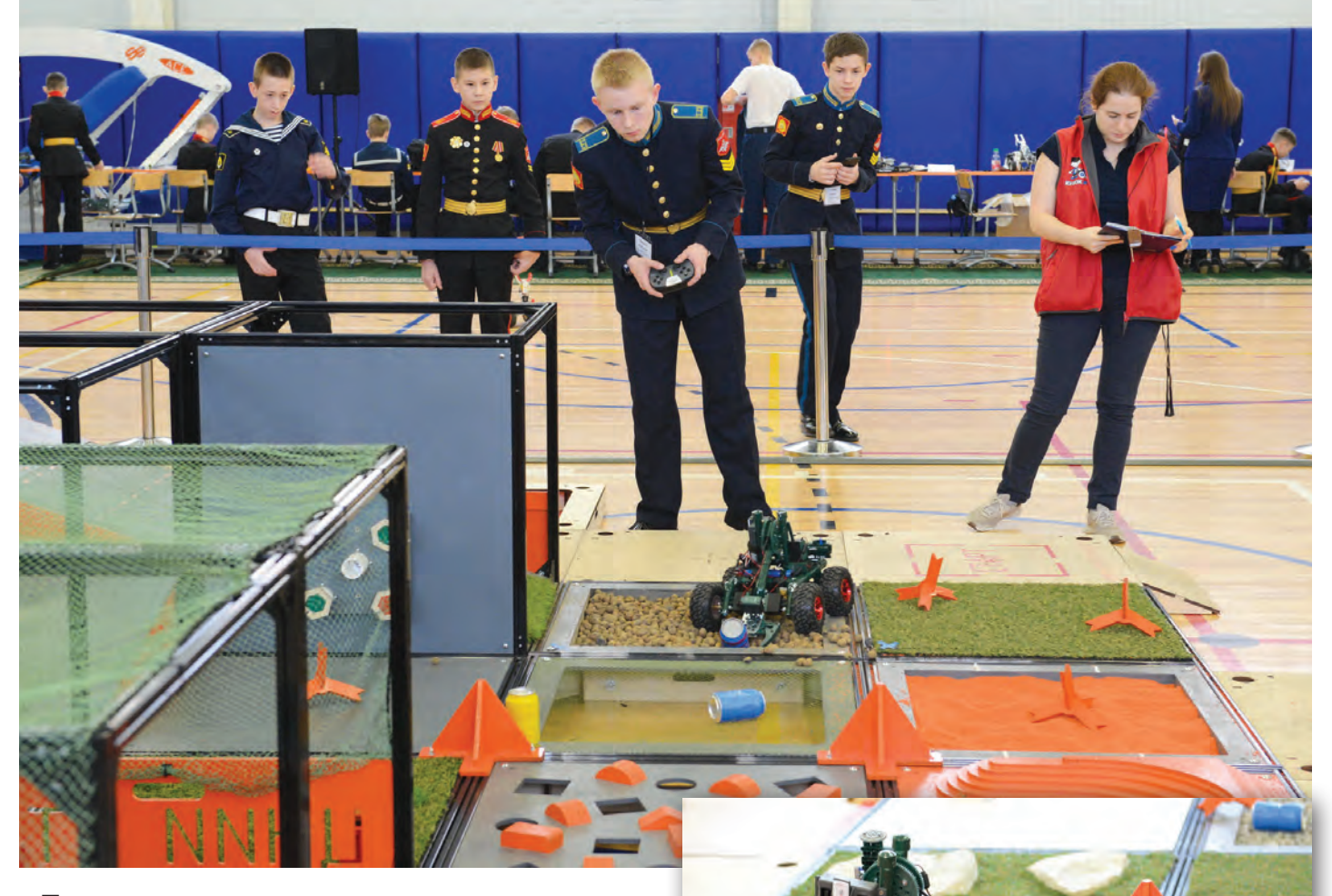

Постепенно в условиях, созданных в училище для изучения робототехники, у инженерно одаренных кадет появилась возможность самостоятельно выбирать для участия всероссийские конкурсы и целенаправленно готовиться к ним. Так в копилке училищного

роботостроения появился «Кубок РТК» – всероссийские молодежные соревнования роботов, созданных студентами, школьниками, а также взрослыми техниками.

В 2018 году кадеты 6 класса Михаил Кирсанов и Матвей Зимин под руководством преподавателя информатики Александра Валерьевича Юденко занялись подготовкой к состязанию. Уже на первых порах стало понятно, что Михаилу лучше даются сборки, а Александру – программирование.

В творческом содружестве был создан робот ZiKi (ЗИмин и КИрсанов), который рос и взрослел вместе с создателями. На протяжении двух лет обучения и участия в соревнованиях кадеты модернизировали робота или

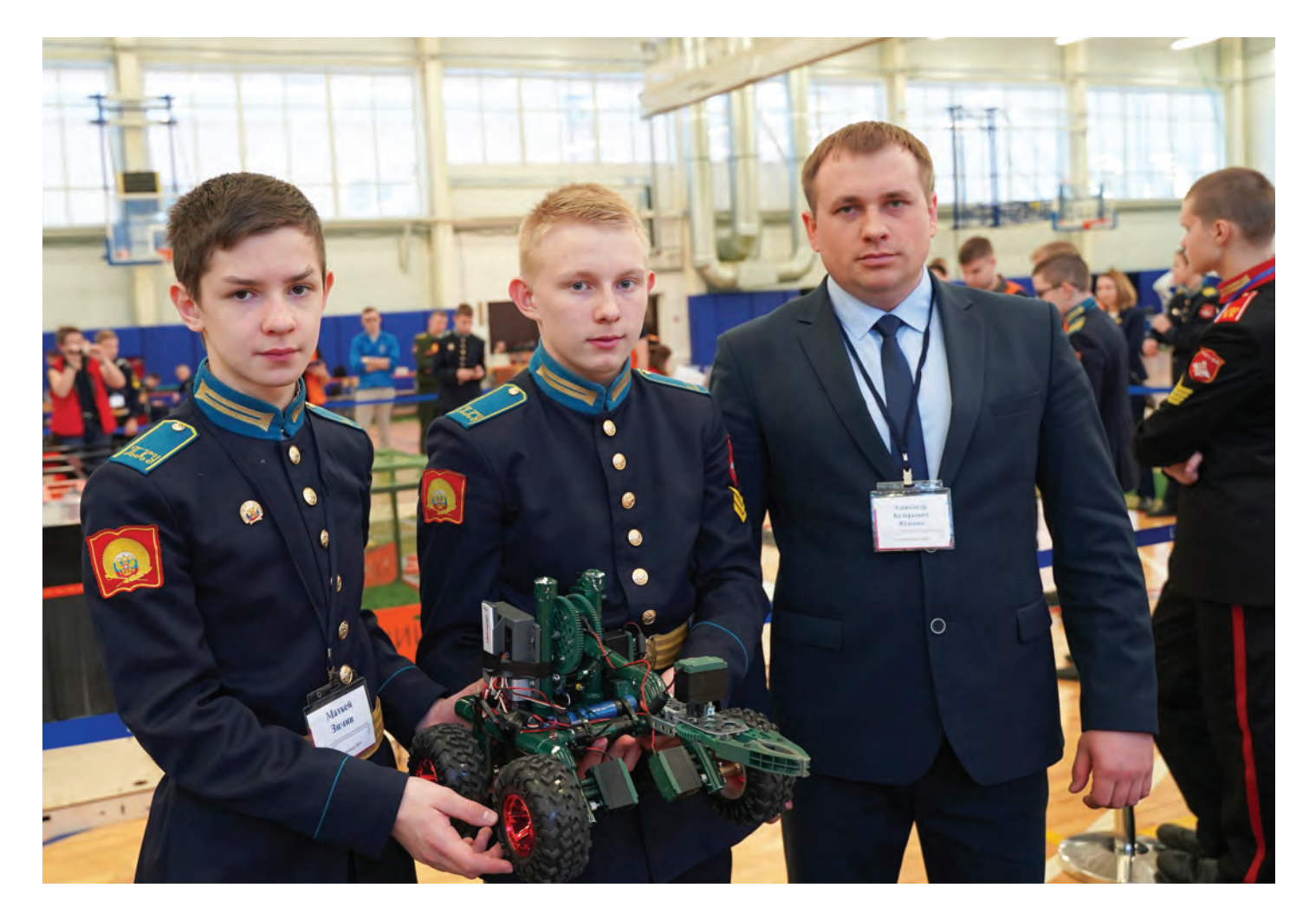

создавали заново.

*Михаил Кирсанов, Матвей Зимин:*

– Наш робот четырёхколёсный, полноприводный, обладает высокой проходимостью. Манипулятор позволяет захватывать и перемещать различные предметы, извлекать трубки, поворачивать краны… В случае падения и переворота робот способен сам поставить себя на колёса. Установленный на манипуляторе ультразвуковой датчик расстояния позволяет производить автономный захват маяка.

Контроллер VEX запрограммирован нами на языке программирования ROBOTC, соответствующем промышленным стандартам.

Уже на второй год участия ZiKi четырежды становился призёром соревнований «Кубка РТК»!

В настоящее время повзрослевшие кадеты по условиям соревнований переходят в более сложную категорию, где оператор управляет роботом удалённо из закрытой кабинки, получая информацию лишь с видеокамеры, установленной на роботе. Но и в этой категории восьмиклассники собираются использовать манипулятор своего робота для захвата победных кубков!

В активе команды ZiKi-5 следующие достижения в соревновании «Кубок РТК» (2018- 2019):

– I место в соревновании «Кубок РТК: Кадет» в рамках смарт-фестиваля «IT-штурм» среди довузовских образовательных организаций Министерства обороны Российской Федерации (на базе школы IT-технологий Во-

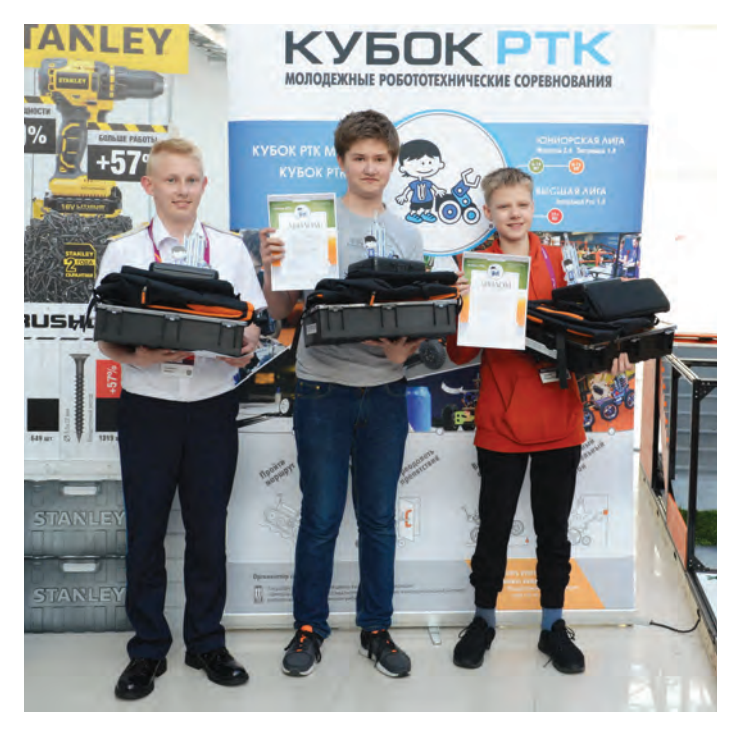

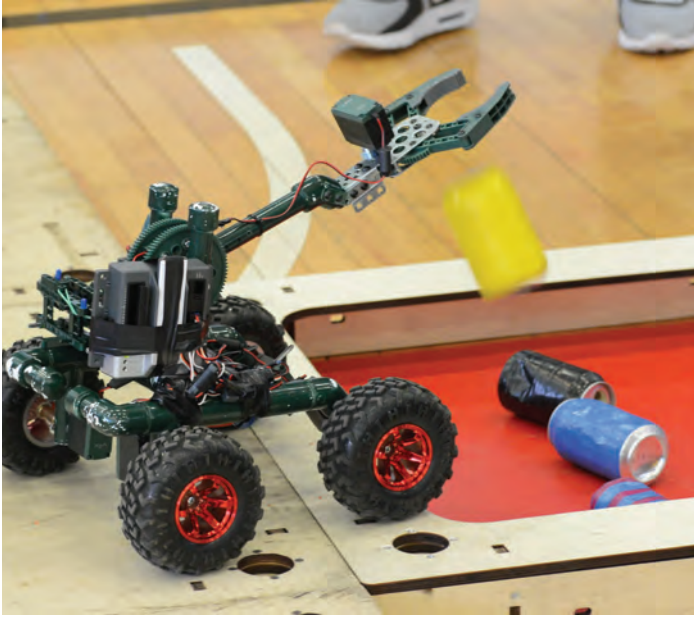

56

енной академии связи им. С. М. Буденного);

– III место в соревновании «Кубок РТК» в рамках Всероссийского технологического фестиваля «Profest–2019»;

– II место в соревновании «Кубок РТК: ИнтЭ-РА», проводимого на базе Военного инновационного технополиса «ЭРА»;

– II место в соревновании «Кубок РТК:

Сочи» в рамках международной научно-технической конференции «Наука будущего» (г. Сочи).

Совсем немного баллов не хватило команде ZiKi-5, чтобы стать призером Международного чемпионата по робототехнике «Robocup Asia-Pacific – 2019». В результате - четвёртое место!

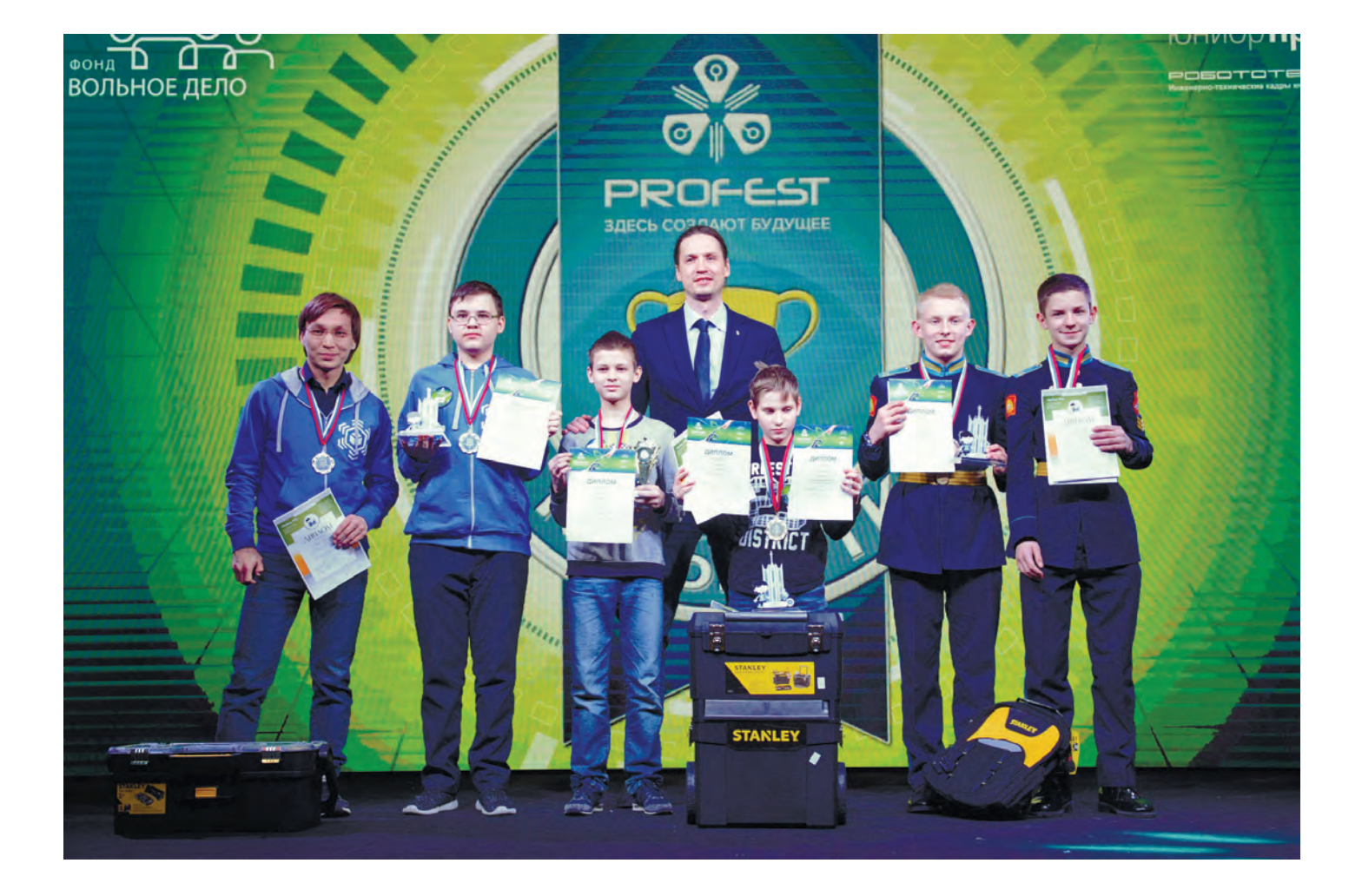

# **РОБОТЫ НА ВОЕННОЙ ТРОПЕ**

捆

В ходе реализации проекта «Военная робототехника» в робототехническом отделе кадетского конструкторского бюро на свет нередко появляются оригинальные кадетские разработки.

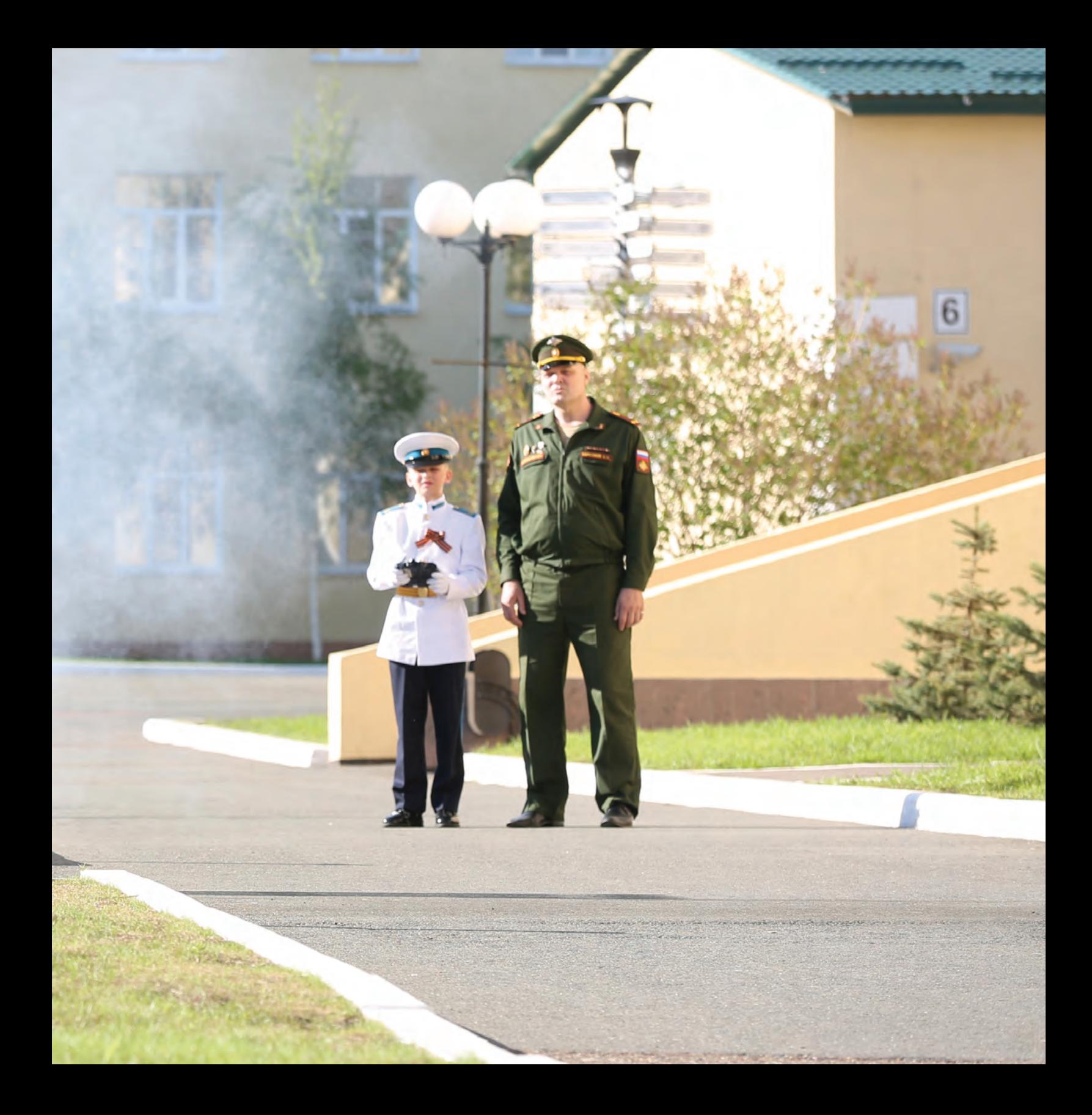

### **«Феникс» – птица подводная**

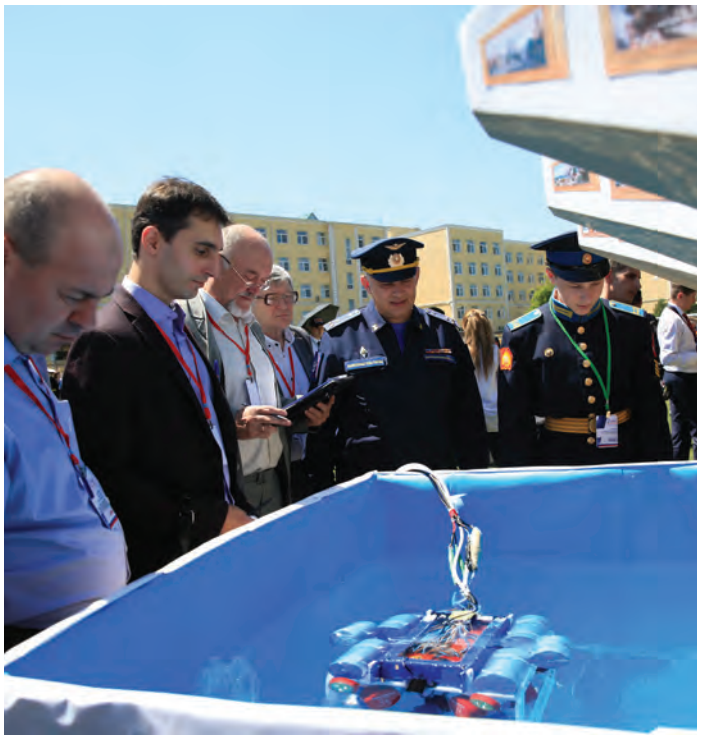

Роботизированные подводные аппараты способны выполнять сложные операции: исследовать акватории водоемов и озер, искать и поднимать на поверхность затонувшие грузы, маневрировать между препятствиями. Рабочая модель подводного аппарата «Феникс», созданная Максимом Мокиным, Владиславом Даньшовым и Яковом Адкиным под руководством преподавателей Павла Александровича Трофимова и Владислава Геннадьевича Лукьянова способна работать на глубине до десяти метров в течение десяти часов.

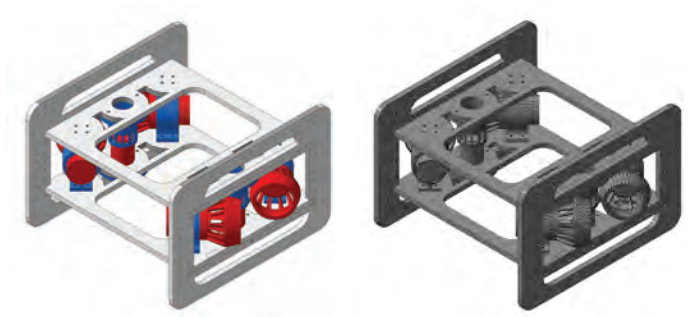

В ходе работы над проектом в робототехническом отделе кадетского конструкторского бюро в команде кадет сложилась своя специализация. Максим Мокин – мастер по работе с механикой и сборкой конструктивных элементов изделия. Владислав Даньшов специализируется на проектировании и разработке электронных компонентов, а также узлов в системе автоматизированного проектирования КОМПАС 3D. Сергей Королев отвечает за разработку алгоритмов и стратегии поведения робота при выполнении поставленных задач. Андрей Черномырдин – отличный переводчик иностранной документации. Тимофей Белокопытов – специалист по технике безопасности, разработке технологии сборки конструктивных элементов, производству деталей на 3D принтере и станке с ЧПУ, а также постобработке деталей и сборке механизмов.

### *Владислав Даньшов, 10 класс:*

– Проект «Подводный робот» стартовал, когда я учился еще в 7 классе. Сегодня он насчитывает уже восемь моделей робота. Детали для аппарата мы создавали в про-

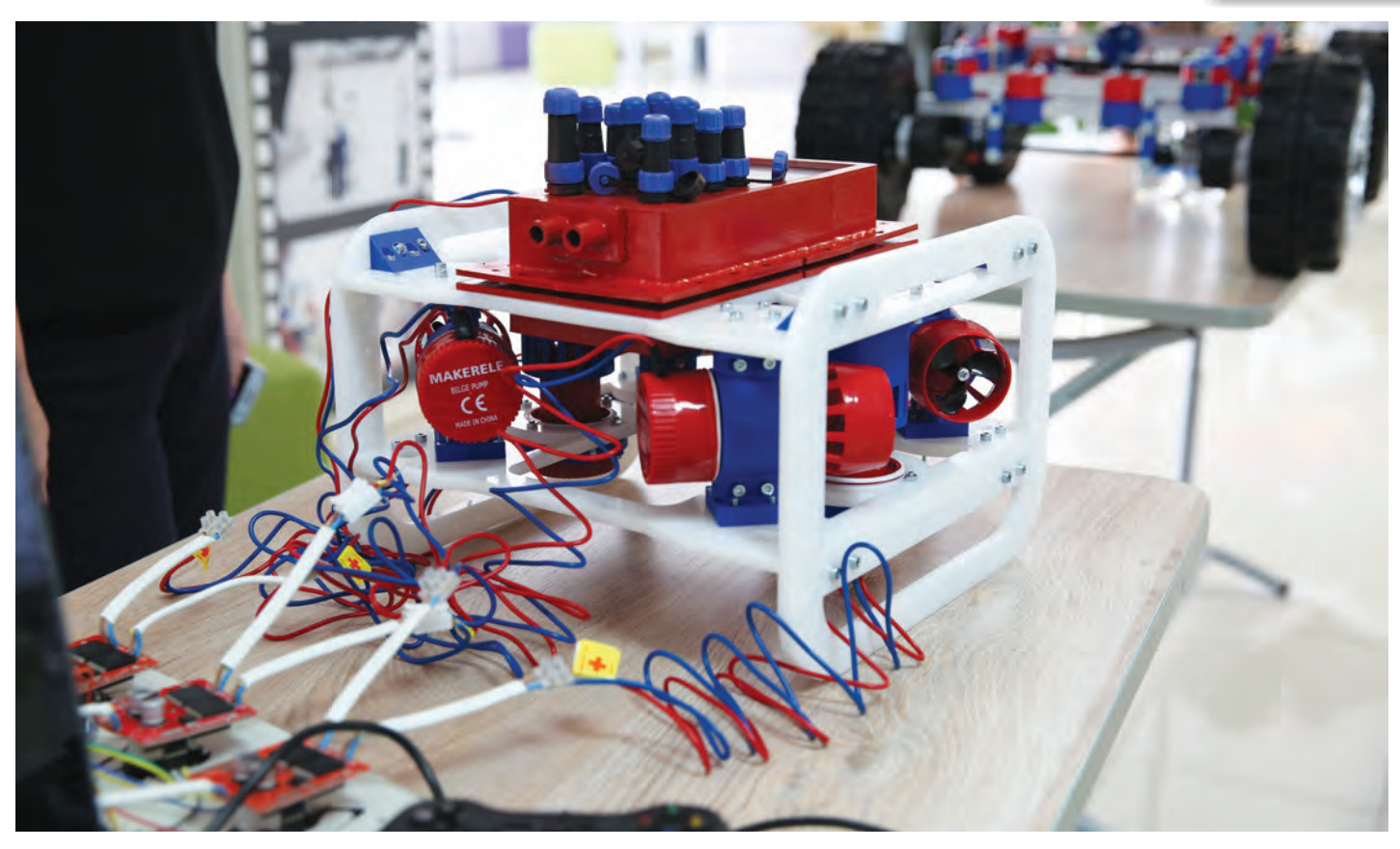

грамме для 3D-моделирования и печатали на 3D-принтере. Плоские детали каркаса вырезали на фрезеровальном станке в мастерских училища. Для тестирования подводного аппарата мы смастерили специальный аквариум.

Все наши аппараты проходили испытания в бассейне, некоторые из них участвовали в соревнованиях. Самой успешной оказалась модель 2019 года. Она достойно показала себя на Всеармейском фестивале «Старт в науку».

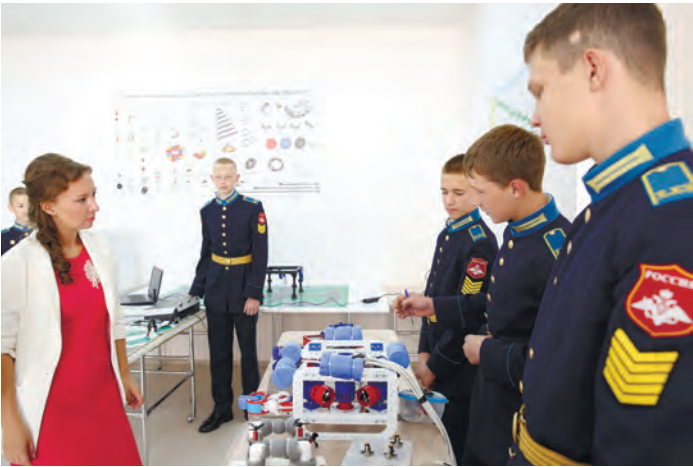

# **Гений логистики по имени «Гепард»**

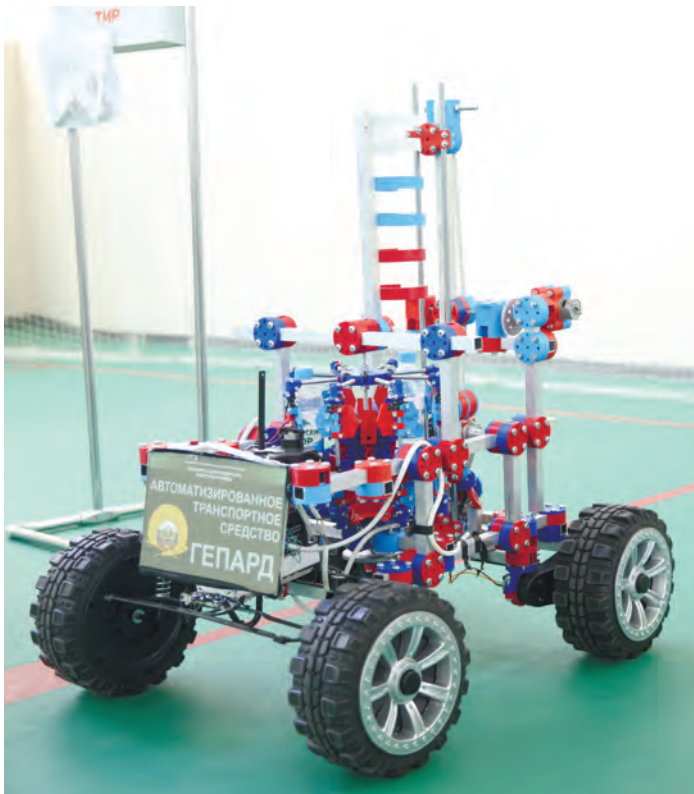

Кадеты Сергей Безверхний и Алексей Панько обратили внимание, что практически на любых складах, в том числе и военных, для транспортировки грузов используется ручной труд и существует целое направление в этой работе – логистика снабжения.

А что, если создать колёсного робота, который будет самостоятельно находить и отвозить грузы в указанные места! Кадеты принялись за дело. Но вскоре столкнулись с непростой проблемой: как сделать, чтобы

автономная конструкция понимала, в какой точке пути она находится? Для коррекции местоположения робота решили установить по периметру склада серию датчиков. Они будут передавать сигналы, а робот с помощью математических формул определит по ним своё

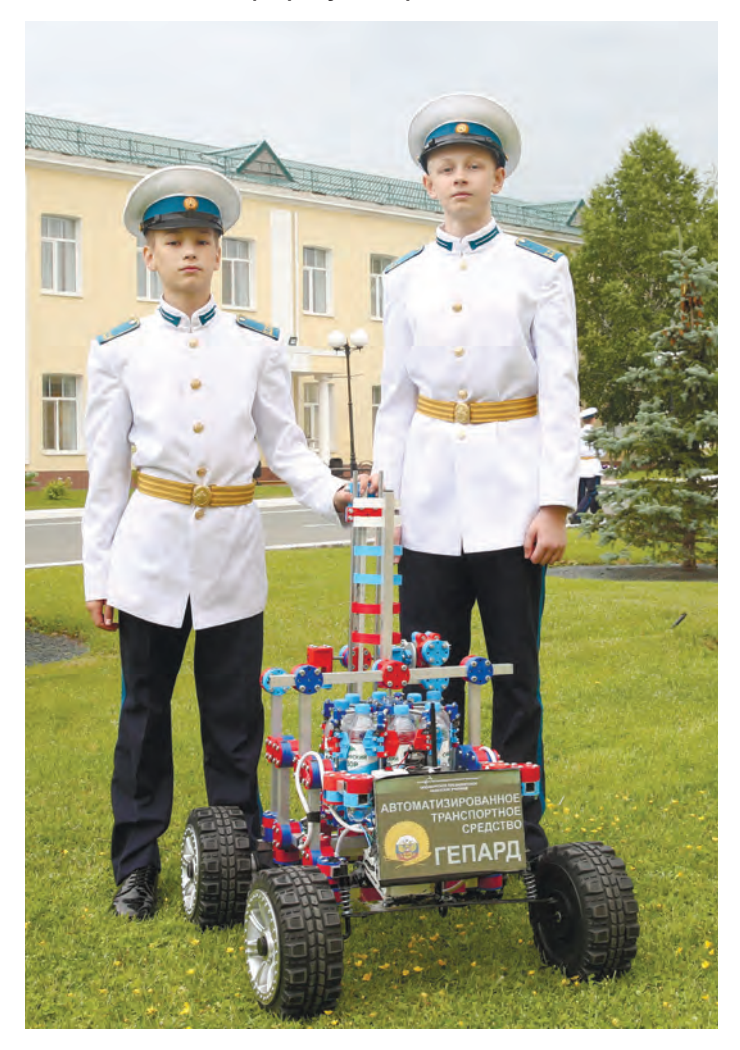

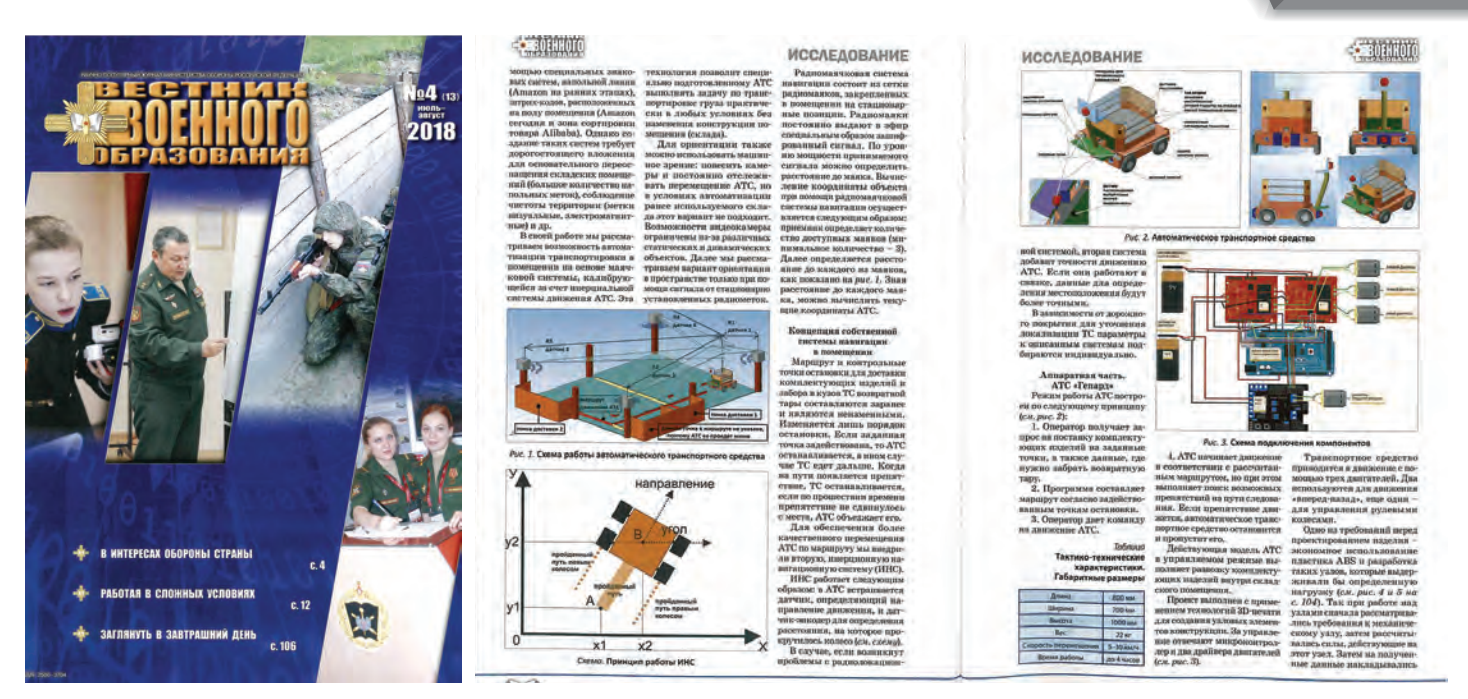

местонахождение.

Сделав математические расчеты, кадеты приступили к созданию трёхмерных моделей. В училище это умеют все: на уроках технологии каждый восьмиклассник проходит курс инженерного 3D-моделирования.

Модель было решено дооснастить револьверным и подъёмным механизмом для перевозки грузов.

### *Алексей Панько:*

– Слава нам, мастерам – проект удался! Системы управления работают в дистанционном режиме, но исследования по навигации робота в помещении надо продолжать. Для совершенствования работы нашего робота-ищейки необходимо создать систему ориентирования высокой точности.

Работа наших кадет и их преподавателей заинтересовала редакцию журнала Минобороны России «Вестник военного образования», которая разместила на его страницах материал о «Гепарде».

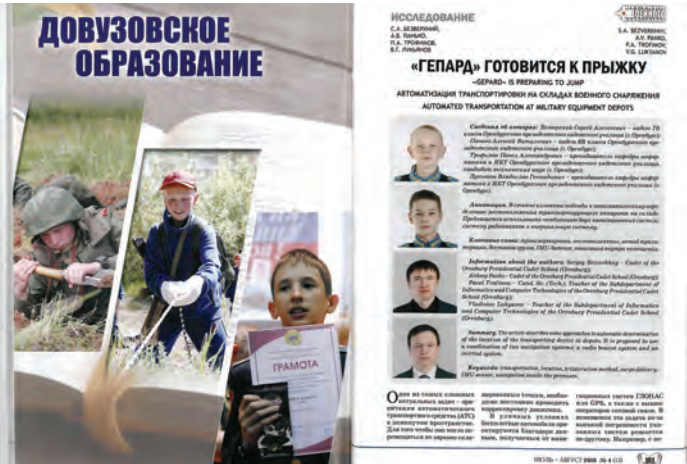

63

## **Весна. Дроны прилетели…**

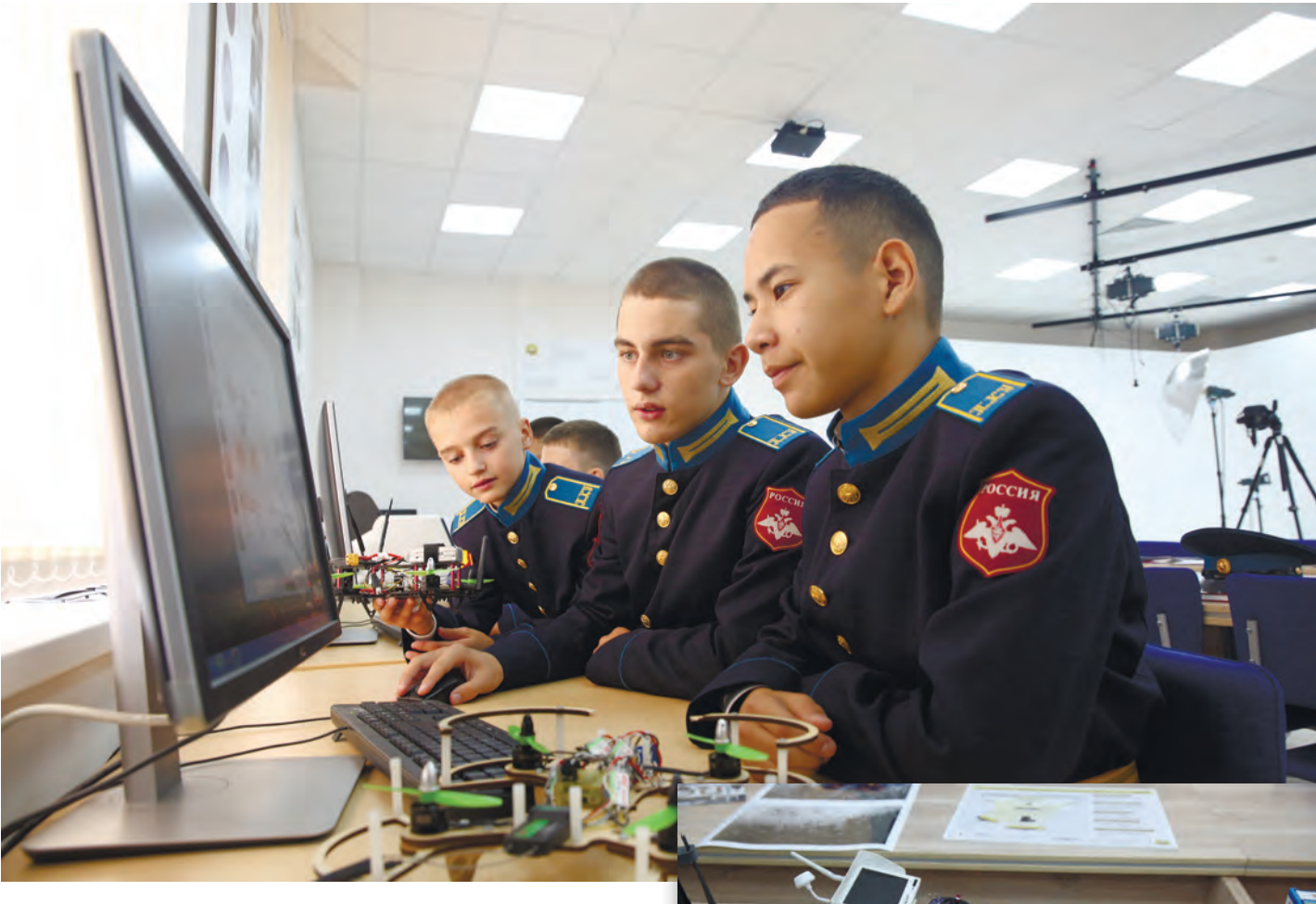

В мае 2015 года в Оренбурге впервые проводили акцию «Вальс Победы». Кадеты-выпускники Оренбургского президентского принимали участие в этом мероприятии на главной улице города, и лаборатория технических средств обучения училища в помощь кадетам-тележурналистам сделала съемку

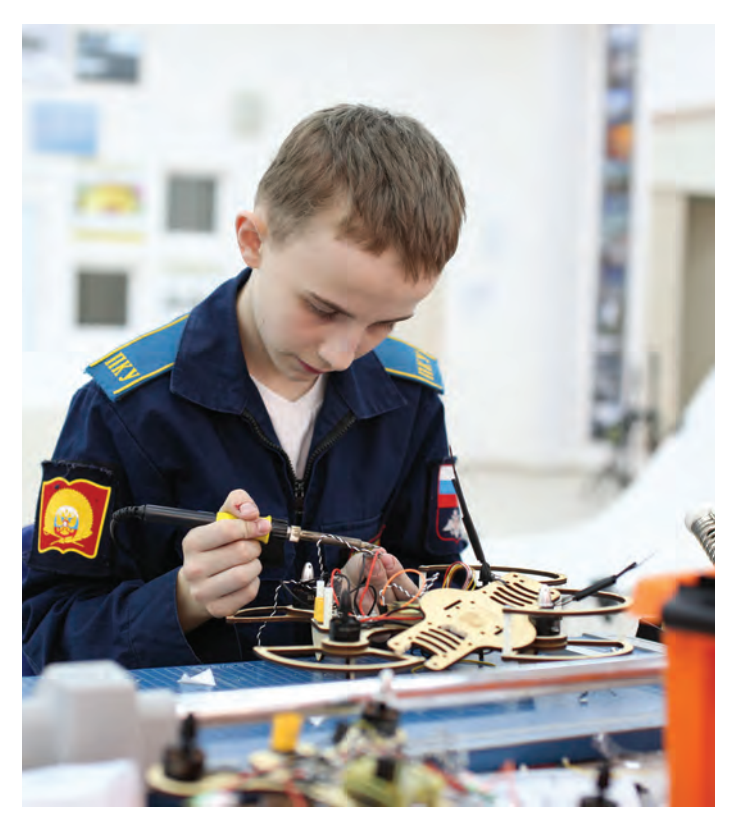

мероприятия с воздуха. Именно благодаря необычным ракурсам, которые в то время были в новинку, ролик за пару дней набрал почти 200 тысяч просмотров и получил широкий резонанс в Оренбуржье.

### *Павел Александрович Трофимов, преподаватель информатики:*

– Мы тогда искали идею для достойного проекта. Колесные и гусеничные роботы кадеты уже активно осваивали, подводные аппараты тоже создавали, то есть «вода» и «земля» у нас были, а вот «воздух» нет! И тогда мы обратили внимание на летательные аппараты…

### *Сергей Толстенев:*

- Сначала мы изучили теорию: основные понятия, термины, используемое оборудование, схематическое устройство квадрокоптера и принципы управления. Затем началось самое интересное и сложное – практика. Надо было собирать раму, паять провода от мотора к регулятору оборотов, а от него к полетному контроллеру… Но мало собрать всё воедино – надо правильно отрегулировать и настроить полетный контроллер.

Много времени ушло на полную настройку: инициализацию регулятора оборотов каждого двигателя, балансировку пропеллеров, калибровку акселерометра и компаса, другие хитрости и премудрости.

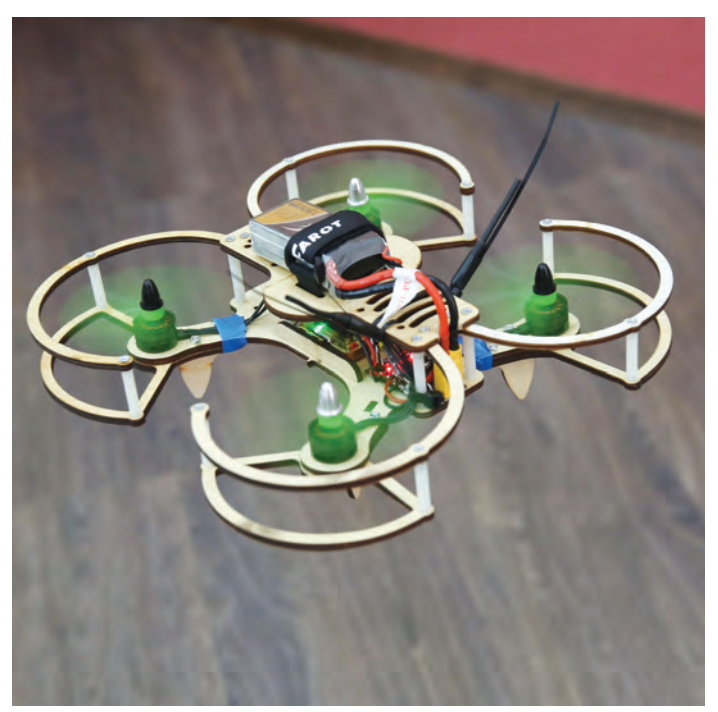

### **ДУМАЙ КАК ИНЖЕНЕР, ТВОРИ КАК ХУДОЖНИК!**

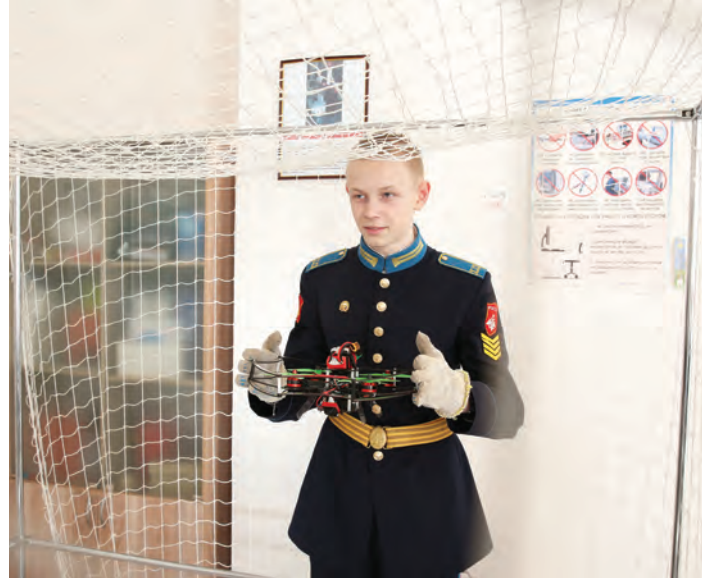

### *Сергей Безверхний:*

- У меня было задание сделать несколько опытных образцов квадрокоптеров. Под руководством Павла Александровича Трофимова я смог собрать конструкцию и запрограммировать ее на управление с дистанционного пульта и даже на автоматический полёт по меткам на полу.

Впоследствии самый тренированный пилот представлял свой дрон на выставке технического творчества Всеармейского фестиваля инновационных научных идей «Старт в науку» перед представителями Министерства обороны Российской Федерации.

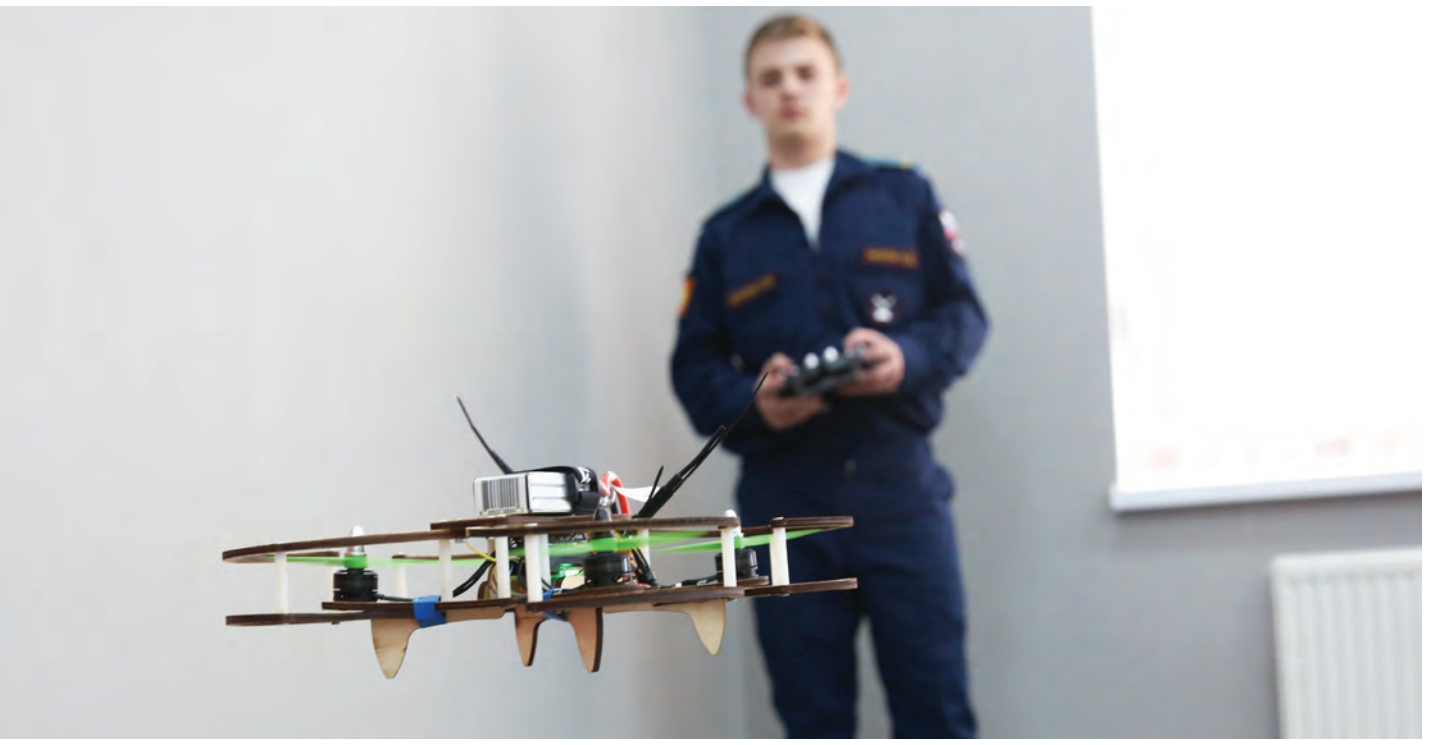

66

### **Ныряем, спасаем, ведём разведку…**

В конструкторском бюро училища под руководством педагога дополнительного образования Александра Евгеньевича Петрова кадеты разработали действующие военные модели «Многоцелевая платформа» и батискаф «Нырок»

### *Павел Ботнарь:*

— Многоцелевая платформа – это легкая колесная передвижная установка на дистанционном управлении. Наша действующая модель предназначена для небольших мобильных разведывательных групп. Если вместо башни установить руку-манипулятор, а для прокладывания прохода в завалах ковш отвала, платформа станет основой для робота-сапера.

Вместо традиционного гусеничного привода мы выбрали колесную ходовую базу. Движением платформой с помощью пульта дистанционного управления руководит оператор, который находится на удалении.

### *Владислав Драйгал:*

– Батискаф – это автономный подводный

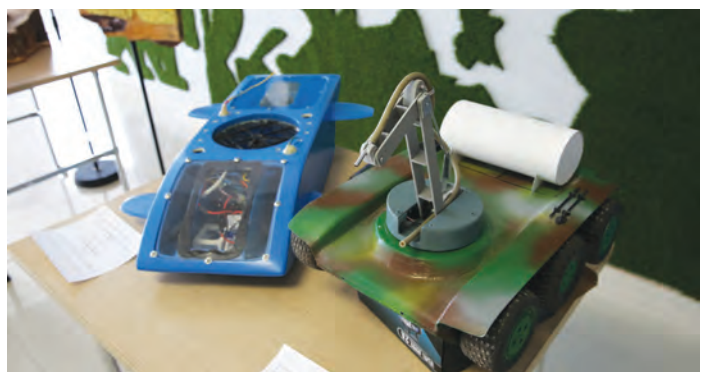

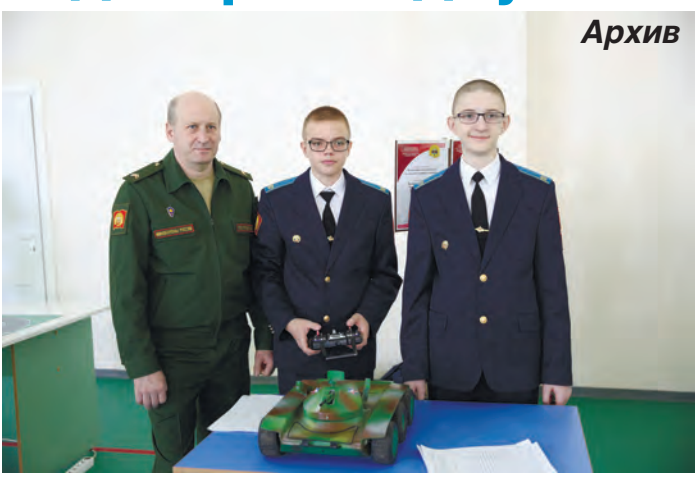

аппарат для исследований на больших глубинах. Корпус нашей модели выполнен из поливинилхлорида и оклеен стеклотканью. Внутри макета два герметичных отсека, в которых установлено электрооборудование. В носовой части размещены камера видеонаблюдения, приемник радиосигналов, аккумуляторная батарея, регулятор скорости, два серводвигателя. Один из них управляет рулями погружения и всплытия. Второй отвечает за переключения питания между электродвигателями.

В кормовом герметичном отсеке находятся ходовой электродвигатель и сервомашинка управления рулем поворота. В центре модели размещается электродвигатель «Погружение» и «Всплытие» модели в дрейфующем положении. Для достижения нулевой плавучести батискафа предусмотрены балластные отсеки, находящиеся по правому и левому борту…

# **Цифра наступает. Машины не сдаются.**

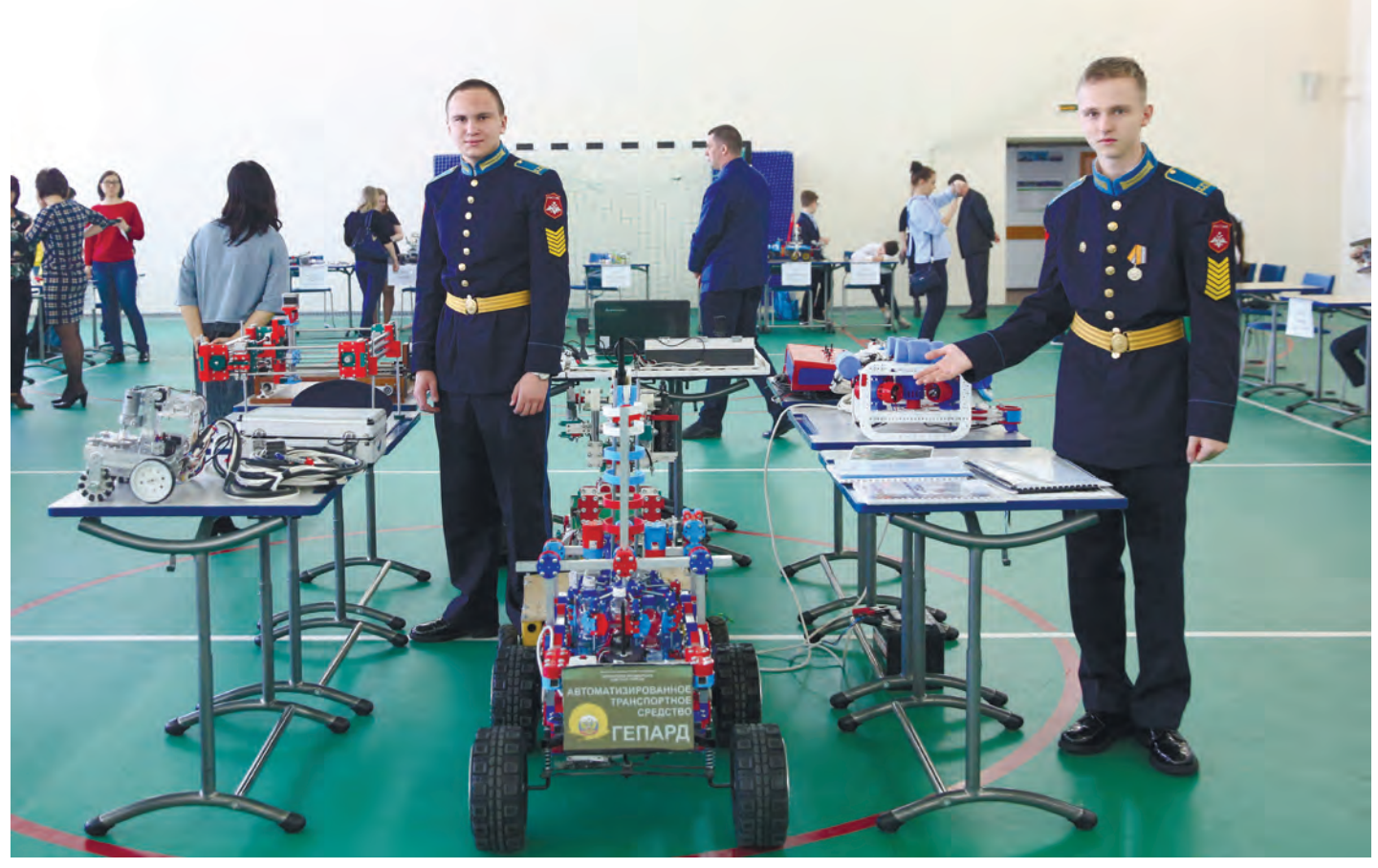

В мае 2017 года во время подготовки к Всеармейскому фестивалю инновационных научных идей «Старт в науку» в училище состоялась дуэль машин. Сражались друг с другом механизмы, созданные в конструкторских бюро училища воспитанниками и педагогами дополнительного образования Михаила Пе-

тровича Лысенкова и Анатолия Николаевича Борсукова, и кадетами, занимающимися строительством роботов под руководством преподавателей информационных технологий Владислава Геннадьевича Лукьянова и Павла Александровича Трофимова.

Об этом событии стоит рассказать подроб-

нее, ведь на дуэли встретились не просто две механических конструкции, но два поколения передовых технологий: танк технических конструкторов на радиоуправлении и робот с видеозрением и системой наведения на цель. Дуэлянтам предстояло не только преодолевать препятствия и ездить «змейкой» по пересеченной местности, но и соревноваться в точности стрельбы по мишеням.

В отличие от соперника-робота агрегат, созданный в кадетском конструкторском бюро, имел вид настоящего танка. Что интересно, кадеты и взрослые наставники не брали за образец существующую в природе боевую машину, а придумали свою, исходя из полученного от командования училища технического задания с указанием габаритов, веса, предназначения и других параметров. В инженерную группу по проектированию и созданию танка входили кадеты 6 –10 классов.

### *Дмитрий Амиров:*

– При создании проекта каждый узел при-

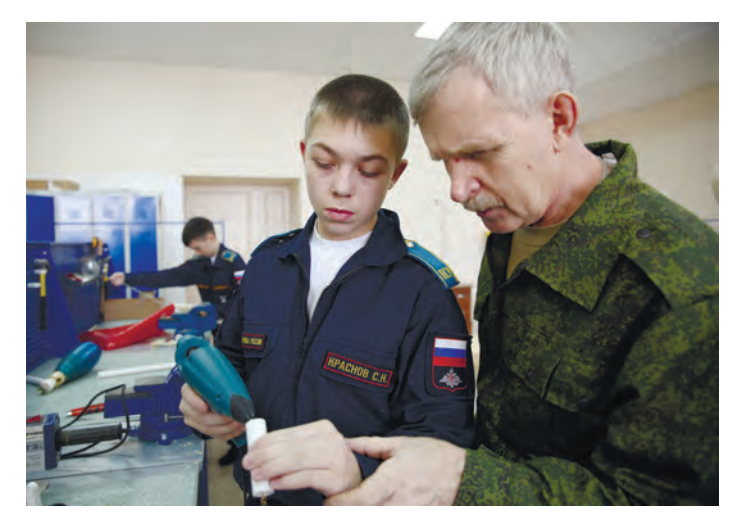

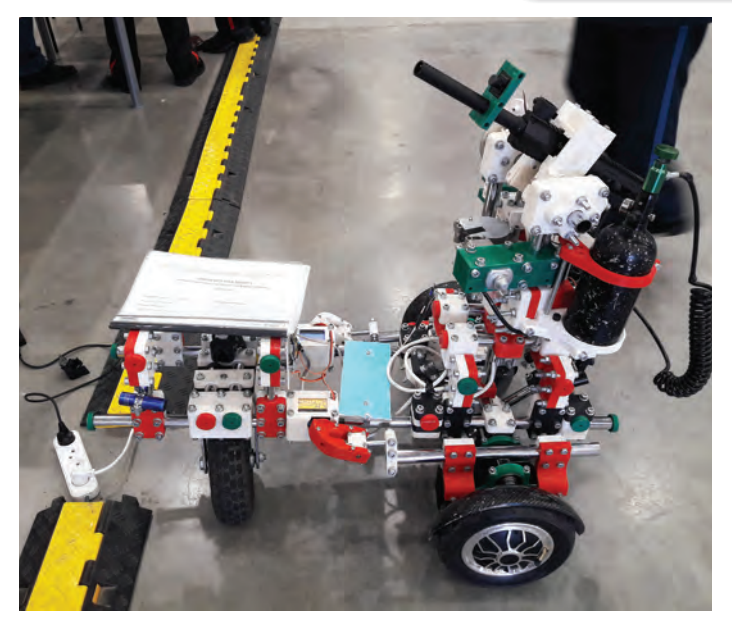

ходилось разрабатывать отдельно. Сначала обсуждали идею, потом на компьютере с помощью программы SketchUp конструировали деталь или узел в 3D формате. В ходе сборки использовали исключительно доступные детали: корпус танка сделан из дюраля и пластика, колеса взяли от садовой техники (их можно заменить на гусеницы), поворотный механизм башни работает благодаря диску от старого проигрывателя виниловых пластинок. Нашлось применение велосипедной цепи, стеклоподъемнику и даже… звездочке от печатной машинки советских времен «Ятрань»! Стреляет по мишеням танк с помощью пейнтбольного маркера, а команды на поражение получает от невидимого оператора по радиосвязи. Сигнал с помощью пульта может быть послан на расстояние до пятисот метров!

Боевая машина кадет-робототехников была

### **ДУМАЙ КАК ИНЖЕНЕР, ТВОРИ КАК ХУДОЖНИК!**

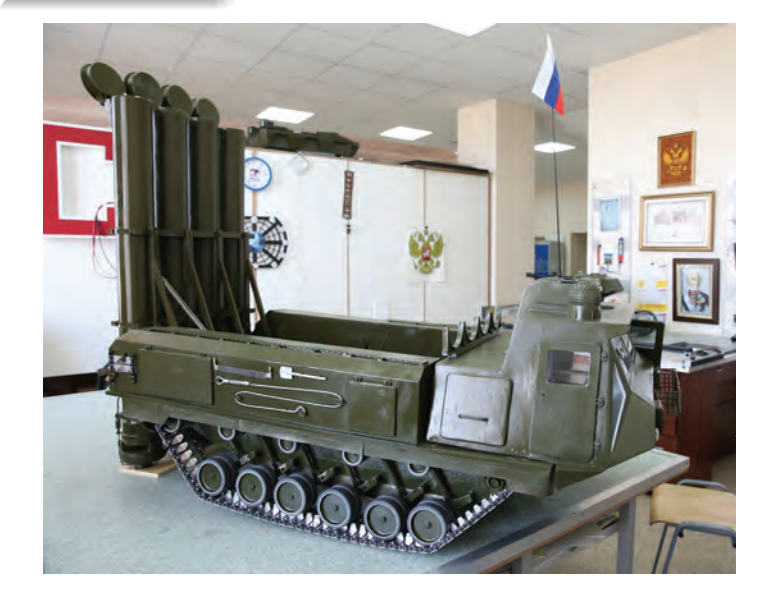

70

создана на основе популярного у молодежи гироскутера. Его техническая новизна в том, что перемещается конструкция с помощью мотора-колеса, которое, по сути, и является двигателем. Такой танк при небольшом соб ственном весе способен не только передвигаться с приличной скоростью, но и везти на себе груз или человека! Но главное не в этом. В отличие от радиоуправляемого танка сопер ников машина-робот во время движения «видит» все перед собой и сама наводит на цель пневматическое оружие!

Скажу вам по секрету: одним из конструкто ров прицела был я, девятиклассник Павел Яшников. Но пусть о нем лучше расскажет мой

> «собрат по ору жию»

#### *Михаил Антоненко:*

- Компьютерное зрение широко ис пользуется в современных системах обнаружения и наведения на цель. Мы сконструирова ли такую систему для игрушечного пневматического пистолета, правда, оборудована она была не продви нутым радио- или инфракрасным сенсором, а про -

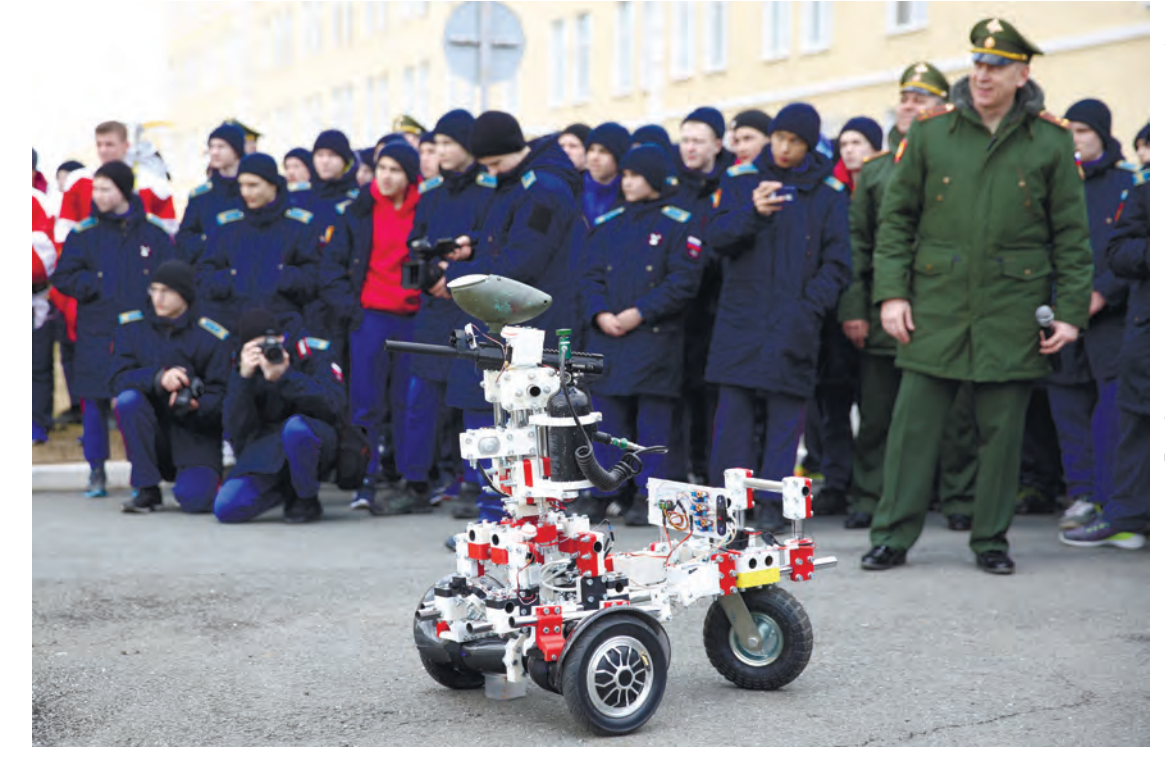

стой видеокамерой – из тех, что используют в обычных пользовательских летающих дронах.

Алгоритм распознавания целей был написан на Python 3 с использованием библиотеки компьютерного зрения OpеnCV. Принцип действия таков: сначала программа находит контуры целей на картинке, а потом фильтрует их по форме и количеству цветов. Полученные «икс» и «игрек» - мишени на картинке отправляются на блок NXT, который управляет двигателями турели, пытаясь уменьшить разницу между координатами «мушки» и координатами мишени. После того как пушке удается удерживать мишень на мушке в течение определённого времени, срабатывает серво, и игрушечное орудие выстреливает в цель. С помощью построенной математической модели системы, состоящей из стрелкового механизма, мишени и снаряда, нам удалось добиться высокого процента попаданий в движущуюся и статическую цель на допустимых для этого случая дистанциях.

Дальнейшим направлением работы мы планировали деление целей на «своих» и «чужих», а также использование нейронных классификаторов для еще более точного наведения и возможности самообучения системы.

Сражение двух различных технических систем показало, что у роботизированных систем есть определенное преимущество, которое с годами только будет наращиваться. Но и механические системы с дистанционным управлением не истратили все свои ресурсы и еще долго в условиях военных действий будут оставаться незаменимыми.

– Битва машин – это промежуточный этап. Нас интересует дальнейшее применение конструкции. Есть два варианта: создать на базе танка миноискатель или управляемый огнетушитель. И то и другое мы начинаем постепенно прорабатывать!

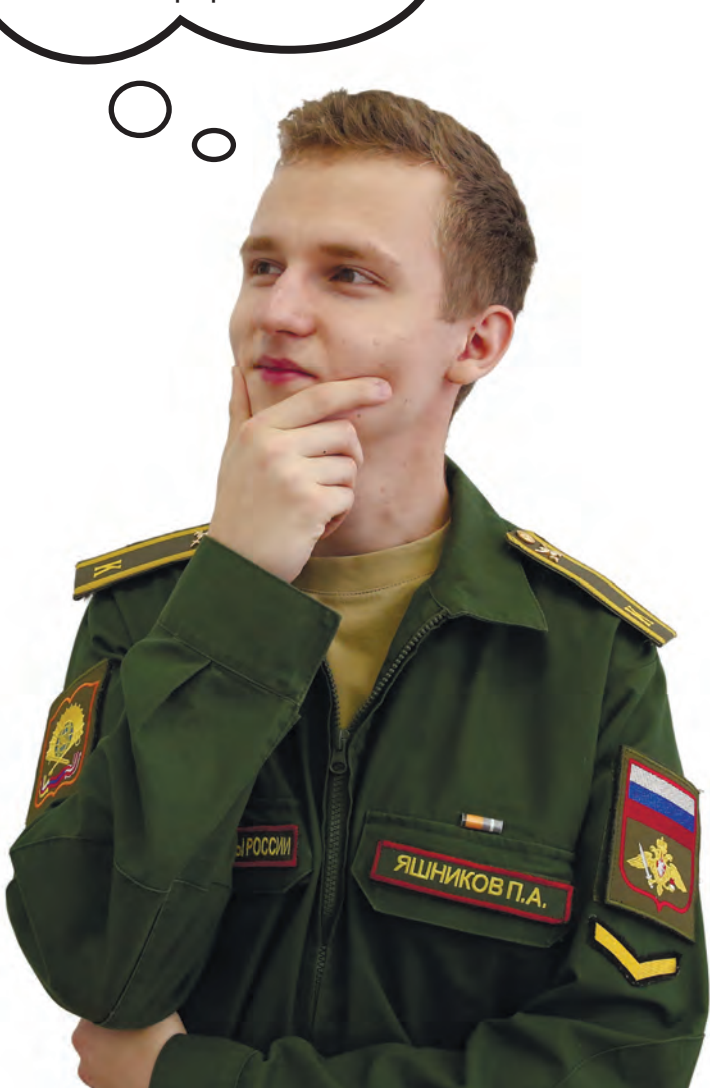
# **Давайте дружить роботами!**

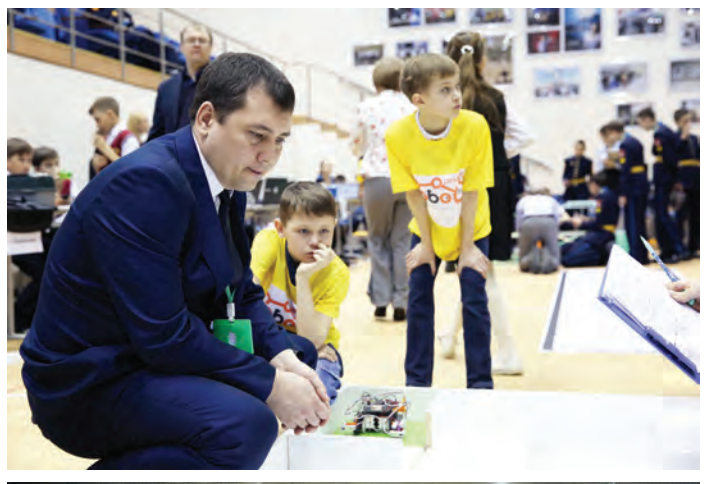

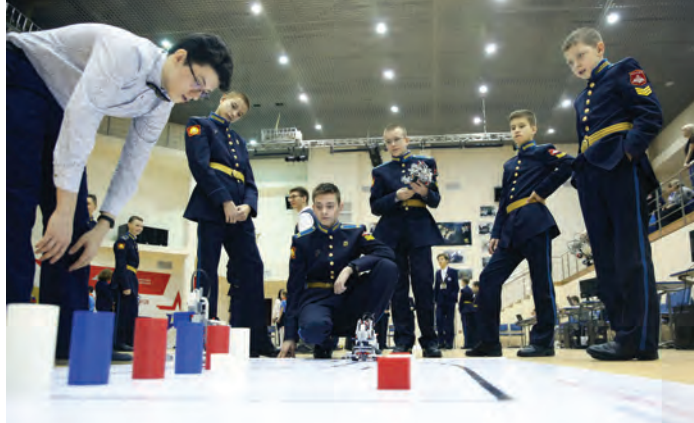

Благодаря материальной базе и квалифицированным кадрам училище стало площадкой для развития робототехники в Оренбуржье.

За девять лет проведения региональных робототехнических соревнований «ОренБот» количество их участников выросло с 22 команд в 2012 году до 200 в 2020 году.

Каждый год в турнире участвует от 40 до 50

кадет училища. Для многих победителей всероссийских соревнований по робототехнике «ОренБот» стал стартовой площадкой, где они получали первый опыт соревновательной борьбы. С целью привлечения к турниру участников разного уровня подготовки, в его программу включены как соревнования, ориентированные на начинающих, так и состязания с регламентами, рассчитанными на «интеллектуальные» робототехнические решения. Таким образом, в турнире принимают участие и юные конструкторы, и участники, достигшие значительных результатов в области робототехники.

# *Сергей Безверхний:*

– Я не раз выступал на всероссийских и всеармейских соревнованиях с разными проектами – например, представлял автономное транспортное средство, самостоятельно доставляющее груз из точки А в точку Б. Для

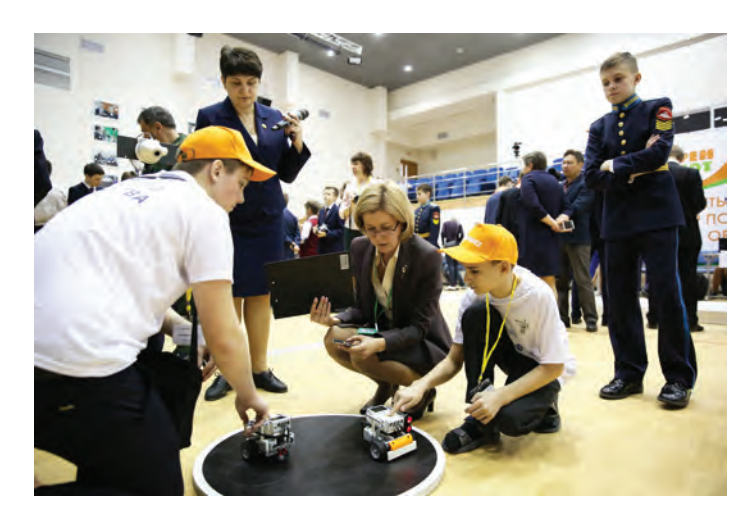

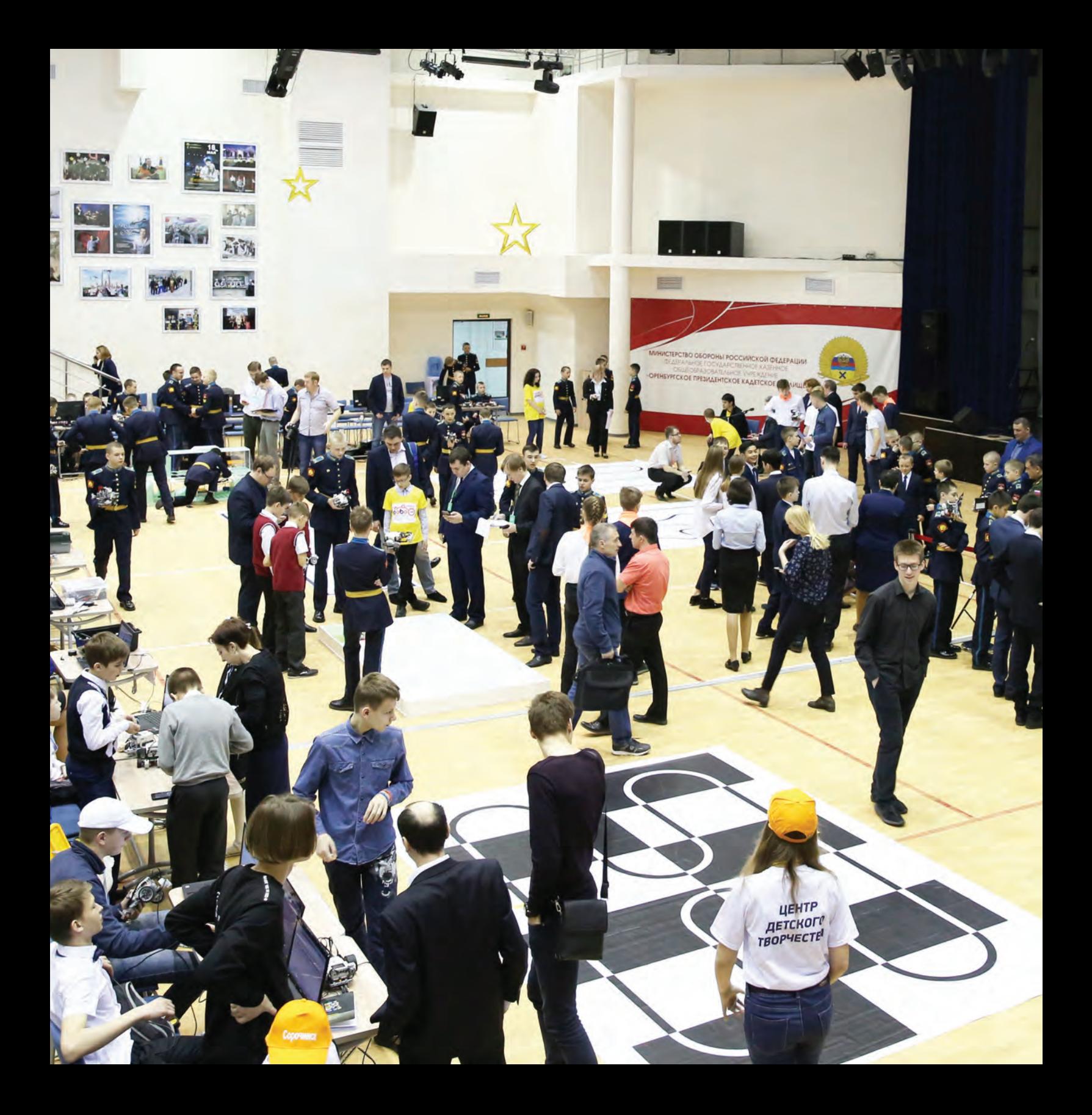

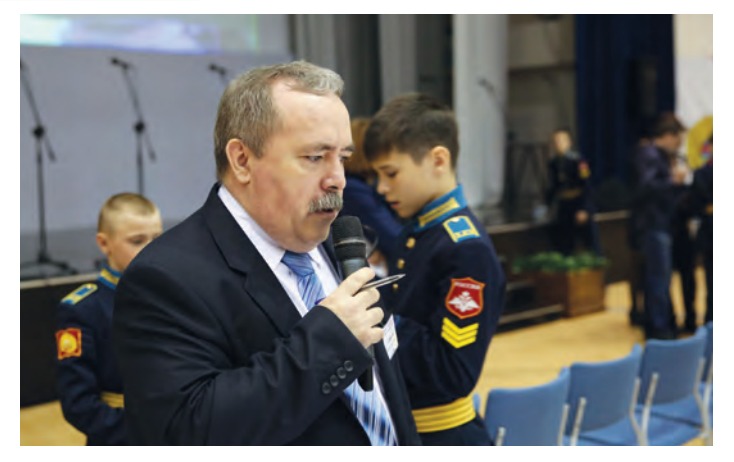

меня «ОренБот» – отличная возможность потренироваться, попробовать силы. А начинающим робототехникам соревнования придают веру в себя независимо от результатов прохождения трасс.

В 2020 году на базе училища прошло еще одно большое робототехническое мероприятие – отборочный региональный этап Все-

российского технологического фестиваля «Робофест». На протяжении нескольких лет Оренбургское президентское является региональным организатором мероприятия программы «Робототехника: инженерно-технические кадры инновационной России». В связи с изменением правил программы и формата мероприятия, преподаватели технологии прошли обучение в рамках федеральных учебно-тренировочных сборов и подтвердили статус региональных организаторов.

Для кадет повышенный интерес представляют разнообразные задания конкурса: шагающие роботы, соревнования квадрокоптеров, роботов-сортировщиков экологических отходов и другие. Есть где попробовать силы и подготовиться к будущим состязаниям! К тому же олимпиада по физике собрала и объединила практиков и теоретиков робототехники со всей области.

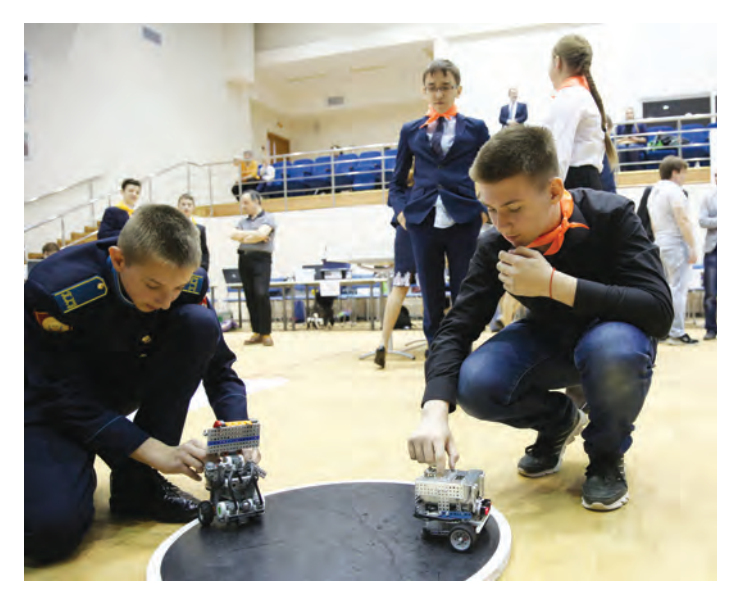

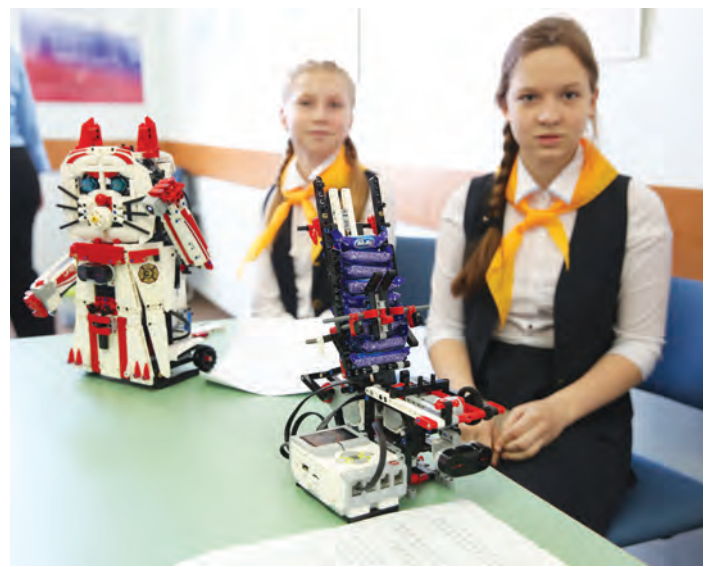

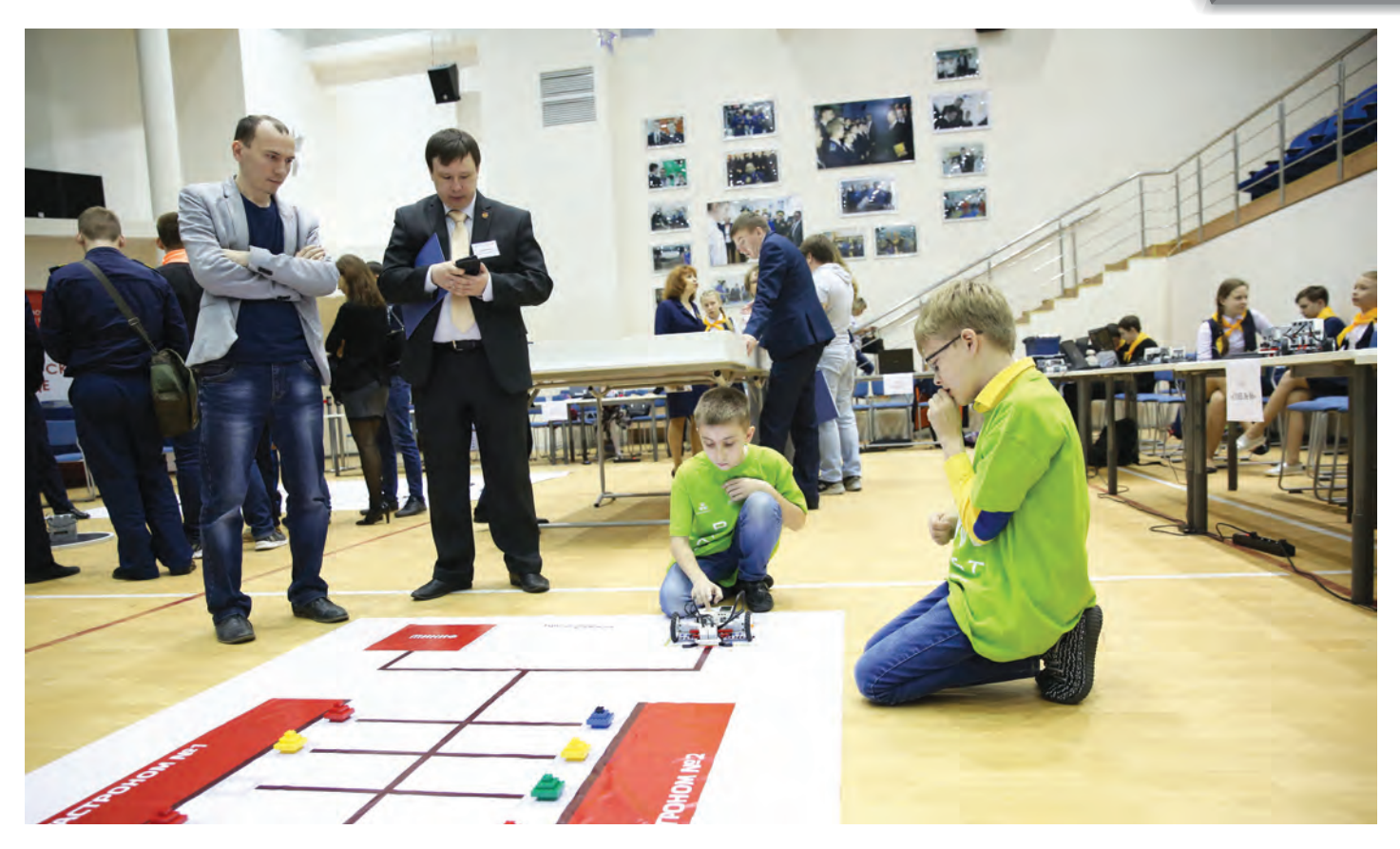

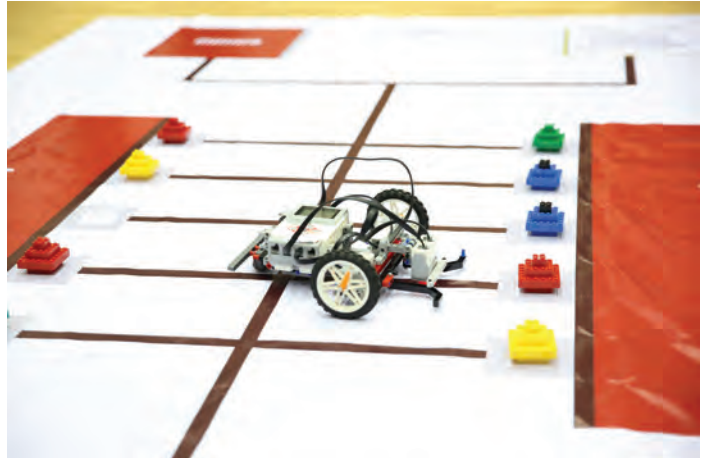

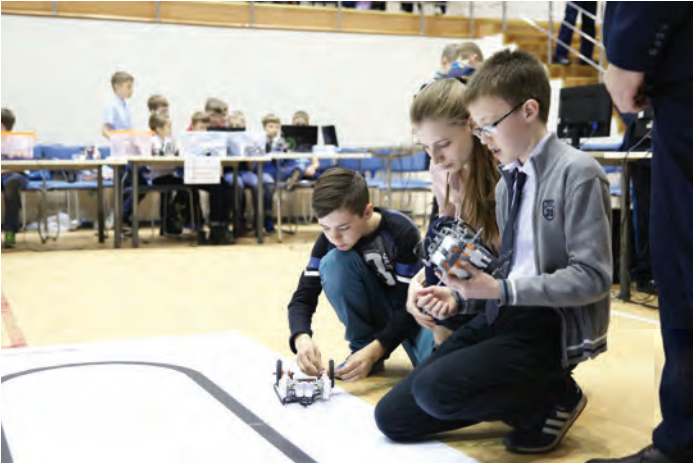

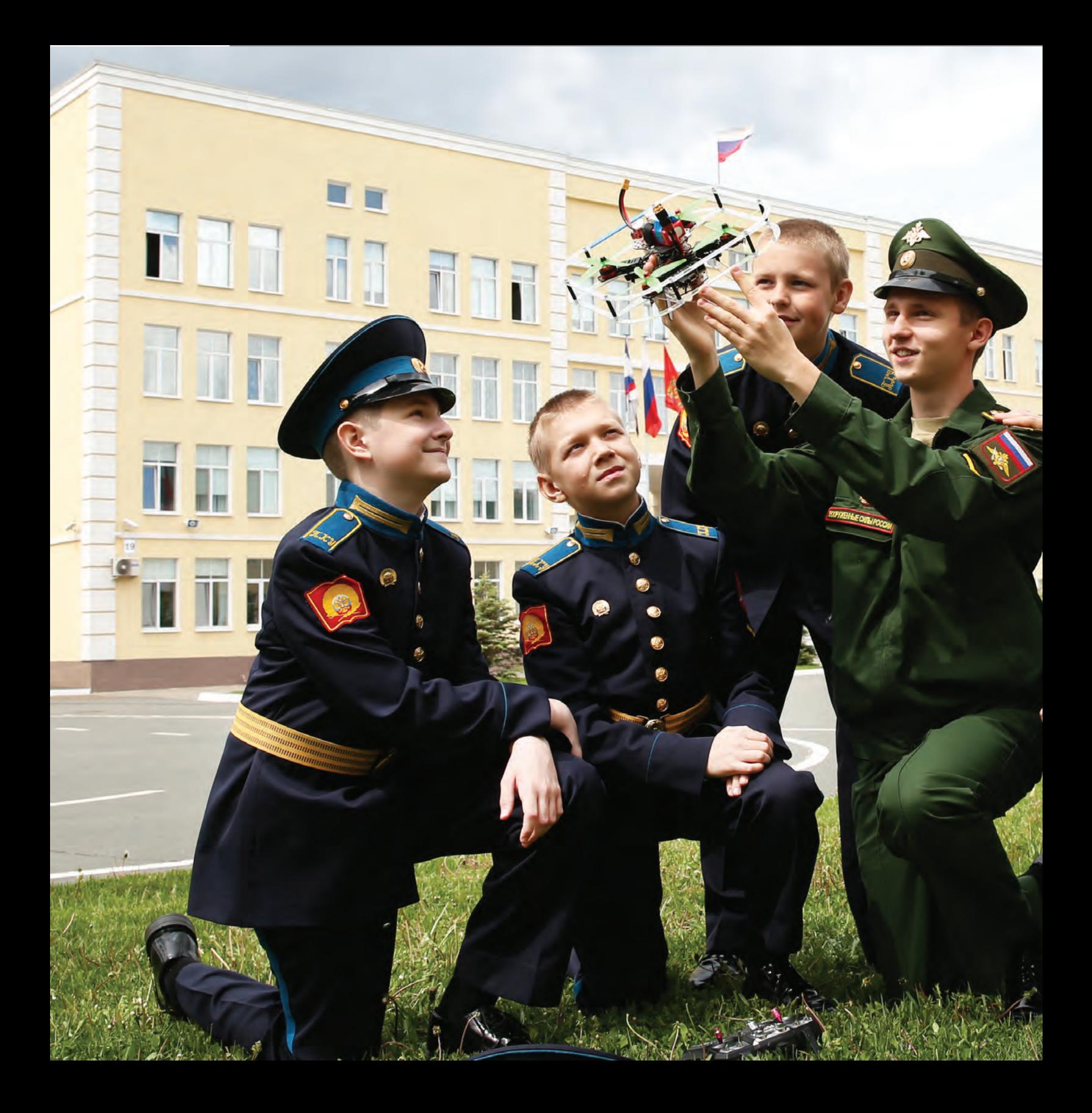

# **САМИ РОБОТЫ НЕ ХОДЯТ!**

**IT-образование в Оренбургском президентском кадетском училище**

Робот не зашагает, дрон не полетит, сайт не заработает, компьютерной игры не будет и в помине… если прежде за дело не возьмутся компьютерные программисты! В наше время бурного роста информационных технологий создание программ для компьютера сродни искусству, для которого важны знания не только информатики и математики, но и физики, биологии, и лингвистики…

> Программистов условно можно разделить на два лагеря: системные – те, кто специально занимается разработкой операционных систем и прикладные – создатели игр, офисных приложений, программного обеспечения для решения узкоспециальных задач. Есть еще веб-программисты. Они разрабатывают интернет-сайты и программы, которые поддерживают работу этих сайтов.

> И тому, и другому, и третьему учатся, а затем реализуют свои способности кадеты Оренбургского президентского.

# **У каждого своя игра**

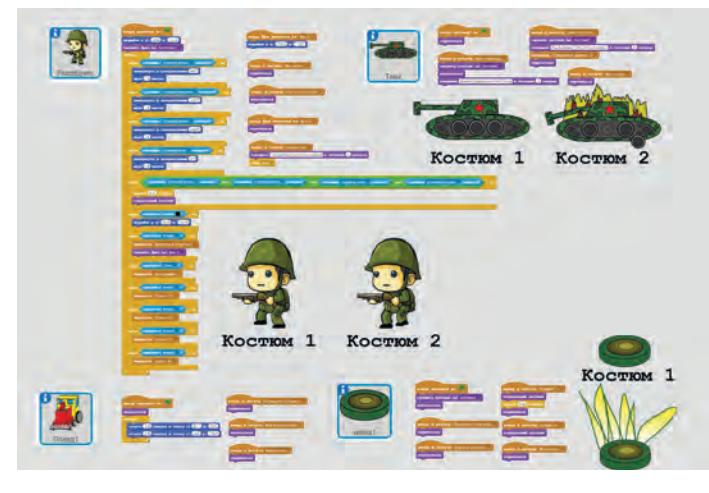

Кто не любит играть в компьютерные игры? Но кадет при этом волнует вопрос: а как они устроены? Как оживают в игре офицеры и солдаты? Что позволяет клавиатуре управлять движением космических кораблей и боевых машин? По чьей команде в игре появляются новые препятствия и персонажи? Ответы на эти вопросы кадеты получают на уроках технологии в пятом классе, когда начинают осваивать секреты программирования.

Среда для обучения программированию Scratch выбрана не случайно. Работа в ней напоминает занятия с учебным конструктором. Кадеты быстро учатся писать простой код и уже через несколько занятий готовы к созданию довольно сложных программ. Практически на каждом уроке начинающие программисты осваивают новые конструкции по образцу, заданному преподавателем. Завершают изучение темы работой над собствен-

yepes

мимо служебной собаки.

Игра «Секретное донесение» Разработчик Фалалеев Иван, 76 взвод Сценарий игры: Разведчит, которым игрок управляет с клавиатуры, должен добраться до секретного донесения. Игрок должен провести разведчика

железнодорожную ветку, покоторой движутся поезда, помочь преодолеть минное поле, провести его

ным творческим проектом – разработкой и созданием собственной компьютерной игры.

# *Олег Батурин:*

– Летом я был в технополисе и смог запрограммировать робота на Scratch. Там всё то же, что мы учили на уроках технологии. Я быстро разобрался с новыми командами, и робот у меня поехал по трассе.

#### *Иван Фалалеев:*

– Я разработал игру «Секретное донесение». Сначала придумал сценарий и правила игры: главный герой, разведчик, должен добраться до секретного документа. Его движением игрок управляет с помощью клавиатуры. При нажатии клавиши «пробел» разведчик может стрелять из автомата. Игрок должен провести своего героя через железнодорожную ветку, по которой движется поезд, помочь преодолеть минное поле, перехитрить служебную собаку.

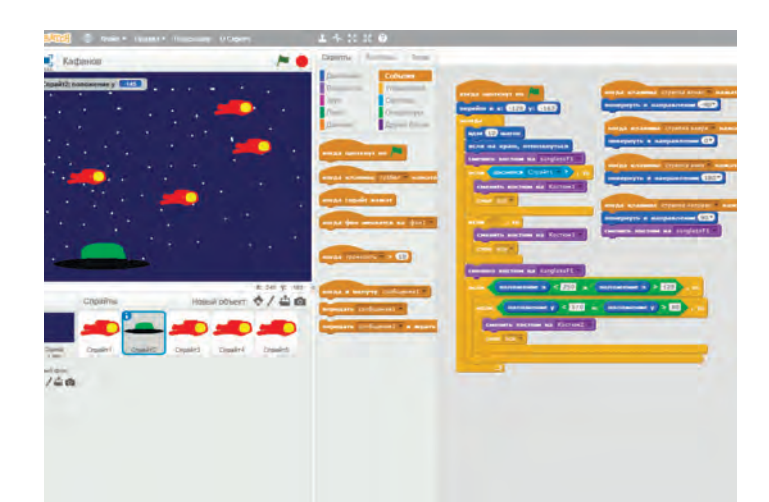

По пути разведчик должен уничтожить танк противника. Если он наступает на мину или его настигнет служебная собака, игра начинается заново.

Я расписал процедуры управления каждым персонажем: как ходит разведчик, как взрывается мина, как загорается пораженный танк, как едет поезд… На создание игры ушло три урока. Игра получилась очень занимательная. По крайней мере, в нее с удовольствием играли все одноклассники. Но немногим, я вам скажу, удалось добраться до секретного донесения!

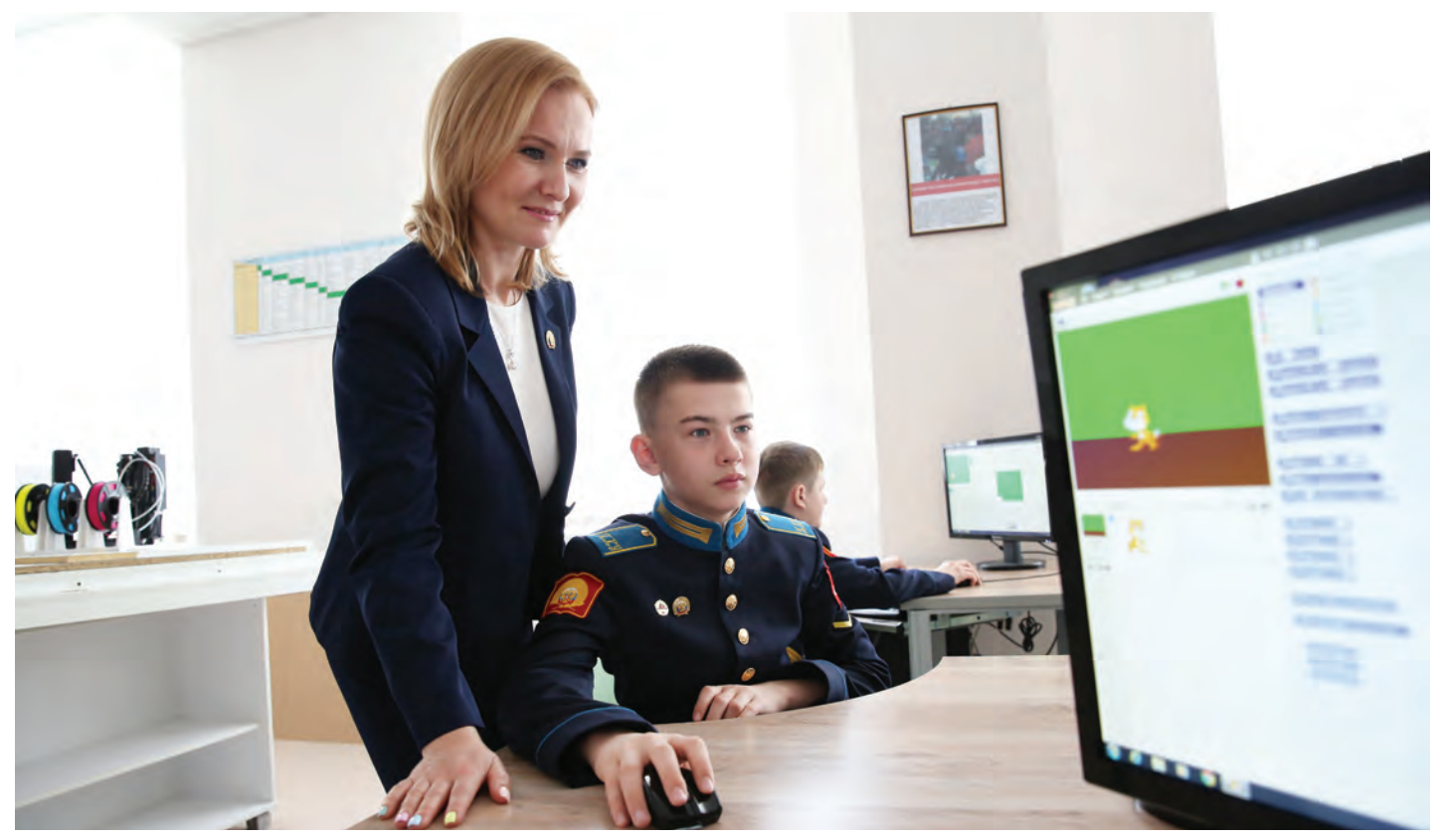

# *Кирилл Рудаков:*

– В моей игре «Два волшебника» магическими силами «Злого волшебника» можно управлять с помощью клавиш перемещения курсора, а силами «Доброго волшебника» клавишами: «SZXC». Задача каждого игрока поразить цель противника.

*Виктор Попов, Егор Пашков:*

– Суть игры «Неутомимый садовник» заключается в том, чтобы собрать как можно больше яблок, которые падают с деревьев. Кроме яблок, с дерева падают гусеницы. Садовник, которым управляет игрок с помощью клавиатуры, должен собрать все падающие яблоки, при этом уворачиваясь от падающих червяков. По мере развития игры растет скорость падения яблок и частота падения гусениц. В игре имеются два уровня сложности. Для удобства пользователя мы сделали вспомогательное меню.

# *Владимир Кафанов:*

– В моей игре «Звездные войны» управление кораблем происходит с помощью клавиш перемещения курсора. Кроме корабля в космическом пространстве летают астероиды. Игра завершается победой, если корабль долетел до финиша и не столкнулся ни с одним из астероидов.

# *Алексей Панько:*

– Я придумал игру «Воздушный бой». Ее суть: на игровом поле четыре подвижные цели, которые нужно поразить. Управление самолетом-истребителем происходит с помощью клавиш управления курсором. На-

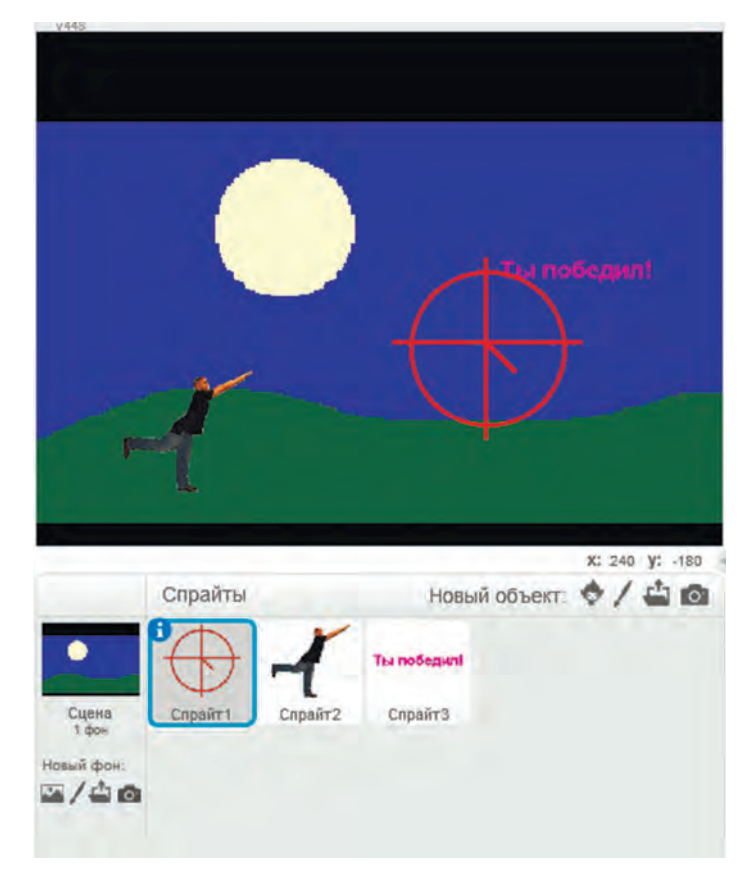

жимаем пробел – истребитель стреляет по мишени. При успешном попадании объект исчезает. Снаряд представляет собой отдельный спрайт. При выстреле положение снаряда определяется по текущему положению истребителя…

Умению создавать собственные игры кадеты Оренбургского президентского во многом обязаны своему преподавателю информатики **Павлу Александрович Трофимову**. Но и самим кадетам Павел Александрович обязан

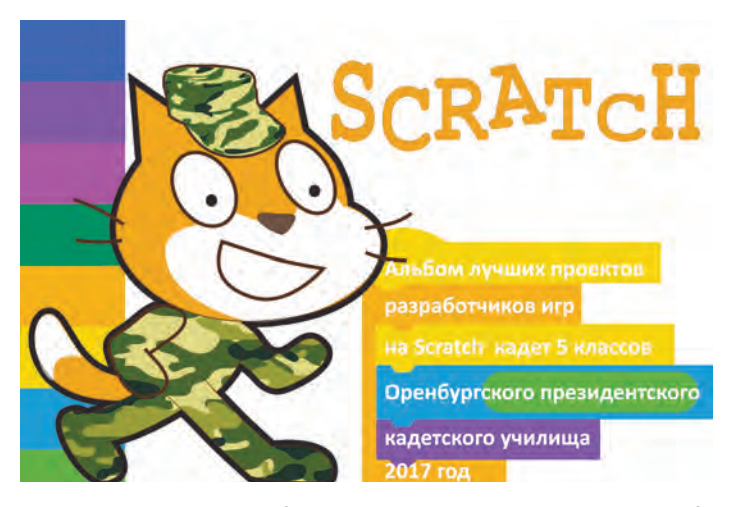

тем, что годы работы с ними, а также их собственное компьютерное творчество помогли собрать, систематизировать опыт и написать книгу «Игры в Scratch для детей». Столичное издание выпустило книгу в свет, и теперь ее можно купить в книжных магазинах страны.

Это издание представляет собой самоучитель для обучения основам программирования в среде Scratch. Нет ничего сложного в создании собственных игр, утверждает автор. Пособие направлено на развитие логического

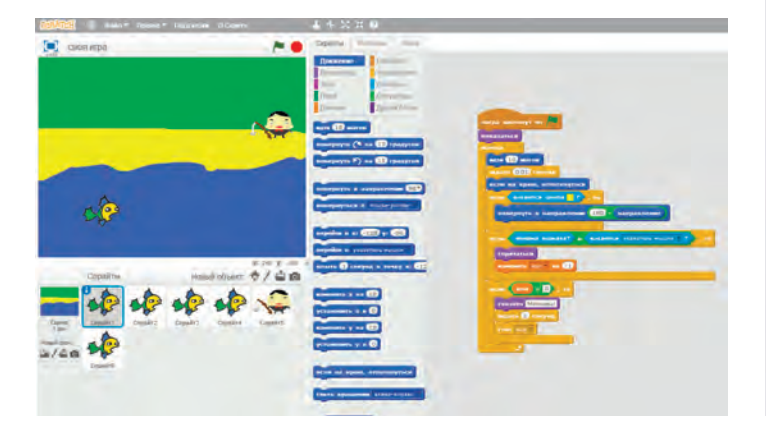

и абстрактного мышления и ориентировано на самостоятельное изучение школьниками средних и старших классов.

Книга учит юных разработчиков программировать движение объектов по заданной траектории, организовать управление персонажами и их взаимодействие.

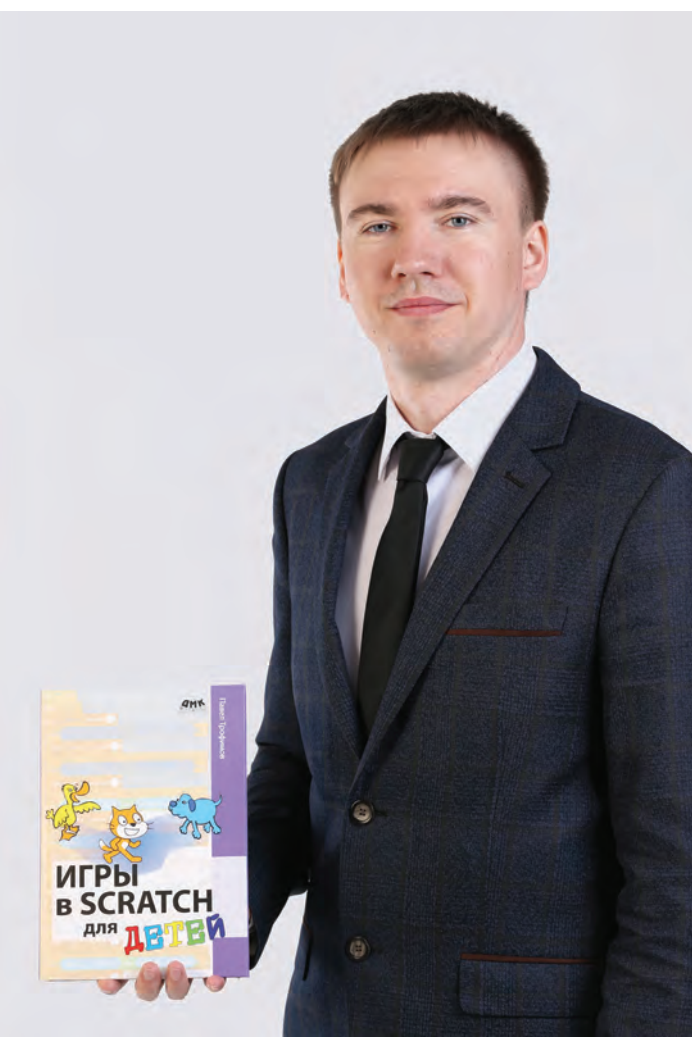

# **Играем в «Победу» – изучаем историю**

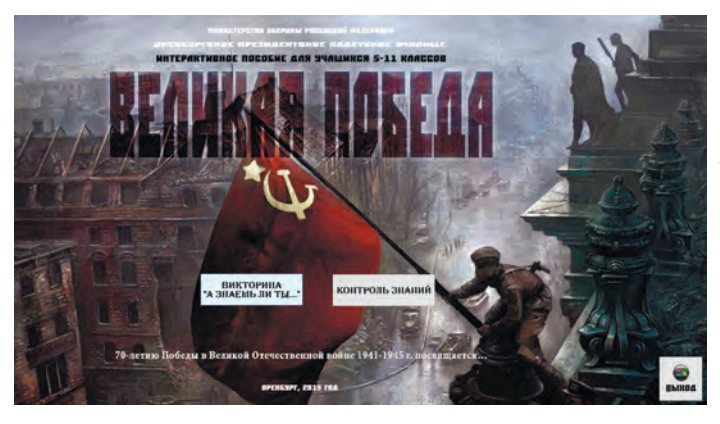

82

В канун 70-летия Победы в Великой Отечественной войне у кадет возникла идея создания интерактивной игры, в которой будут собраны самые важные факты о войне.

Чтобы написать программный код, пришлось осваивать язык Delphi. Этому кадеты учились в процессе создания программы у руководителя Александра Владимировича Евлампьева. Каждый в команде писал свою часть кода, а потом из них, как из пазлов, можно было сложить полноценную программу.

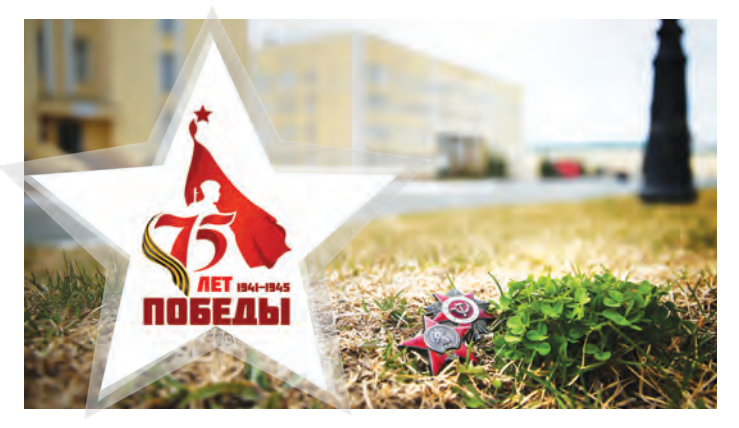

Кроме кадет-программистов в создании интерактивного пособия-игры принимали участие десятки других энтузиастов, ведь предстояло исследовать огромное количество источников информации, собрать и систематизировать разносторонний фактический материал.

Решено было информацию разделить на шесть тем: «Они вели солдат за собой» (все о великих полководцах), «Оружие Победы», «И на груди его светилась…» (награды Великой

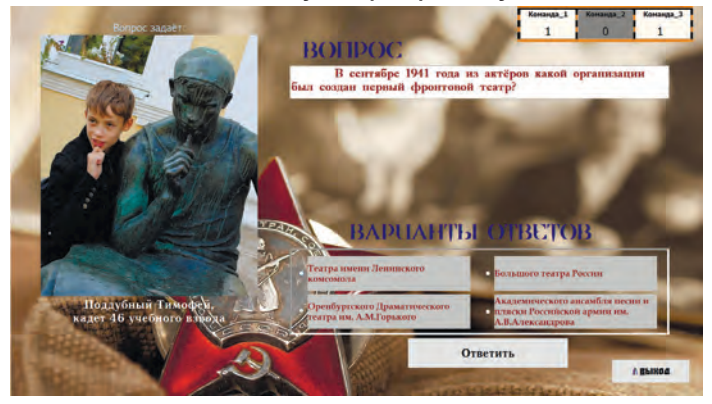

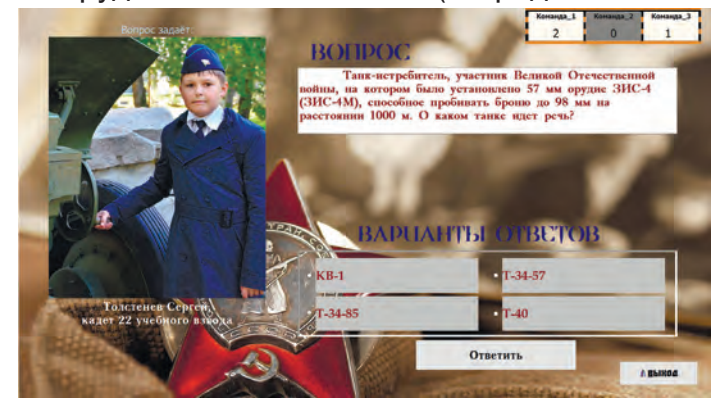

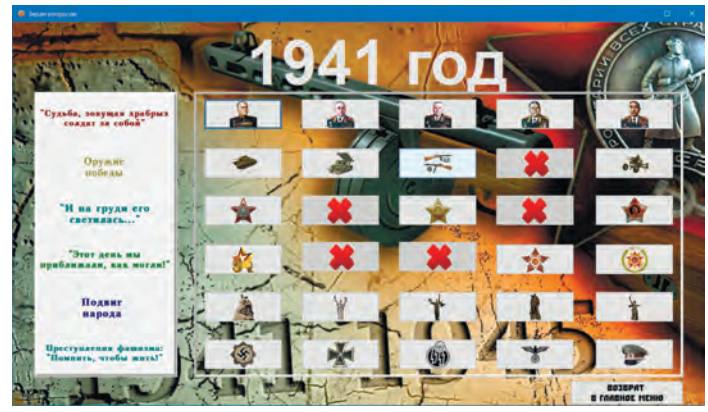

Отечественной), «Этот день мы приближали как могли» (роль духовного фактора в Великой Отечественной войны: радио, концерты, фильмы, письма, личный пример командиров), «Из одного металла льют медаль за бой, медаль за труд» (о подвигах в тылу, на фронте и детях героях), «Помнить, чтобы жить» (факты и свидетельства о преступлениях фашизма).

Внутри каждой темы было создано пять разделов по годам войны, а внутри каждого раздела размещено по пять тематических вопросов. Всего их получилось 150.

Кадеты следили, чтобы вопросы не повторялись, были грамотно сформулированы и снабжены краткими вариантами ответов. Заинтересовавшись дополнительными сведениями, пользователь мог получить их, кликнув на иконку «Получить больше информации». Такой способ построения игры, по замыслу создателей, позволяет не только проверить свои знания по истории Великой Отечественной войны, но и расширить кругозор по рассматриваемой теме.

Треть вопросов в игре имеют не только иллюстрированный текст, но и видеоматериалы. *Вадим Бальбуров:*

- Страницы с вопросами содержат также фотографию автора вопроса и его личные данные (фамилия, имя, взвод). Мы сделали это для того, чтобы получился авторский диалог с пользователем. В программе предусмотрен также режим контроля знаний в тестовой форме.

В нашей игре можно участвовать командой или индивидуально. Программа автоматически подсчитывает набранные баллы и определяет победителя.

**В канун 75-летия Победы работа над интерактивной игрой «Великая Победа» для средних и старших классов была продолжена.**

### *Чингиз Гималетдинов:*

– К очередному юбилею Победы в Великой Отечественной войне мы решили переработать приложение «Великая Победа». Теперь вместо него в Интернете появился самостоятельный сайт, и в игре могут участвовать не только кадеты училища, но и все желающие.

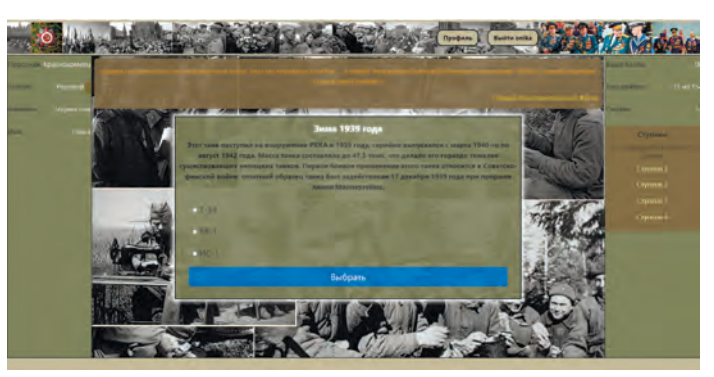

Исторические события игры в новой версии представлены более широко – с 1939 по 1946 годы.

Изменился и сценарий игры. Теперь он строится на продвижении игрока по службе от рядового до маршала. Заслужить очередное звание можно только за точные и грамотные ответы. За правильный выбор действия в реальном историческом событии герою вручается медаль времен Великой Отечественной войны, за неоднократные правильные – орден.

В ходе игры участник зарабатывает баллы, которые учитываются в глобальном рейтинге всех зарегистрированных игроков.

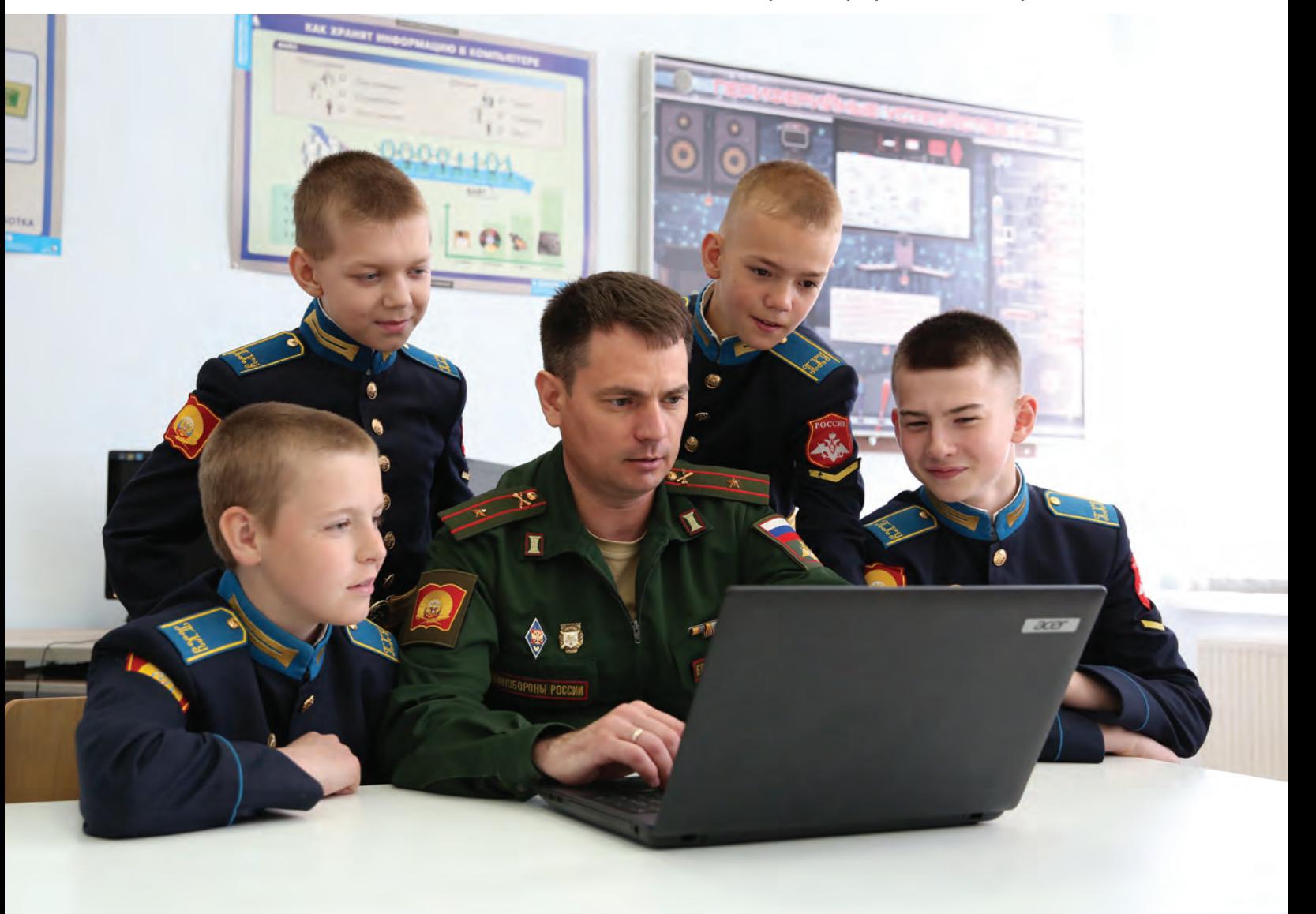

Систематизированные исторические сведения, используемые в игре, собраны в электронную энциклопедию. Отдельно представлена дополнительная информация о всех орденах и медалях Великой Отечественной войны (фото, статус и описание, первые награждения).

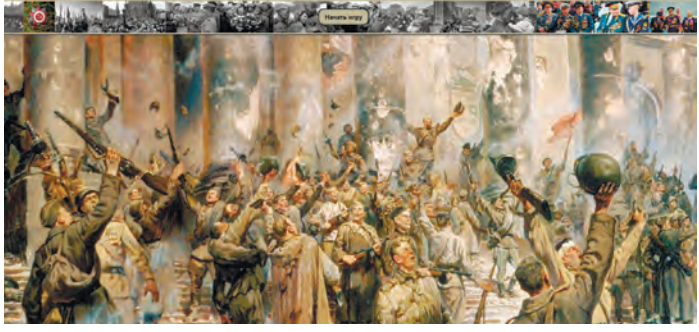

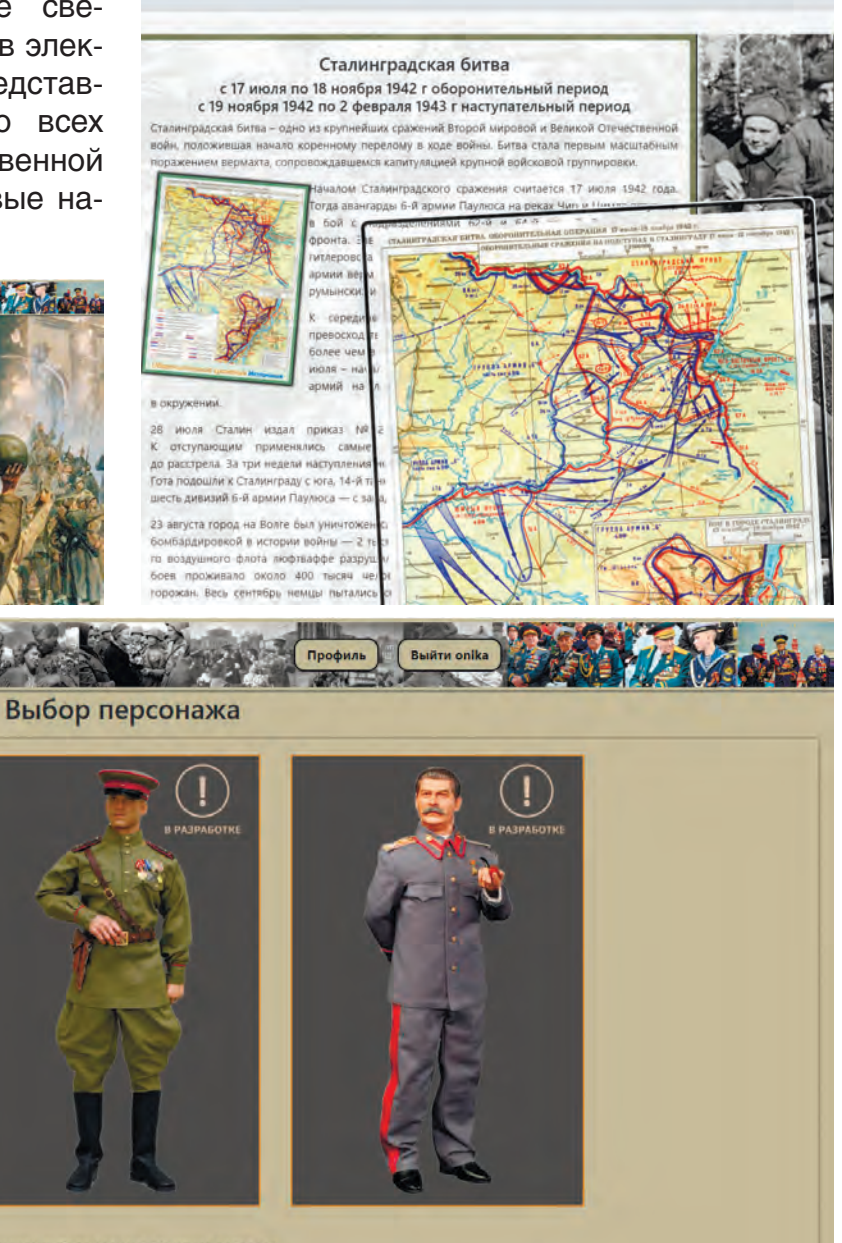

От вашего выбора зависит тематика вопросов

# **Полигон для нестандартных решений**

Особую категорию среди кадет училища, занимающихся информатикой, представляют программисты-исследователи.

К идее своей исследовательской работы со сложным названием «Моделирование кривых четвертого порядка средствами компьютерного программирования» восьмиклассник Вадим Бикбаев пришел, можно сказать, случайно. Кадет создавал программы в среде графического исполнителя «Логомиры». В какой-то момент получилось изображение, похожее на орнаменты, цветочные узоры… Так родилось исследование кривых четвертого порядка: эпициклоид, гипоциклоид, эпитрохоид, гипотрохоид розы. Став курсантом

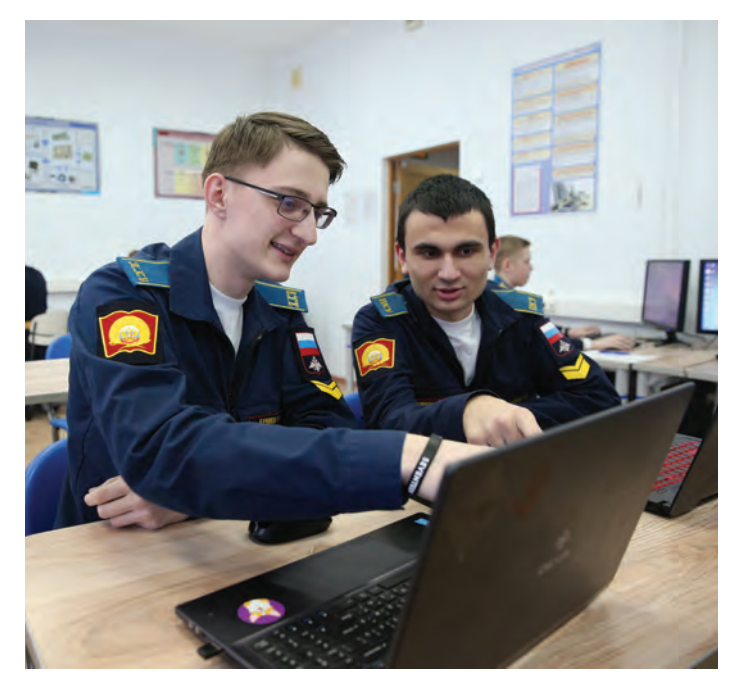

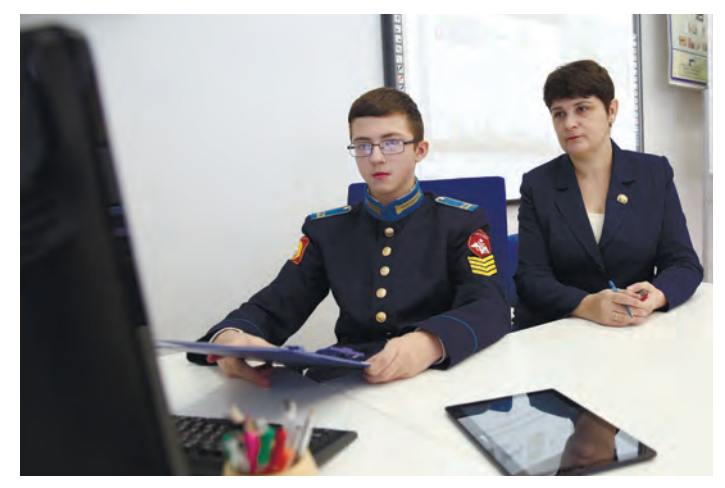

Военной академии связи имени маршала Советского Союза С. М. Буденного, Вадим с улыбкой вспоминал: «Неисповедимы пути программиста: не знаешь, что тебя заставит в очередной раз привести в мир нестандартных решений. Кажется, все дороги ведут к ним».

Кадет Никита Каменев четыре года занимался созданием сайтов на основе различных систем. Занятие увлекло его и привело к более широкой, прикладной цели: созданию удобной системы поиска уязвимостей различных средств разработки. В итоге получилась автоматизированная система, способная выполнить анализ программного кода сайта и предоставить рекомендации по устранению проблемы.

Эволюция мобильных устройств повлияла на интересы кадет в области прикладного программирования. «Кроссплатформенное

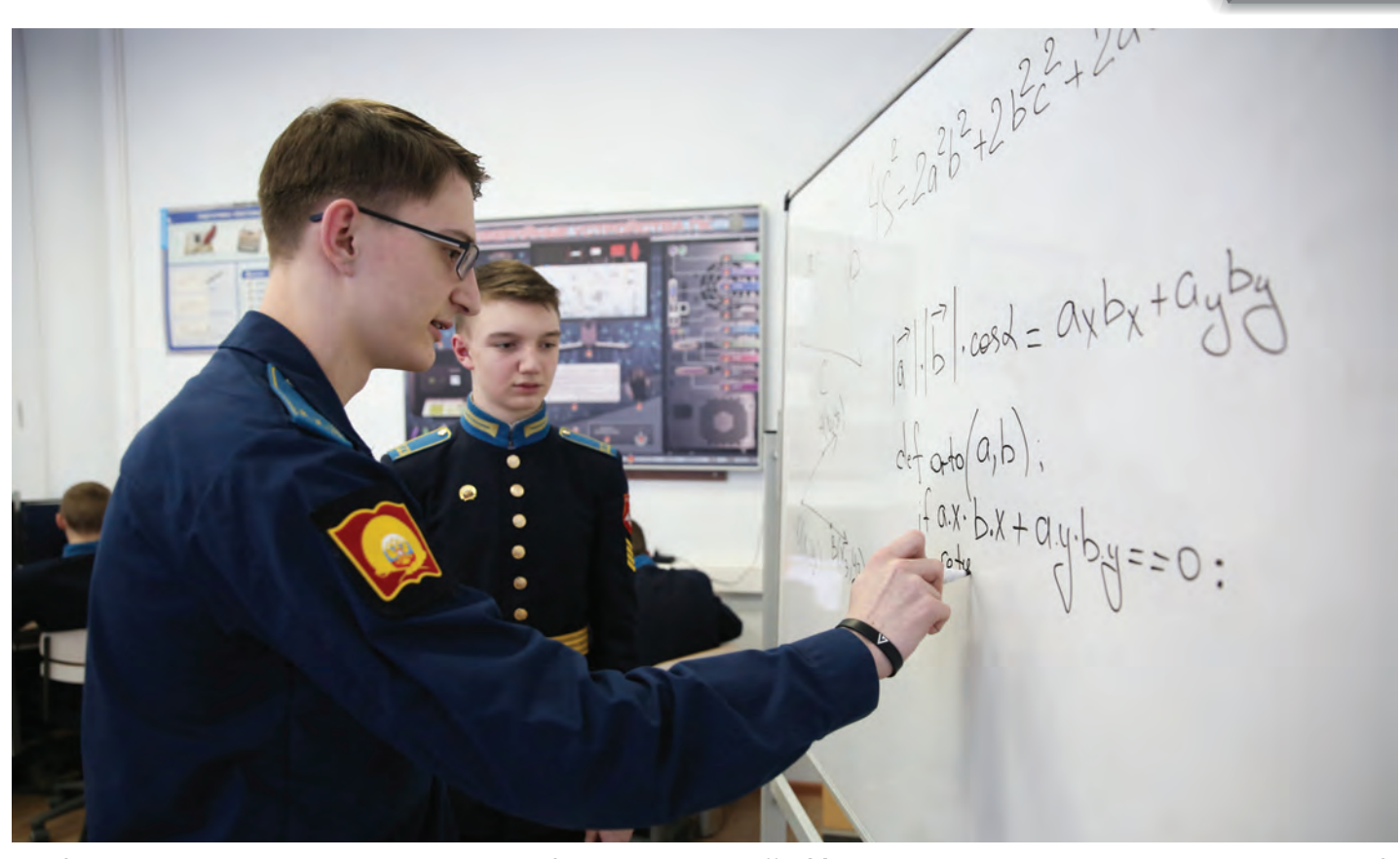

мобильное приложение для отображения стереометрических фигур» - так сформулировал Андрей Анашкин тему своей работы, которую выполнил под руководством преподавателя информатики Натальи Викторовны Майстренко и научного руководителя Александра Евгеньевича Шухмана. Успех не заставил себя ждать: Андрей стал призером Первого Всеармейского фестиваля инновационных научных идей «Старт в науку», состоявшегося в 2016 году.

Два года Сергей Королев работал над те-

мой «Использование методов машинного обучения для обнаружения объектов». Руководство научным исследованием осуществляли преподаватель информатики Варвара Ивановна Колодинская и Александр Евгеньевич Шухман. В 2018 году работа заслужила победу и Диплом первой степени на очередном фестивале «Старт в науку».

– Обучение нейросети – трудоемкий процесс, – рассказывает кадет. – Пришлось потратить много времени на формирование обучающей базы изображений, написание

программы, подбор параметров распознавания. Особое внимание требовалось уделить сравнению методов распознавания, а это большая экспериментальная работа, требующая фиксации полученных результатов и формулированию выводов. Но я доволен результатом: все получилось!

Кадет Виктор Попов в 2019 году представил на фестивале «Старт в науку» работу «Исследование методов обнаружения стеганографической информации в графических файлах», выполненную под руководством преподавателей А. Е. Шухмана и Н. В. Майстренко. Члены жюри секции «Точные и технические науки» отметили высокий уровень исследования и присудили ему диплом в номинации «За практическую значимость работы».

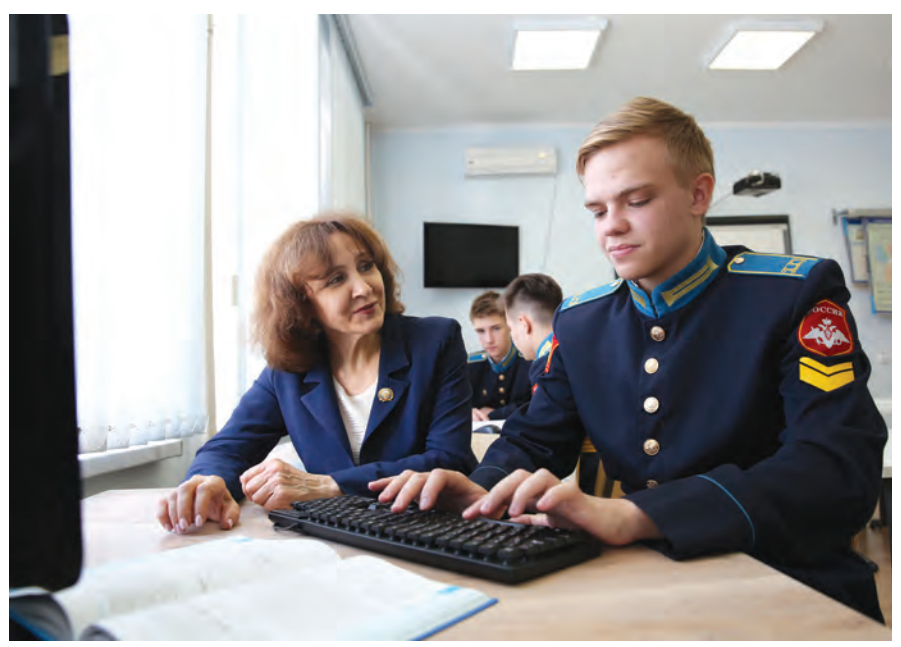

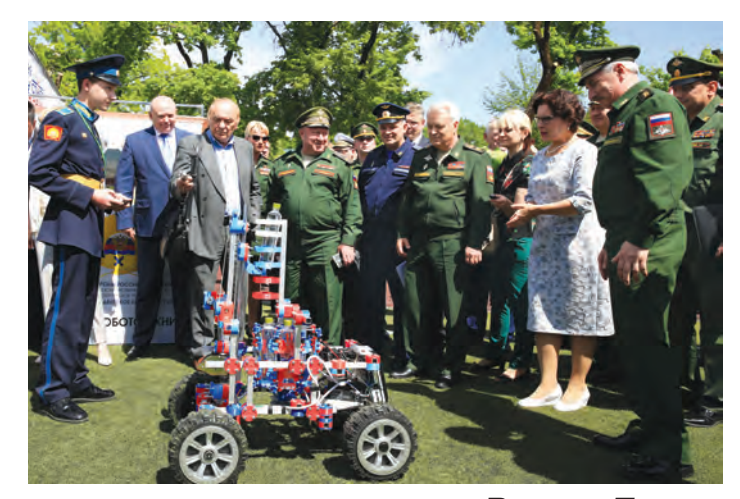

*Виктор Попов:*

– На уроке информатики «Кодирование графической информации» я открыл для себя, что можно передавать секретные сообщения, незаметно встраивая их в картинку.

> Этим занимается стеганография. Заинтересовавшись темой, я нашел готовые программы, позволяющие встраивать текст в картинку, затем попробовал написать свою программу, которая прячет документ в фотографию. При этом выяснилось, что алгоритмов встраивания очень много, и надо выяснять, какой из них лучше всего прячет текст.

> Так началась работа над исследовательским проектом, цель которого - определить наиболее эффективный алгоритм встраивания текста в картинку. В процессе изучения материала я в том числе уз-

#### **IT-образование в Оренбургском президентском кадетском училище**

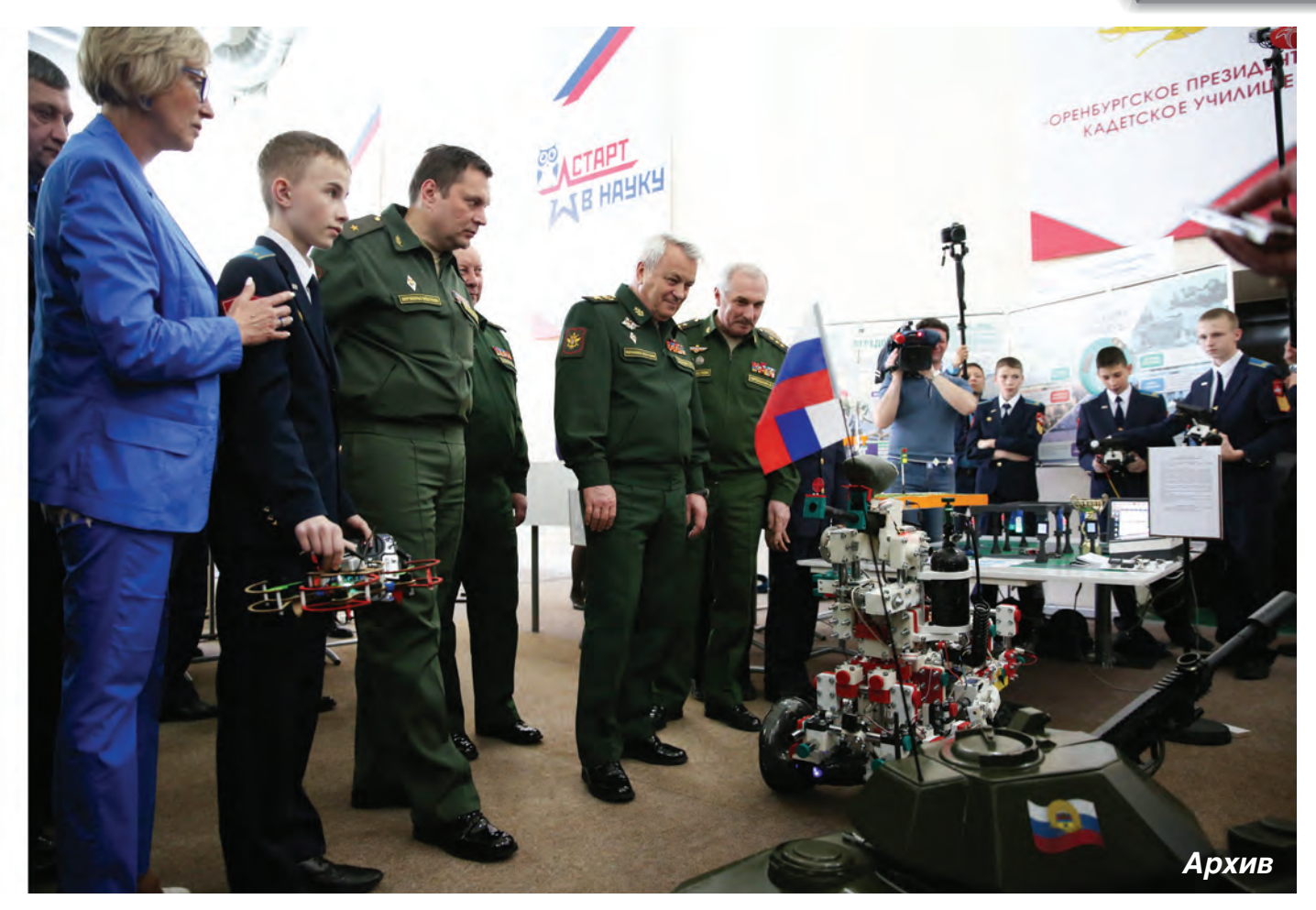

нал, что вычислить шпионов, которые передают украденные сведения таким образом, удается не всегда. Поэтому на завершающем этапе работы я попытался разработать рекомендации по противодействию использования стеганографических методов.

В апреле 2019 года Кадетском корпусе (школе IT-технологий) Военной академии связи имени Маршала Советского Союза С. М.

Буденного прошла Первая метапредметная олимпиада по программированию «ИнфоТех Квест». Одиннадцать кадет, представлявших Оренбургское президентское, оказались самой многочисленной командой как на заочном, так и на очном этапах конкурса. Задача у наших интеллектуалов была одна – победить! При этом ничего не было известно ни об уровне сложности предстоящих заданий,

ни о степени подготовленности соперников из других довузовских образовательных организаций Министерства обороны.

Вот что рассказал после Первой олимпиады по программированию один из ее организаторов, преподаватель информатики IT-школы

### *Александр Михайлович Лимасов:*

– Все задачи конкурса были сложные и

требовали глубоких знаний информатики. Решать их привычными для обычного школьника методами не получается. Участники должны были уметь пользоваться различными приемами программирования, например, использовать рекурсию, знать различные структуры данных, такие, как дерево, очередь с приоритетами, а также применять специфичные подходы к решению задач, на-

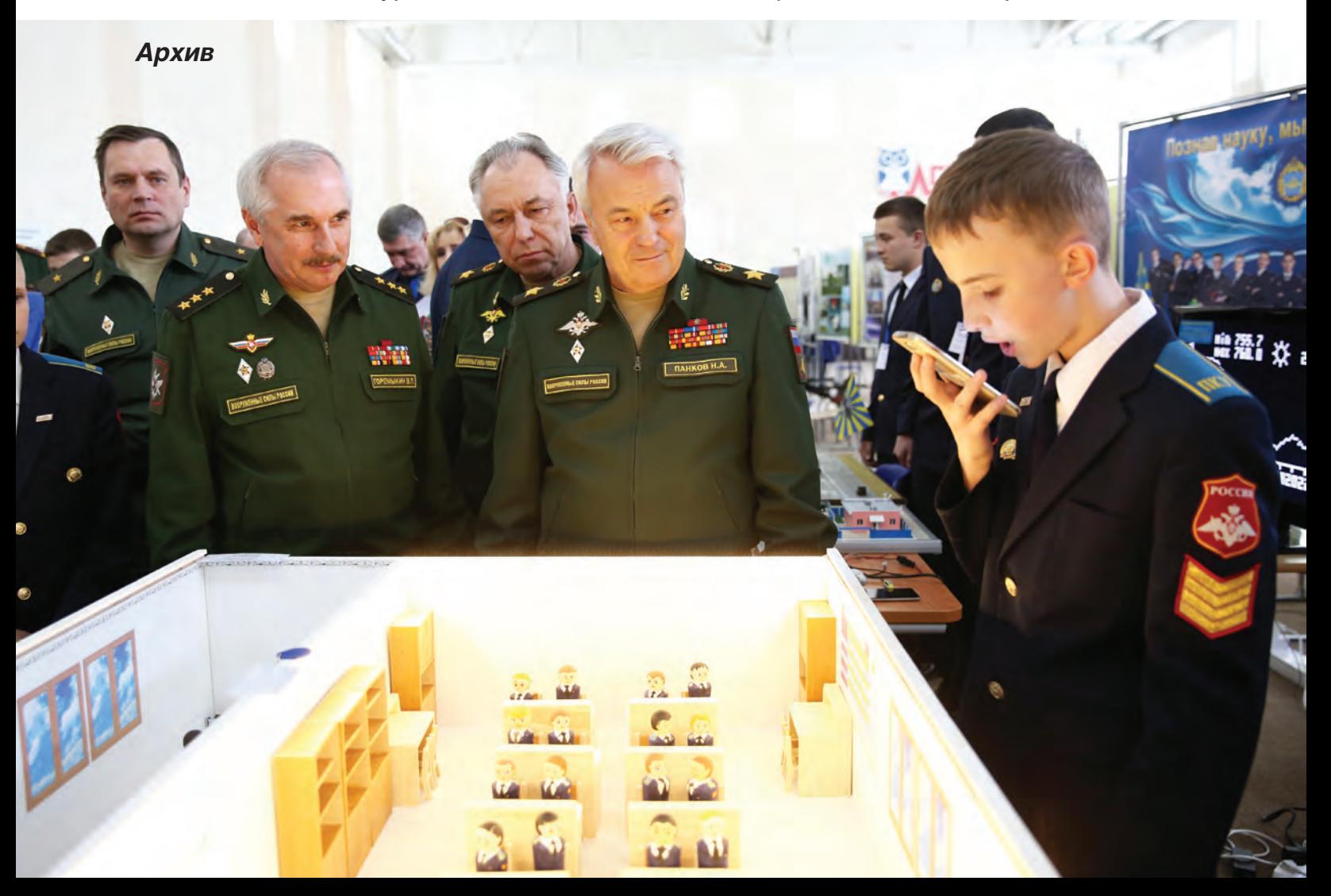

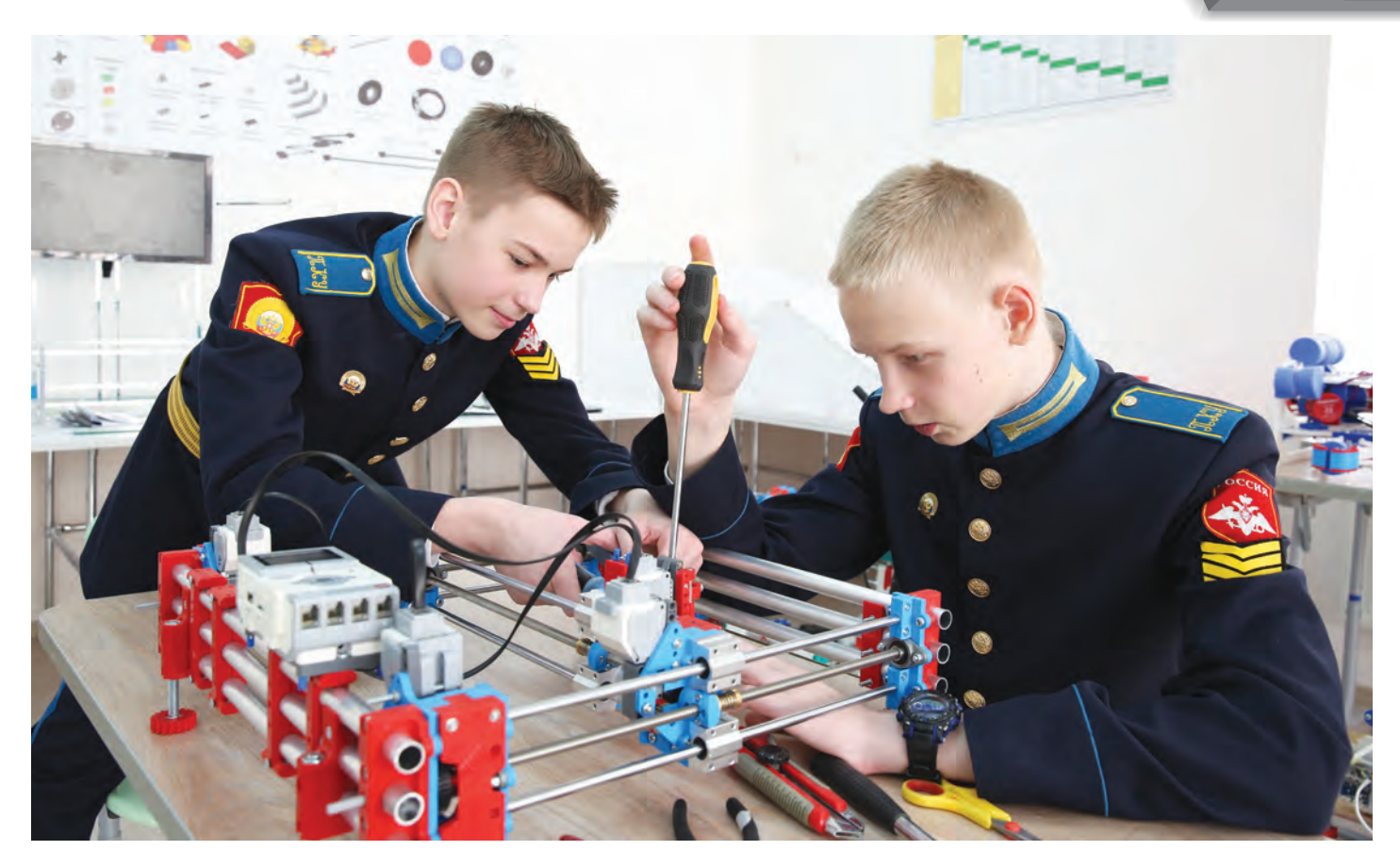

пример, двоичный поиск по ответу…

Очень приятно видеть воспитанников довузовского образования, которые успешно справились с поставленными задачами. Это означает, что их образование соответствует высоким стандартам и армия в будущем получит квалифицированных специалистов.

Приятно, что эта похвала в первую очередь относилась к кадетам Оренбургского президентского, набравшим в финале наибольшее количество призовых мест.

# *Георгий Сапронов, обладатель диплома 2 степени:*

– Судя по решениям, на финал приехали действительно самые сильные. С первых минут соревнования все участники приступили к написанию кода. Задания были сложные, но интересные, некоторые решил с лёгкостью, над другими пришлось потрудиться. Задача «Путь домой» мне так и не далась, мой солдат в поле застрял. Интересно познакомиться с автором этой задачки.

# **АРМИЯ ПРОТЯГИВАЕТ РУКУ…**

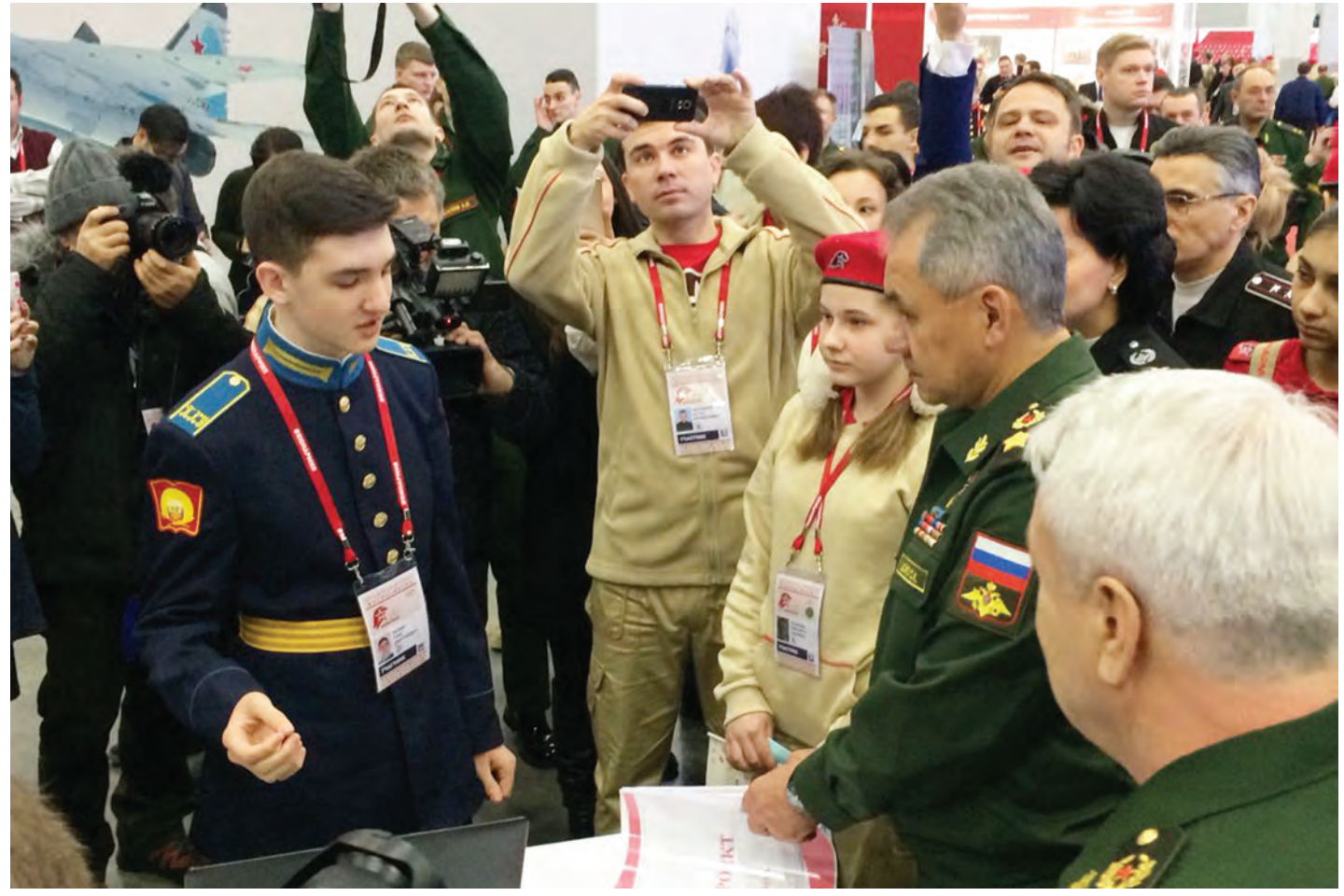

Для каждого инженера и роботостроителя Оренбургского президентского грандиозным событием становится участие наряду с ведущими производителями военного вооружения и техники в Международном военно-техническом форуме «Армия России».

Экспозиция «День инноваций Министерства

обороны Российской Федерации» формируется под эгидой Военного инновационного технополиса «Эра» с привлечением военных и гражданских вузов, научных рот, предприятий промышленности и довузовских образовательных учреждений. Право представлять довузовские образовательные учреждения

# **IT-образование в Оренбургском президентском кадетском училище**

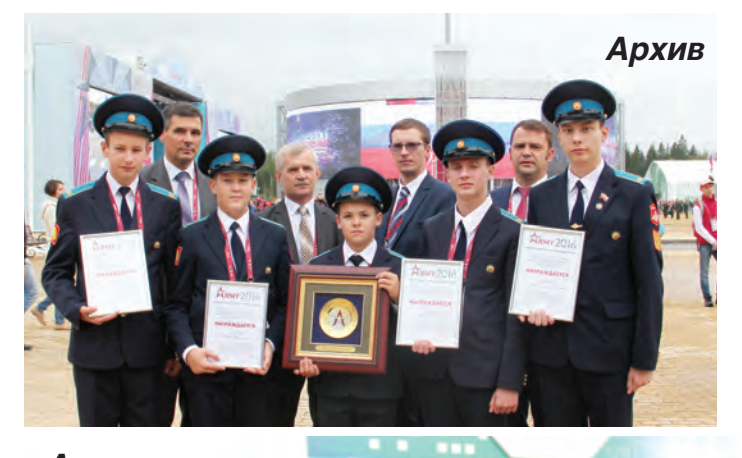

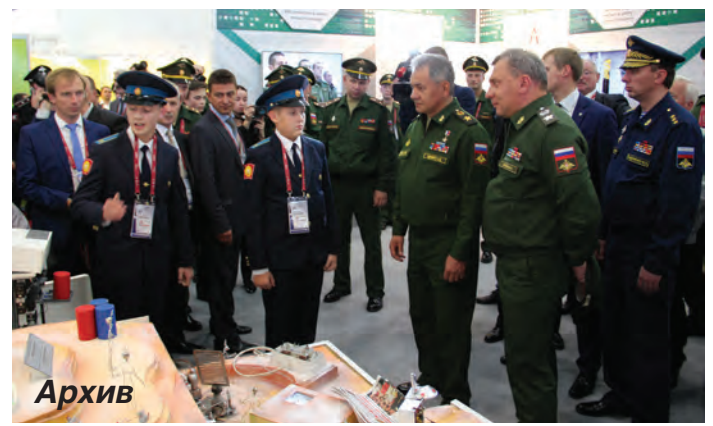

*Архив*

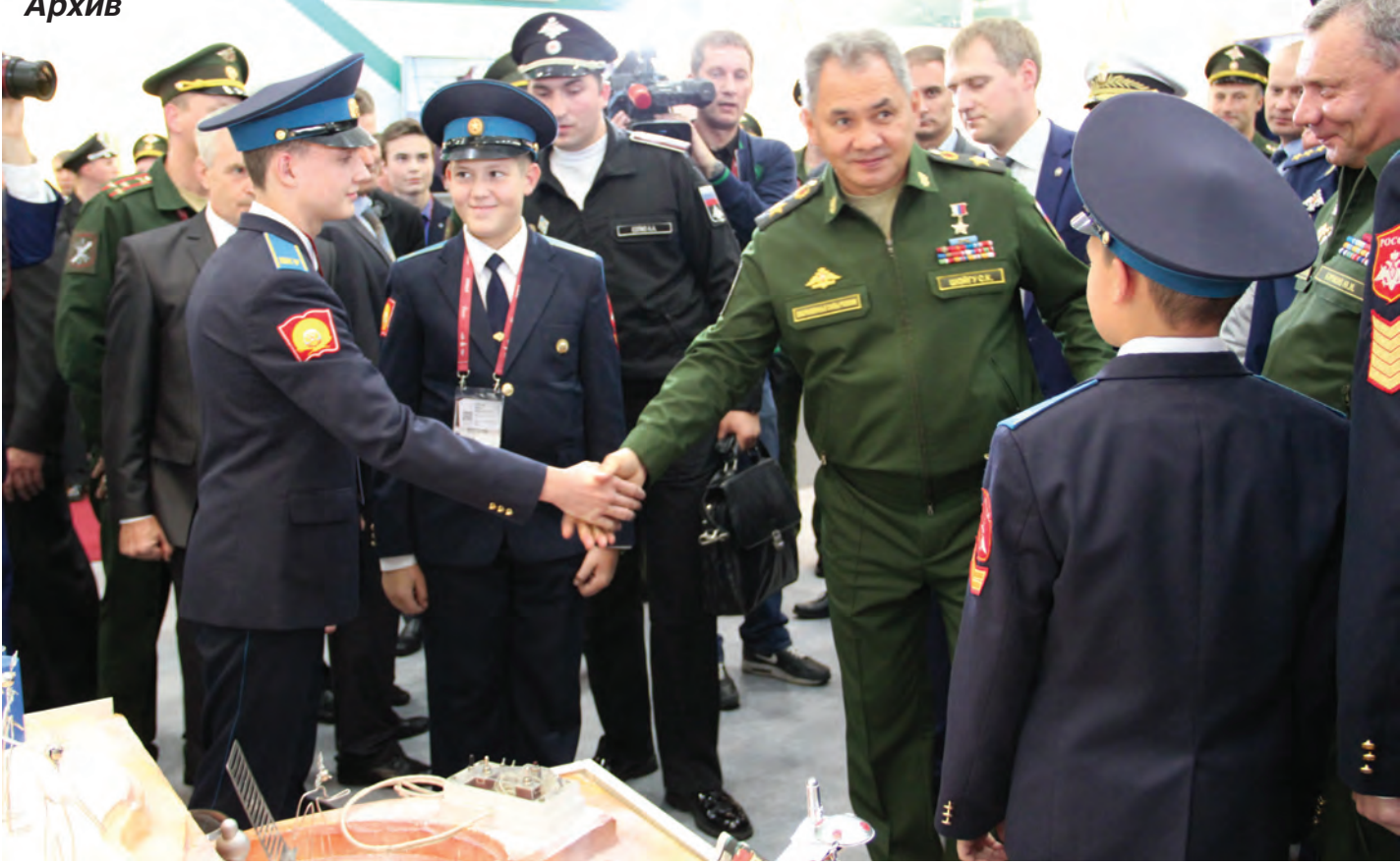

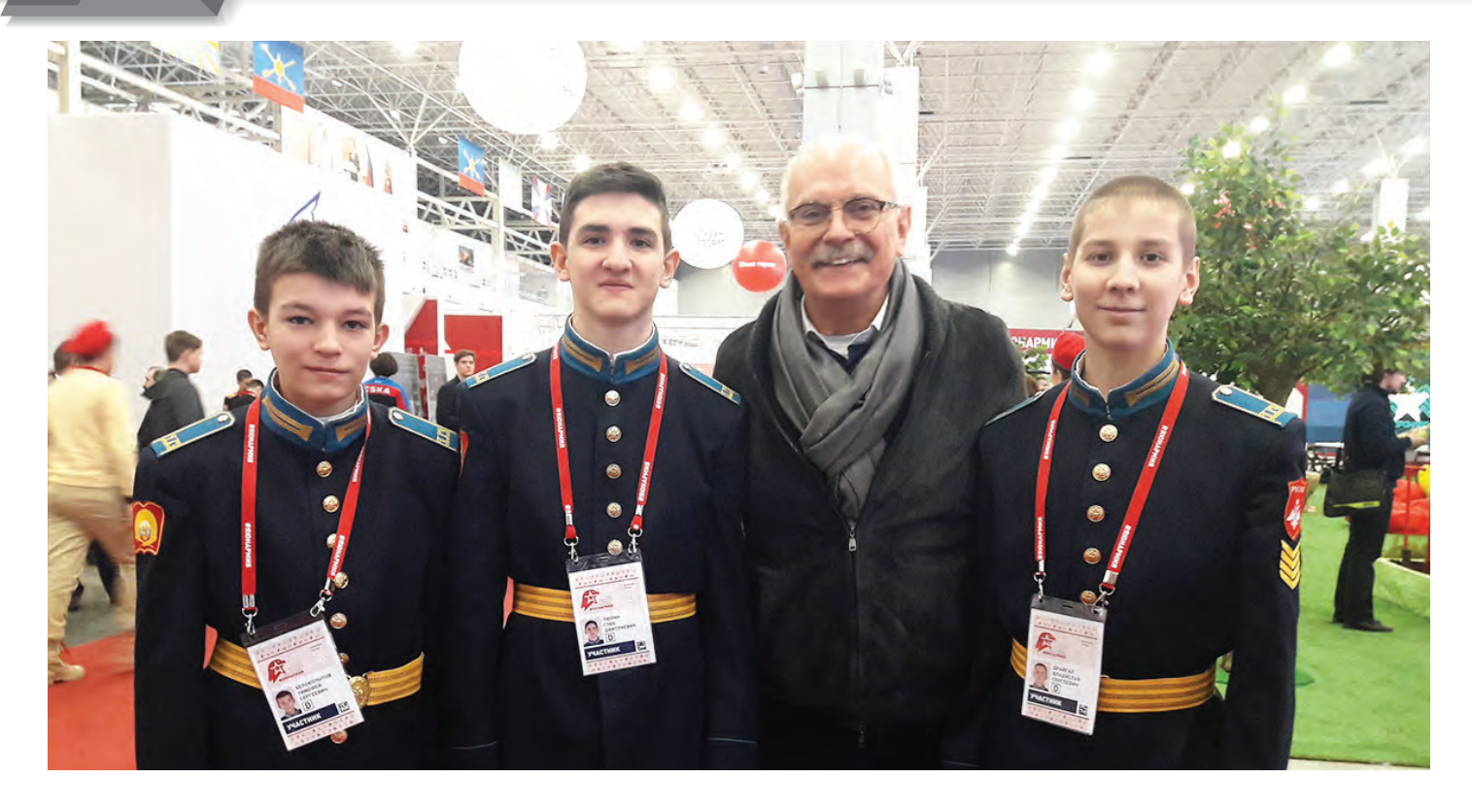

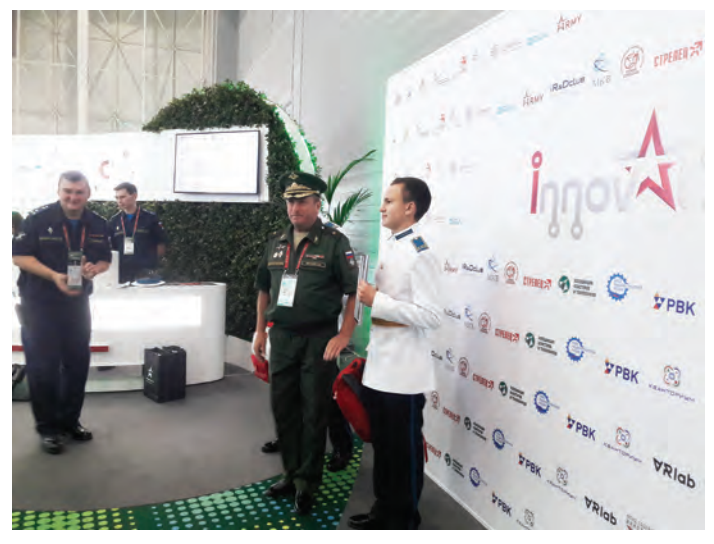

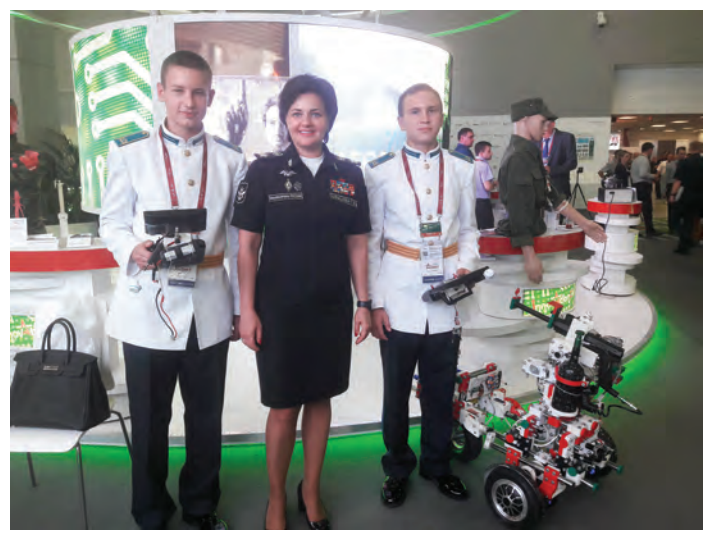

Министерства обороны на ней получают лишь финалисты Всеармейского фестиваля инновационных научных идей «Старт в науку», и Оренбургское президентское кадетское училище – неизменно в этих рядах.

Участие в таких масштабных мероприятиях открывает перед нашими кадетами широчайшие перспективы. Им есть чему учиться и к чему стремиться!

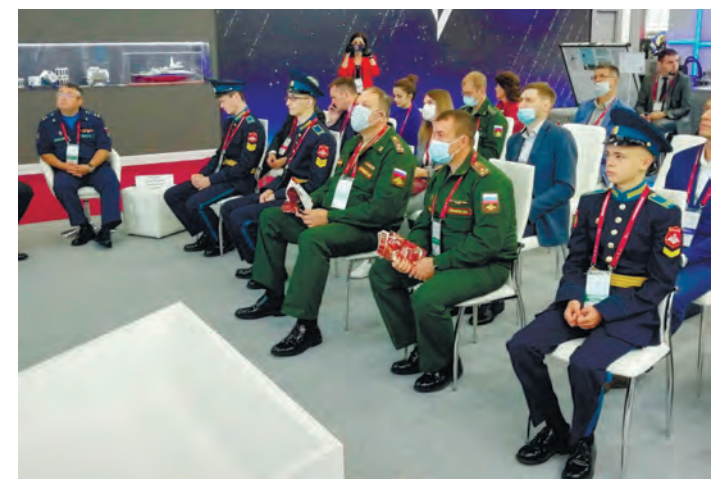

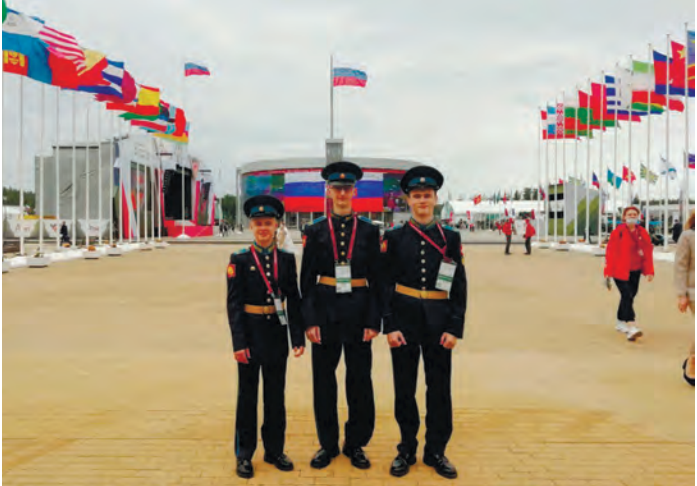

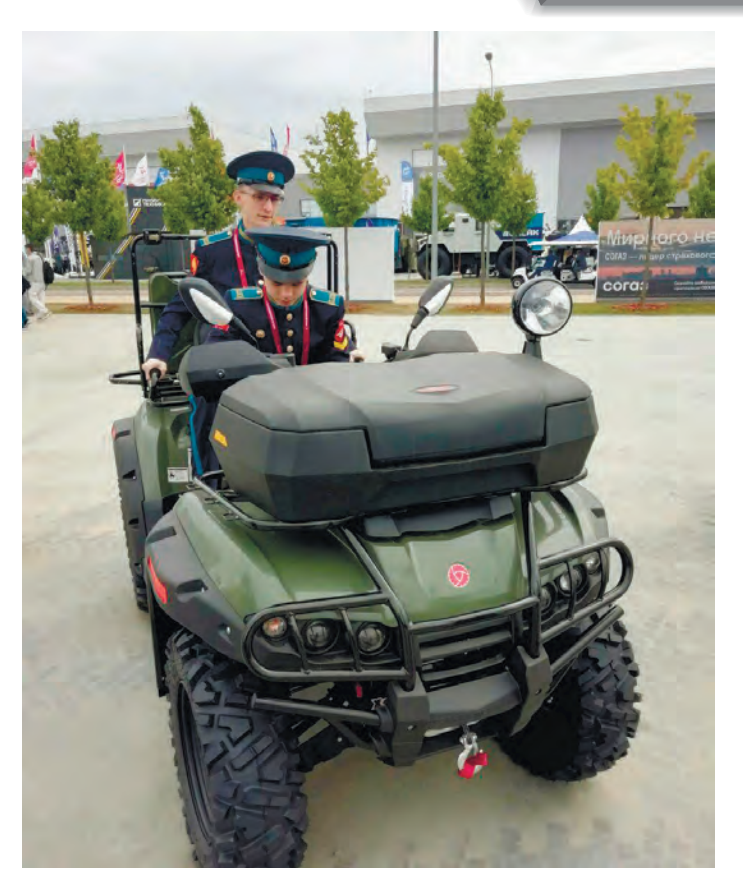

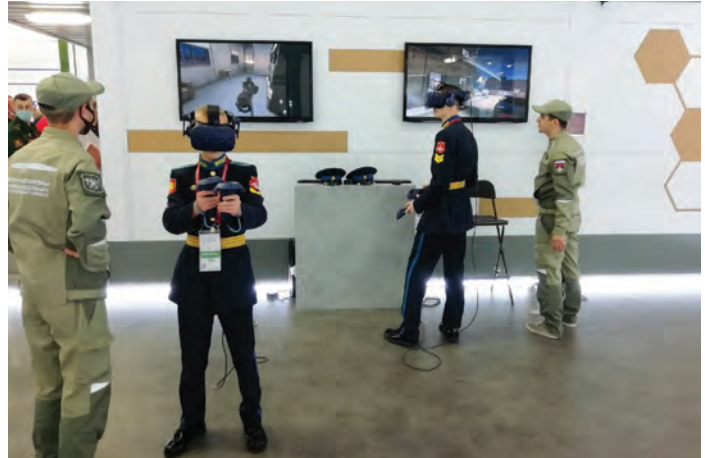

# **«РОДИНА – УЧИЛИЩЕ, ЛЮБОВЬ – ИНФОРМАТИКА!»**

**ДУМАЙ КАК ИНЖЕНЕР, ТВОРИ КАК ХУДОЖНИК!**

Увлечение кадет робототехникой закономерно влияет на то, что многие из них на государственной итоговой аттестации в качестве экзамена выбирают информатику. Средний балл на едином госэкзамене в училище по этому предмету из года в год стабильно держится в диапазоне от 79 до 86 баллов, что значительно превышает российские показатели.

**A** 

IT-<del>of-organization in alternation in alternation</del> in alternation in the international property in alternation of the

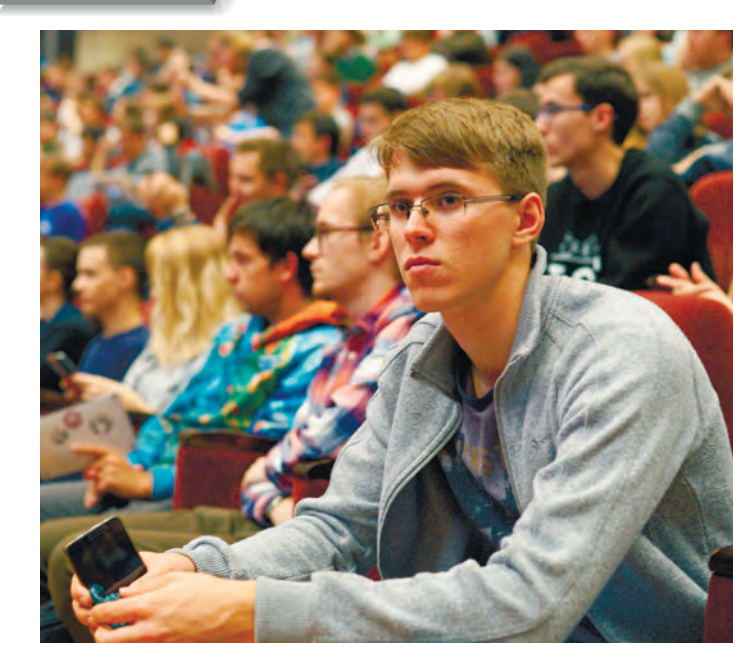

Первые сто баллов Оренбургскому президентскому именно на экзамене по информатике принес кадет **Петр Михалицын**. Начиная с шестого класса, он увлекался робототехникой и одержал немало побед в конкурсах и на олимпиадах. Сегодня Петр успешно осваивает специальность «Информационная безопасность» в престижном высшем учебном заведении страны – Высшей школе экономики.

Занятия робототехникой помогают многим кадетам сделать осмысленный выбор будущей профессии военного информационно-технологического направления. И у каждого, кто занимался информатикой, в душе остаются теплые воспоминания и благодарность за любимое увлечение, подарившее столько новых знаний и впечатлений и проложившее дорогу в будущее.

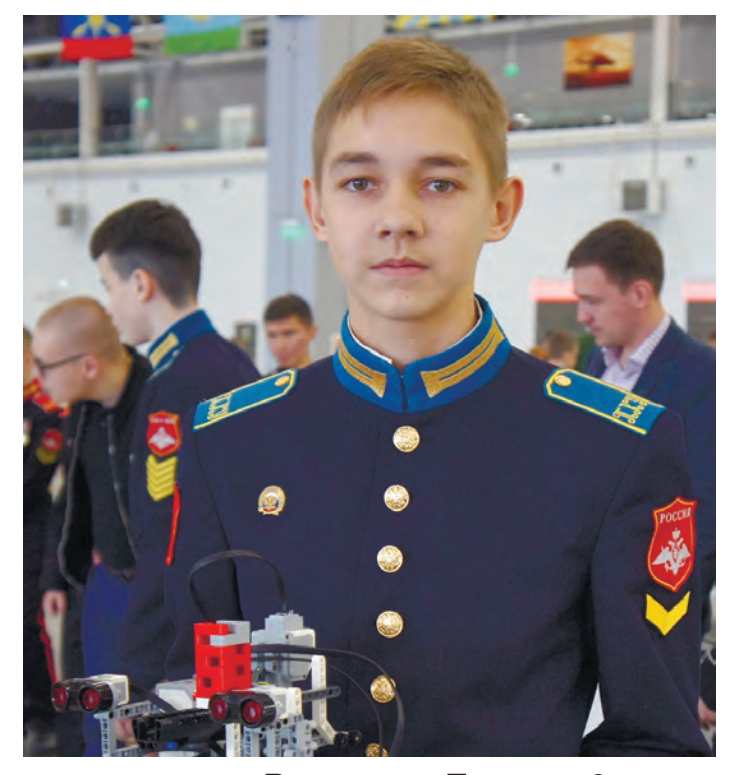

#### *Владислав Першко, 9 класс:*

– За пять лет обучения в Оренбургском президентском я не раз становился призером и победителем конкурсов. Мне нравится работать в команде, когда твой личный вклад дополняет и улучшает общий результат. Невозможно забыть минуты общего волнения перед запуском робота на соревновании, когда вся команда переживает как один человек, замирает в ожидании увидеть плоды долгого и упорного труда.

Всем кадетам, которые хотят заниматься робототехникой, желаю не отчаиваться при неудачах и не задирать нос при победах, а также многих открытий и отличных результатов!

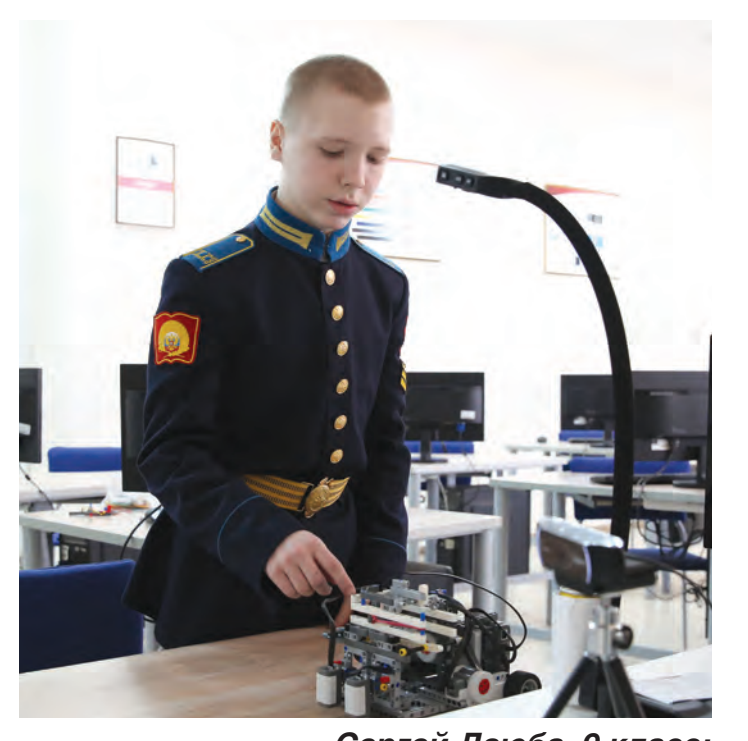

*Сергей Дзюба, 9 класс:* – Однажды мы с Владом Першко готовились к соревнованиям «Юный робототехник». Очень много времени просидели над отладкой программы, но так и не могли справиться: робот не хотел стрелять в цель. И тогда наш руководитель Ольга Николаевна Чурносова начала рассказывать про массивы, а я сижу, смотрю на доску и понимаю, что на ней вот сейчас решение нашей проблемы!.. И мы за один вечер написали программу, благодаря которой робот начал «видеть» цель. Правда, потом долго доводили программу до идеала, но все-таки нашли в чем была проблема! В итоге заняли второе место в номинации «РобоТир».

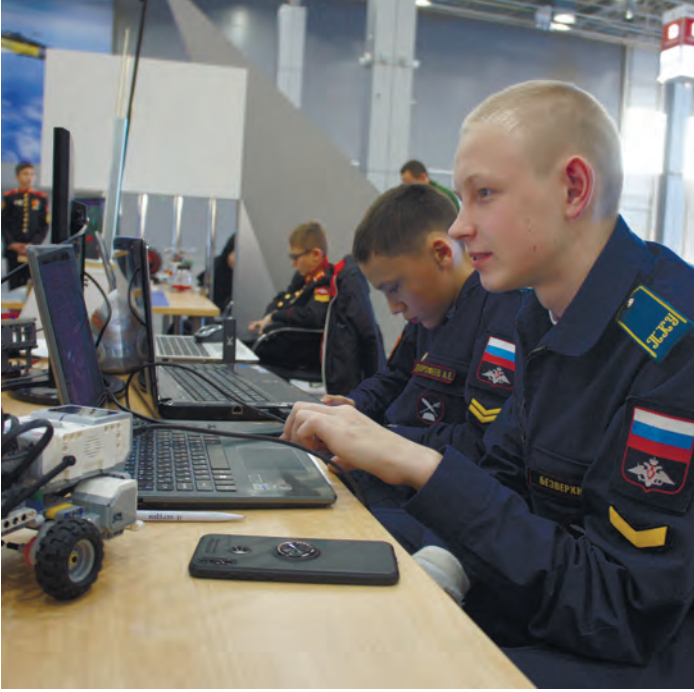

### *Сергей Безверхний, 9 класс:*

– Когда поступал в училище, то гордился тем, что знаю простейшие электрические схемы и понимаю, как они работают. Я думал, что мне, такому крутому и всезнающему учиться будет очень легко. Как же я ошибался! Оказалось, я в принципе ничего не знаю об информатике… Я припрятал подальше свою гордость и начал грызть гранит науки. В шестом классе меня приметил преподаватель технологии Павел Александрович Трофимов и начал готовить к соревнованиям. С тех пор я не раз участвовал в конференциях всеармейского, всероссийского и даже международного уровня. Но гордиться, считаю, не следует в принципе. Надо просто идти вперед.

УЧАСТИ

*Александр Ахмеев, 11 класс:* – Мой руководитель и наставник Владислав Геннадьевич Лукьянов помог мне открыть дверь в удивительный мир робототехники. Здесь я не только научился программированию и механике, но и понял, что нерешаемых задач в принципе не существует. Самое главное – мыслить нестандартно и никогда не сдаваться!

Мое первое соревнование прошло в стенах родного училища. На «ОренБот-2014» я выступал в младшей творческой категории и помню, как очень сильно волновался, когда ко мне подошло жюри. Но это того стоило: выступление, ожидание награждения, и… заветное первое место!

Тем же летом мы с командой уже оказались на всероссийском этапе «ЕвроБота» в городе Казани, потом были Санкт-Петербург, Калининград, Москва, Тула… С годами я становился опытнее, проекты сложнее и интереснее, а командировки все более увлекательными и продуктивными. Здорово, что в нашем училище есть такие условия. Любой может развиваться и реализовывать себя!

За то время, что занимался робототехникой, я изучил очень много полезного материала, познакомился с интересными людьми, на соревнованиях приобрел новых друзей из других училищ. Благодаря занятиям робототехникой у меня появилось неодолимое желание познавать новое, неизведанное. Я изучил PhotoShop, FlashAnimator, Scratch, Компас 3Д, Adem CAD… На занятиях нас также научили основам разных языков программирования.

Спасибо всем нашим преподавателям, ведь хороший наставник — это половина успеха!

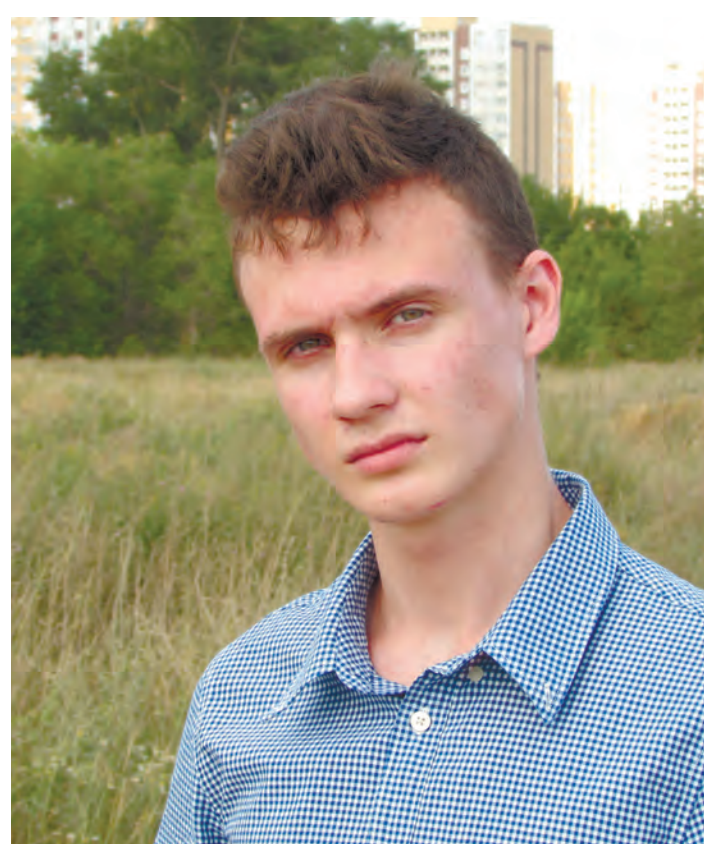

*Кирилл Чекрыгин, выпускник 2019 года, студент Санкт-Петербургского национального исследовательского университета информационных технологий, механики и оптики (Университет ИТМО)*

– Поступив в 2013 году в Оренбургское президентское кадетское училище, я сразу же решил, что буду заниматься робототехникой. Уже тогда это направление в России развивалось стремительными темпами. Я не прогадал: в этой секции всегда было чем заняться,

все участвовали в разных проектах, и каждый мог выбирать себе направление по душе и по способностям. Благодаря училищу и нашим высококвалифицированным преподавателям многим, кто занимался робототехникой, удалось не только участвовать и выигрывать соревнования различного уровня, но посмотреть мир и подготовить солидную базу для будущей профессии.

Именно этот период очень сильно повлиял на мою жизнь. Тогда я вместе с преподавателем засиживался над проектом до самого отбоя. И это давало свои плоды! Мы успешно участвовали в соревнованиях и даже вырвались на мировой уровень. И именно одна из грамот за такое достижение, я считаю, сыграла решающую роль при поступлении в вуз.

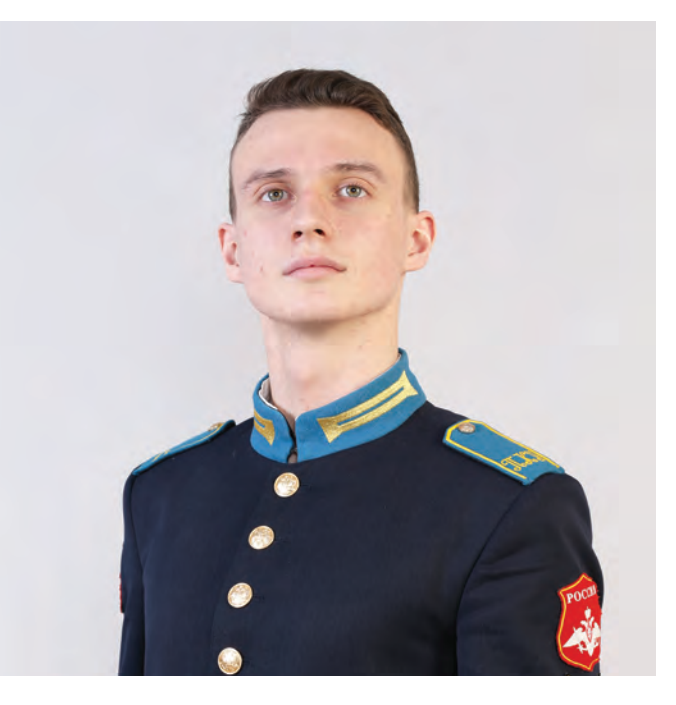

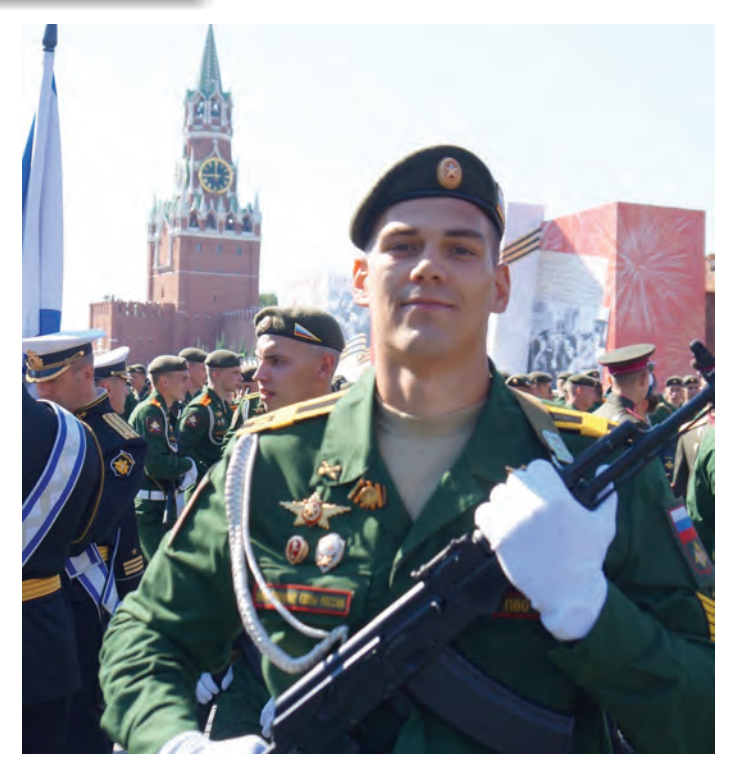

# *Владислав Безруков, выпускник 2016 года, курсант Военной Академии войсковой противовоздушной обороны имени маршала Советского Союза А. М. Василевского*

- Что дали занятия информатикой, когда я был кадетом? Да всё! Я так скажу: моя малая родина – Оренбургское президентское, а первая, она же вечная любовь – информатика! Я уже четвертый год подряд являюсь членом сборной команды академии по программированию. В этом году стал даже капитаном команды и должен был ехать на международную олимпиаду в Санкт-Петербург, но из-за пандемии ее, увы, отменили…

*Александр Деденёв, выпускник 2013 года, окончил Голицынский пограничный институт ФСБ России, лейтенант в/ч 59365*  – Специфика моей специально-

сти – обеспечение информационной безопасности. В

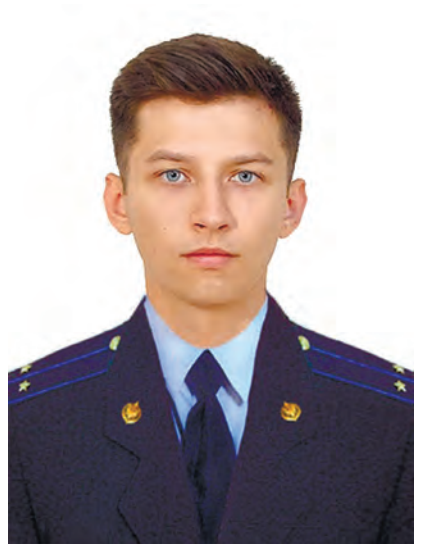

современном мире информация по большей части носит цифровой характер и обеспечение ее безопасности и сохранности достигается, в том числе, с помощью технических средств. Изучая информатику в училище, я получил общее представление и базовые знания, которые потом расширил в институте.

По роду деятельности мне необходимо использовать специальные программы для проверки средств вычислительной техники, выявления подключения сторонних носителей информации и отслеживания перемещения, удаления и восстановления файлов.

С благодарностью вспоминаю слова наших преподавателей: «Никогда не знаешь, где тебе пригодится информатика в будущем, но пригодится обязательно!». Так и вышло, без нее в наше время никуда!

# *Андрей Снытко, курсант Военной академии связи имени Маршала Советского Союза С. М. Буденного*

– Благодаря знаниям, полученным в училище, на первом курсе академии я досрочно «закрыл» информатику и «автоматом» получил пятерку. Сейчас учусь на факультете радиосвязи, моя будущая специальность – спутниковая связь. Кроме этого я работаю на кафедре информационной безопасности над различными проектами для министерства обороны, а также участвую в олимпиадах по информационной безопасности, которые проводятся как среди вузов России, так и за рубежом.

Моя команда не раз занимала призовые места и получала гранты и ценные подарки.

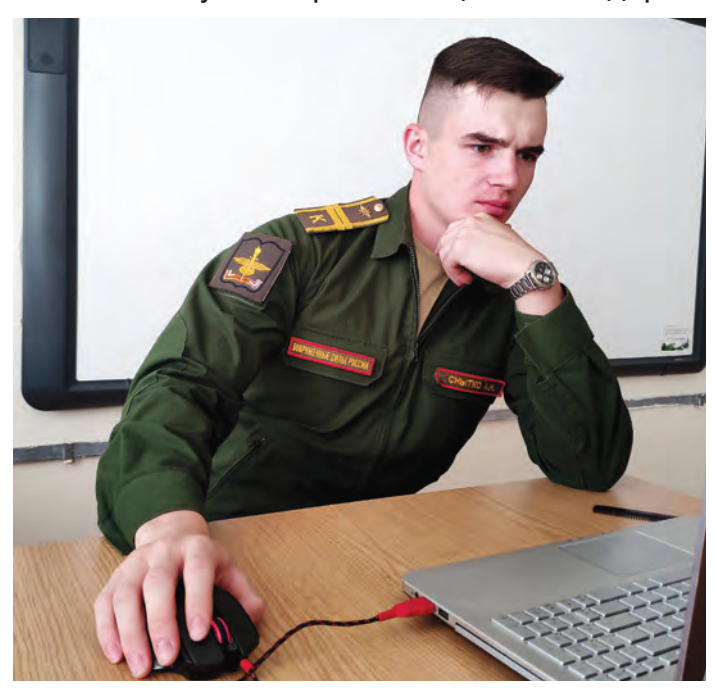

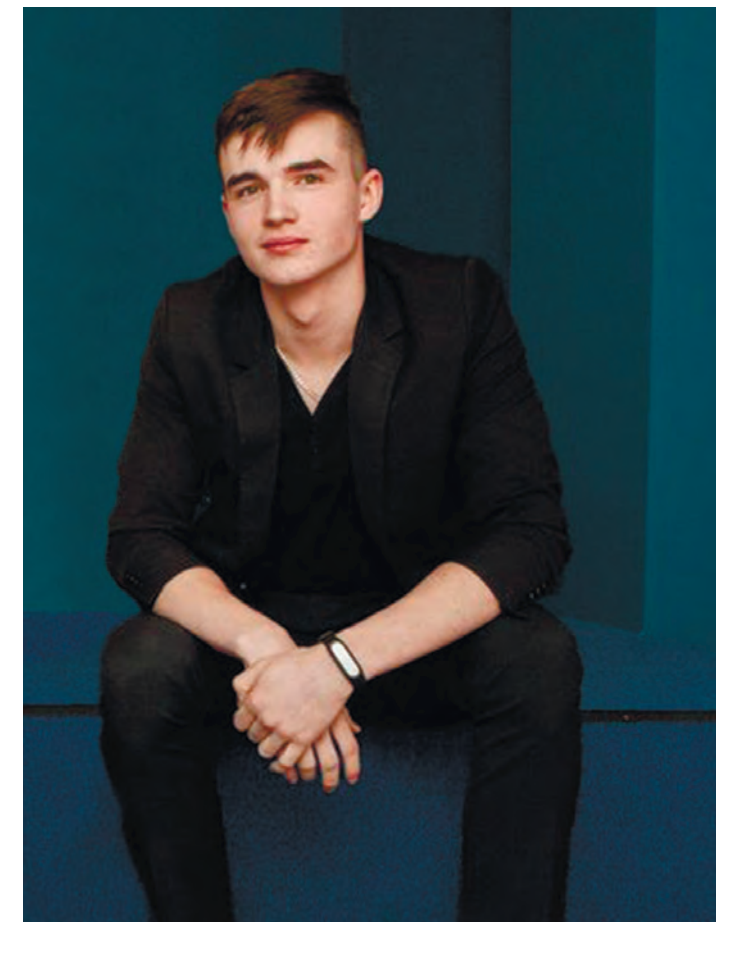

Я активно участвую в хакатонах – форумах, на которых программисты, дизайнеры, менеджеры сообща работают над решением какой-либо проблемы. Мы командой разрабатываем различные проекты, облегчающие людям жизнь.

В своей сфере являюсь неплохим UX/UI дизайнером. Создаю прототипы приложений и сайтов, много работаю с растровой, векторной графикой, а также с анимацией…

# **Под общей редакцией**

д.и.н, профессора Татьяны Машковской

# **Выпускающие редакторы:**

Роман Кузьменко RKuzmenko@1pku.ru Александр Старых AStarykh@1pku.ru

# **Технические редакторы:**

Павел Ильясов PIlyasov@1pku.ru Шальнов Игорь IShalnov@1pku.ru

# **Верстка и дизайн:**

Александра Лопатникова ALopatnikova@1pku.ru

### **Авторский коллектив:**

А.В. Старых, Н.В. Майстренко, О.Н. Чурносова, П.А. Трофимов, А.В. Юденко, В.Г. Лукьянов, В.И. Колодинская, Ю.Н. Салахутдинова, А.В. Евлампьев, Е.С. Щигал, В.А. Семенов.

# **В издании использовались фотоматериалы из архива фотостудии Оренбургского президентского кадетского училища и интернет ресурсов**

**Фотографы:** Ананстасия Лагунская, руководитель фотостудии Игорь Шальнов, кадеты: Антон Каракич, Артур Нургалиев, Роман Буцык.

> Оренбургское президентское кадетское училище 460000, г. Оренбург, ул. Пушкинская, д. 63. Тел. +7 (3532) 34-25-52, e-mail: or-pku@mil.ru **opku.mil.ru**